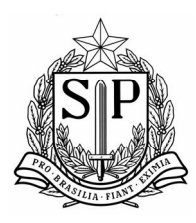

*SECRETARIA DE ESTADO DOS NEGÓCIOS DA FAZENDA DE SÃO PAULO*

## **MANUAL DE NORMAS E PROCEDIMENTOS**

## LICENCIAMENTO ELETRÔNICO e AUTENTICAÇÃO DIGITAL

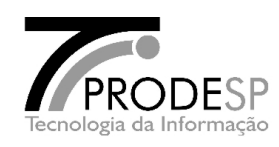

VERSÃO 2.2 – ABRIL / 2011

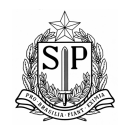

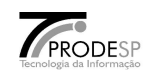

## *Alterações*

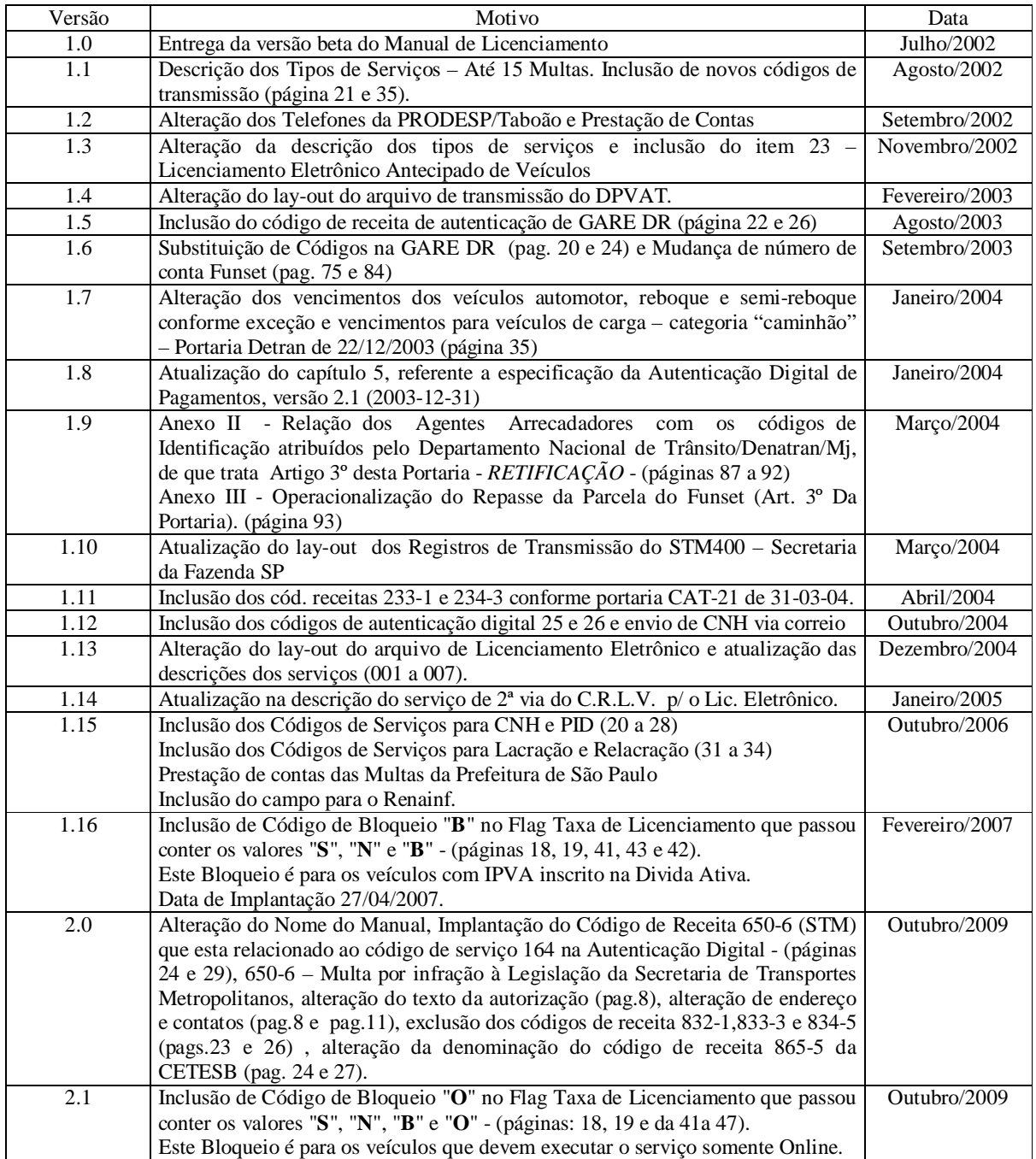

Redigido e elaborado por Ruggero / Ideval / DA

Versão 2.2 1 Abril / 2011

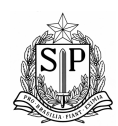

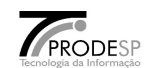

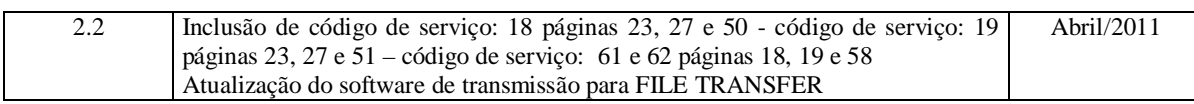

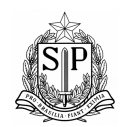

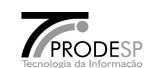

# *ÍNDICE*

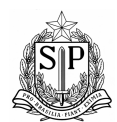

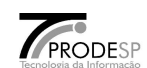

### **Capítulo I – Apresentação**

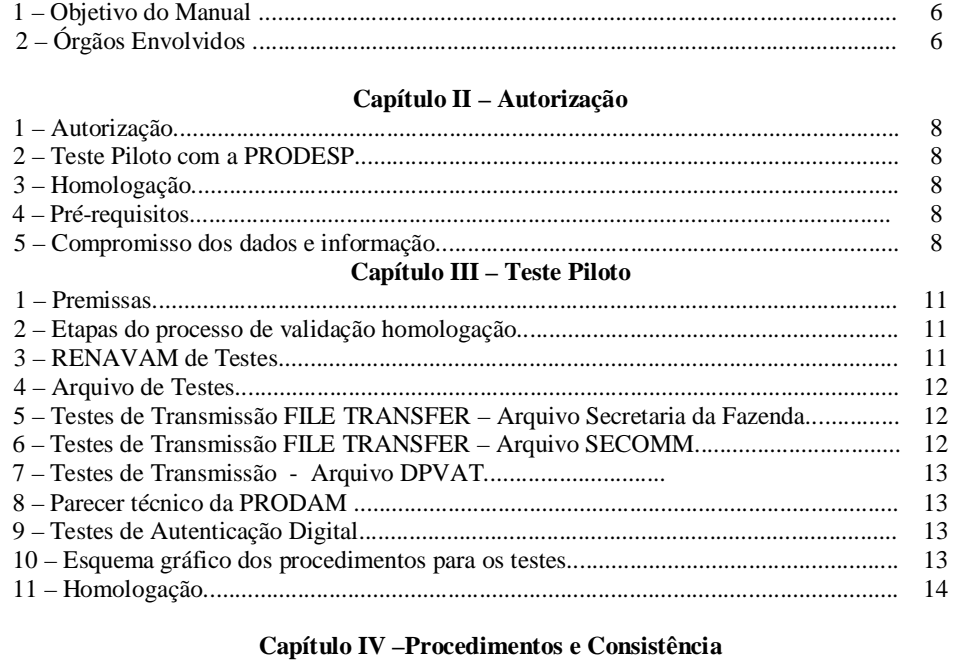

### 1 – Validação do RENAVAM na instituição bancária e/ou na INTERNET....................... 17 2 – Formato de Gravação do Arquivo de Licenciamento Eletrônico.................................. 17 3 – Lay-out do Arquivo do Licenciamento Eletrônico – LICENCAD .............................. 18 4 – Conteúdo dos dados e consistência necessárias na Instituição Bancária .................... 19 5 – Lay-out do Arquivo do Licenciamento Eletrônico – LICENERR .............................. 20 6 – Lay-out do Arquivo do Licenciamento Eletrônico – LICENM15 ............................... 20 7 – Retirada do Arquivo do Licenciamento Eletrônico....................................................... 21 8 – Esquema Gráfico dos Registros para transmissão – Arquivo Secretaria da Fazenda.... 21 9 – Lay-out do Arquivo de saída para transmissão – Secretaria da Fazenda...................... 24 10 – FILE TRANSFER – Transmissão de dados para a Secretaria da Fazenda.. 28 11 – Esquema Gráfico dos Registros para transmissão – Arquivo SECOMM................... 29 12 – Lay-out dos Arquivos/Registro SECOMM................................................................. 29 13 – Lay-out do Arquivo de Multas Municipais com FUNSET – Arquivo SECOMM..... 29 14 – FILE TRANSFER – Transmissão de dados para a PRODESP/SECOMM. 31 15 – Lay-out do Arquivo de MILT sem FUNSET.............................................................. 32 16 – Lay-out do Arquivo de MILT com FUNSET.............................................................. 33 17 – Lay-out do Arquivo de IPVA...................................................................................... 34 18 – Esquema Gráfico dos Registros para transmissões – Arquivo DPVAT..................... 35 19 – Lay-out do Registro HEADER/TRAILER - Arquivo DPVAT…............................. 36 20 – Lay-out do arquivo DPVAT….................................................................................... 36 21 – Transmissão de dados para a FENASEG/MEGADATA........... 37 22 – Fluxo de Dados – Licenciamento Eletrônico............................................................... 38 23 – Fluxo de Dados – Transmissão Secretaria da Fazenda................................................ 39 24 – Fluxo de Dados – Transmissão SECOMM................................................................. 39 25 – Fluxo de Dados – Transmissão DPVAT..................................................................... 40

Versão 2.2 4 Abril / 2011 Redigido e elaborado por Ruggero / Ideval / DA

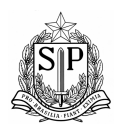

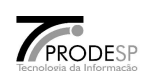

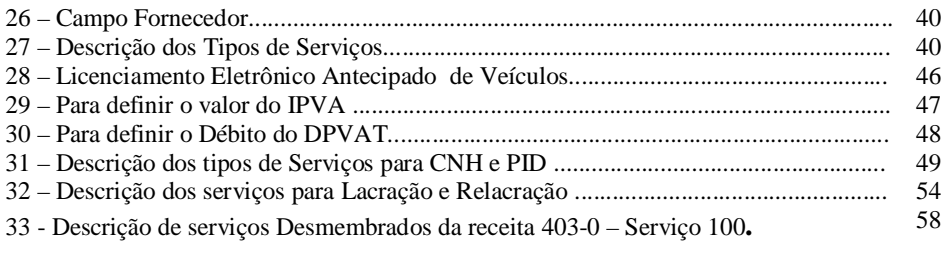

## **Capítulo V – Autenticação Digital – Especificação Técnica**

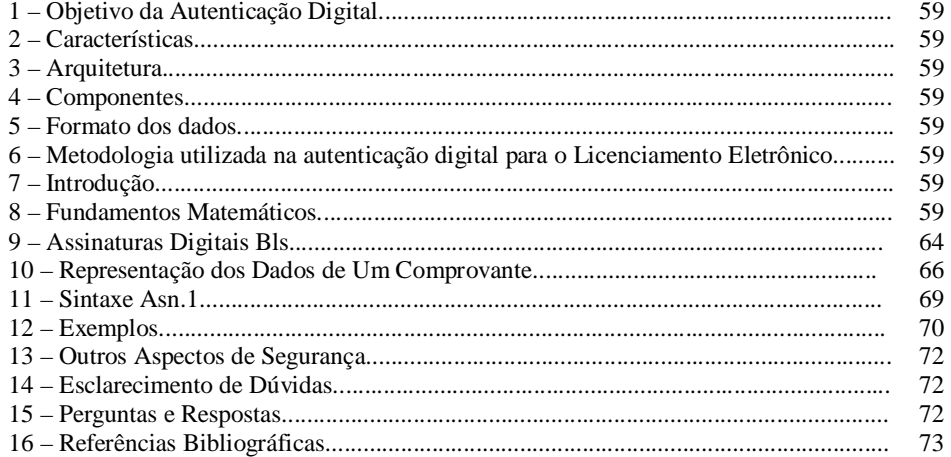

## **Capítulo VI – Prestação de Contas**

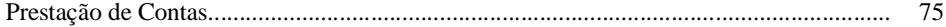

### **Anexos**

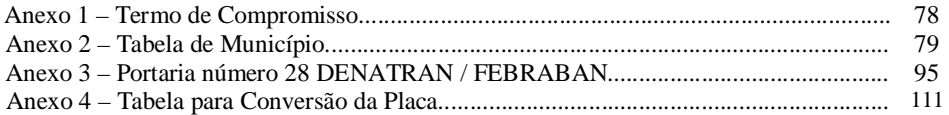

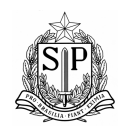

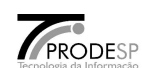

# Capítulo I

Apresentação

Versão 2.2 6 Abril / 2011 Redigido e elaborado por Ruggero / Ideval / DA

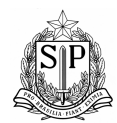

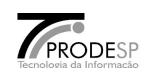

### 1. Objetivo do Manual

Este Manual tem por objetivo orientar e disciplinar procedimentos a serem adotados pela rede bancária na utilização do **Serviço de Licenciamento Eletrônico com Autenticação Digital** e a sua prestação de contas de arrecadação dos tributos.

### 2. Órgãos Envolvidos

### **SEFAZ – SP**

Secretaria de Estado dos Negócios da Fazenda de São Paulo Av. Rangel Pestana, 300 – Centro – São Paulo – SP

### **DETRAN– SP**

Departamento de Trânsito de São Paulo Rua Boa Vista, 209 - térreo, Centro – São Paulo – SP

### **FEBRABAN**

Federação Brasileira de Associações de Bancos Av. Brig. Faria Lima, 1.485 – 14º andar – Itaim Bibi – São Paulo – SP

### **PRODESP – Unidade de Negócios Tributária – DUT**

Cia. De Processamento de Dados do Estado de São Paulo Desenvolvimento de Sistemas – Licenciamento Eletrônico Rua dos Ingleses, 380 – Bela Vista – São Paulo – SP

### **PRODESP – SEDE**

Cia. De Processamento de Dados do Estado de São Paulo Infra-estrutura de produção, armazenamento de dados e rede Rua Agueda Gonçalves, 240 – Jd. Pedro Gonçalves – Taboão da Serra – SP

### **PRODESP – SECOMM (DETRAN)**

Cia. De Processamento de Dados do Estado de São Paulo Sistema de Emissão e Controle de Multas Municipais Rua Boa Vista, 209 - térreo, Centro – São Paulo – SP

### **PRODESP – USP**

Cia. De Processamento de Dados do Estado de São Paulo – Unidade Segurança Pública Autenticação Digital Rua Brigadeiro Tobias, 527 – Centro – São Paulo – SP

**FENASEG** Federação Nacional das Empresas de Seguros Privados e de Capitalização DPVAT Rua Senador Dantas, 74/12º andar – Centro – Rio de Janeiro – RJ

## **MEGADATA COMPUTAÇÕES**

Transmissões do Arquivo DPVAT Rua Uruguaiana 174, 21° Andar – Rio de Janeiro – RJ

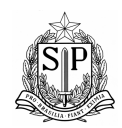

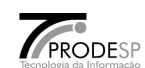

## Capítulo II

Autorização

Versão 2.2 8 Abril / 2011 Redigido e elaborado por Ruggero / Ideval / DA

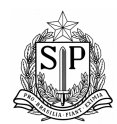

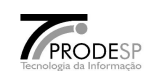

1. Autorização

Para a instituição bancária participar do sistema de Licenciamento Eletrônico, deverá solicitar uma autorização à **Diretoria de Arrecadação** da Secretaria da Fazenda para iniciar as atividades de homologação e estar de acordo com a resolução SF 40/2006 e demais normas.

2. Teste piloto com a PRODESP

Somente a Diretoria de Arrecadação poderá autorizar o início do teste piloto, comunicando a data de seu início à DI – Diretoria de Informações e PRODESP – Cia. De Processamento de Dados do Estado de São Paulo.

- 3. Homologação
	- A instituição bancária antes de fornecer ao contribuinte o serviço de Licenciamento Eletrônico no Estado de São Paulo, deverá fazer um teste de avaliação com Secretaria da Fazenda. A Diretoria de Arrecadação após a avaliação, deverá oficiar o "Teste Piloto" e a DI – Diretoria de Informações deverá oficiar a homologação com instituição Bancária.
	- A Direção do Banco preencherá um termo de compromisso (anexo 1) que deverá ser redigido de acordo com o tipo serviço a ser fornecido pela instituição Bancária. Antes de implantar o serviço o banco deverá solicitar à Diretoria de Arrecadação a aprovação do modelo do recibo de quitação de débito a ser fornecido ao contribuinte, tal modelo deverá obedecer as determinações do Artigo 2º da Portaria CAT 30/99.
	- Endereço de contato Secretaria da Fazenda - Diretoria da Arrecadação Av. Rangel Pestana, 300 – 11º Andar – Centro São Paulo – Capital Telefone: (11) 3243-4639.
- 4. Pré-requisitos

Autenticação digital. FILE TRANSFER

- 5. Compromisso dos dados e informação
	- Após a homologação, a instituição bancária ficará obrigada a retirar os CARTUCHOS contendo os dados de informação do Licenciamento Eletrônico na PRODESP – Sede / Taboão da Serra. Caso a instituição bancária não retire os CARTUCHOS, conforme cronograma pré estabelecido, a Secretaria da Fazenda – Diretoria de Arrecadação poderá tomar medidas de penalização.
	- Toda a Terça-feira e Sexta-feira ficará disponível a retirada dos CARTUCHOS do Licenciamento Eletrônico, caso haja alguma alteração será comunicado pela PRODESP / Sede – Taboão da Serra.
	- Após a entrega dos CARTUCHOS, a instituição bancária, ficará responsável pela divulgação e pela informação dos serviços prestados.

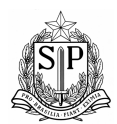

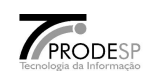

- Toda a informação de divulgação feita pela instituição bancária, deverá ser de uso restrito do usuário do Banco.
- O conteúdo das informações fornecidos à instituição bancária não poderão ser alterados .
- A instituição bancária fica obrigada a utilizar apenas como chave de acesso aos seus arquivos e/ou Banco de Dados, o campo RENAVAM, para as pesquisas e pagamentos.

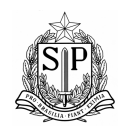

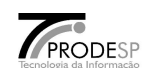

Capítulo III

Teste Piloto

Versão 2.2 11 Abril / 2011 Redigido e elaborado por Ruggero / Ideval / DA

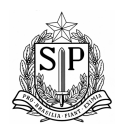

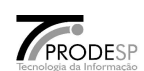

- 1. Premissas
- O teste piloto tem como objetivo avaliar os critérios das informações.
- Ajudar a instituição bancária na validação dos dados.
- Legitimar os dados de retorno da instituição bancária para a PRODESP.
- Validar as transmissões de dados (FILE TRANSFER).
- 2. Etapas do processo de validação e homologação

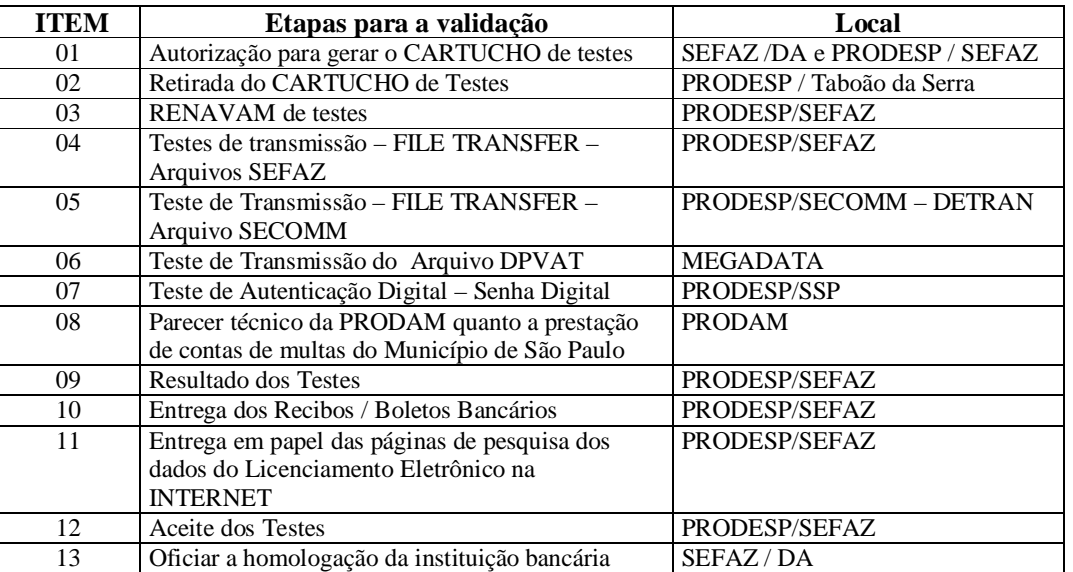

- Proceder a validação dos testes conforme os itens acima.
- As etapas de consistência dos arquivos e transmissão de dados estão a seguir no CAPÍTULO IV deste manual.
- Os procedimentos para aquisição / implantação ou instalação do software de autenticação digital estão a seguir no CAPÍTULO V deste manual.

### 3 . RENAVAM de Testes.

 Solicitar à Diretoria de Arrecadação, os RENAVAM de testes. Local: Secretaria da Fazenda - Diretoria da Arrecadação Av. Rangel Pestana, 300 – 11º Andar – Centro São Paulo – Capital Telefone: (11) 3243-4639.

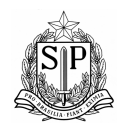

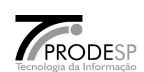

- 4. Arquivo de Testes.
	- Local para retirada do arquivo de teste do licenciamento eletrônico. Local: PRODESP – SEDE Infra-estrutura de produção, armazenamento de dados e rede.
		- Rua Agueda Gonçalves, 240 Jd. Pedro Gonçalves Taboão da Serra SP Telefones para contato: (11) 2845-6133 Setor CPP.
- 5. Testes de Transmissão FILE TRANSFER Arquivo Secretaria da Fazenda.
	- Formatar os arquivos conforme Lay-Out descrito no Capítulo IV deste relatório.
	- Após a formatação dos registros conforme HEADER, solicitar a PRODESP/Sede Taboão da Serra, setor de transmissões de dados, uma autorização para o envio de mensagens para testes.
	- Setor de transmissões de dados. Local: PRODESP – SEDE Rua Agueda Gonçalves, 240 – Jd. Pedro Gonçalves – Taboão da Serra – SP Telefones para contato: (11) 2845-6204
	- A PRODESP providenciará o cadastramento da instituição bancária solicitante. Neste cadastramento, a PRODESP fará a inclusão dos dados cadastrais das pessoas responsáveis pela transmissão dos dados da instituição bancária.
	- Caso ocorra algum problema de transmissão, ou problema com HEADER, ou com o conteúdo e formatação dos campos, a PRODESP se comunicará com a Instituição bancária (ESTE PROCEDIMENTO É VÁLIDO APENAS PARA O TESTE).
	- Classificar este cadastro de transmissão por tipo de registro. Enviar os dados via FILE TRANSFER com o nome  $\rightarrow$  PSP.DHE0101R.B???(+1) onde ??? devera ser o número do Banco.
- 6. Testes de Transmissão FILE TRANSFER Arquivo SECOMM.
	- Formatar os arquivos conforme Lay-Out descrito no item IV deste relatório (código de barras registro G – Padrão FEBRABAN).
		- Antes de transmitir o arquivo, solicitar um retorno da PRODESP DETRAN. Local: PRODESP – SEDE Rua Agueda Gonçalves, 240 – Jd. Pedro Gonçalves – Taboão da Serra – SP Telefones para contato: (11) 2845-6204
	- Formatar 1 arquivos para transmissão.
		- Arquivo com as Multas Municipais de Auto Gestão com FUNSET.
	- Caso ocorra algum problema de transmissão, ou problema com HEADER / TRAILER, ou com o conteúdo e formatação dos campos, a PRODESP se comunicará com a Instituição bancária (ESTE RETORNO É VÁLIDO, APENAS PARA OS TESTES).
	- Enviar o arquivo formatado via FILE TRANSFER para a PRODESP/SECOMM com o nome  $\rightarrow$ PSP. DHE9901R.B???(+1) onde ??? devera ser o número do Banco..

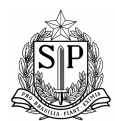

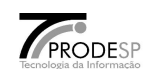

- 7. Testes de Transmissão do Arquivo DPVAT.
	- Formatar os arquivos conforme Lay-Out descrito no item IV deste relatório (código de barras registro G – Padrão FEBRABAN).
	- Antes de transmitir o arquivo, solicitar um retorno da MEGADATA.
		- Local: MEGADATA COMPUTAÇÕES
			- Setor: Preparo de Arquivo Rua Uruguaiana, 174 - 21° Andar – Centro – Rio de Janeiro – RJ. Telefone: (21) 2509-3353 / 2509-3427
	- Formatar o arquivo para transmissão.
	- Caso ocorra algum problema de transmissão, ou problema com HEADER / TRAILER, ou com o conteúdo e formatação dos campos, a MEGADATA se comunicará com a Instituição bancária (ESTE PROCEDIMENTO É VÁLIDO APENAS PARA O TESTE).
	- Enviar o arquivo formatado via para a o endereço "**X.400 C=BR; A=EMVIA; G=MEGADATA; S=COMPUTAÇÕES"**.
- 8. Parecer técnico da PRODAM sobre o envio da Prestação de Contas das Multas do Município de São Paulo
	- A instituição bancária deverá retirar as informações de prestação de contas das multas de autogestão na PRODAM
	- Contato: Pierobon Gerente de Relacionamento ou o Jeferson Analista nos telefones 3396-9304 e 3396-9267.
- 9. Testes de Autenticação Digital .
	- Adquirir o software de autenticação digital conforme capítulo V deste manual.
	- Solicitar a homologação juntamente com a Secretaria da Fazenda e DETRAN.
	- A instituição bancária deverá solicitar uma autorização e homologação das chaves pública e privada juntamente com as autoridades do DETRAN e da Secretaria da Fazenda.
		- Local : DETRAN Rua Boa Vista, 209 - térreo, Centro – São Paulo – SP Diretoria
	- A instituição bancária, deverá se dirigir a PRODESP/SSP, entregar o código de homologação para o VKS autorizar a sua utilização.
		- Local: PRODESP/SSP (Unidade Secretaria de Segurança Pública) Rua Brigadeiro Tobias, 527 – Centro – São Paulo – SP Telefone: 3315-4061

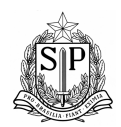

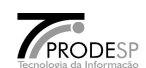

### 10. Esquema gráfico dos procedimentos para os testes.

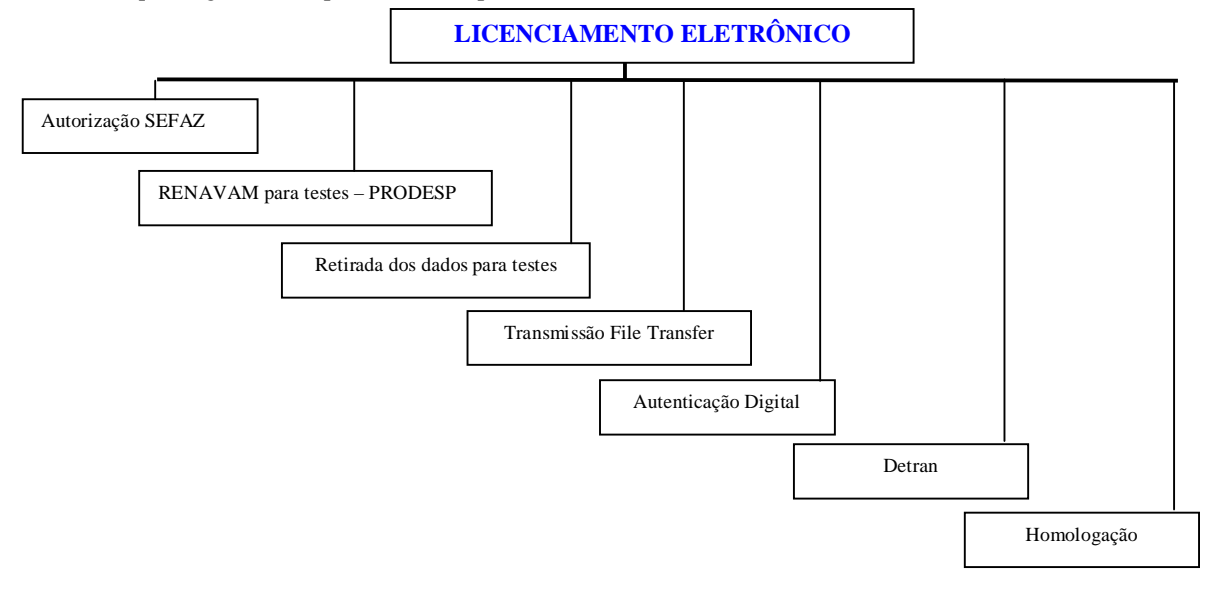

### 11. Homologação.

- Após a aprovação dos testes das etapas, a instituição bancária deverá entregar para PRODESP/SEFAZ e SEFAZ/Diretoria de Arrecadação:
	- Os boletos bancários (boletos emitidos no CAIXA) de testes dos RENAVAM válidos emitidos.
	- Emitir um relatório dos RENAVAM inválidos com descrição dos erros encontrados no processo de validação e a sua causa.
	- A instituição bancária deverá solicitar uma carta ou e-mail dos setores envolvidos no processo de homologação informando que os testes estão de acordo com o Lay-Out de dados.
	- Setores envolvidos no processo de validação:
		- PRODESP / SEDE (Arquivo SEFAZ)
		- PRODESP / SECOMM (Arquivo multas municipais de autogestão)
		- PRODESP/USP (autenticação digital)
		- FENASEG / MEGADATA (arquivo DPVAT)
		- PRODAM
	- Autenticação Digital Solicitar uma carta ou e-mail da PRODESP/USP informando que a senha digital conforme especificação técnica está de acordo.
	- Apresentar em papel a pesquisa da INTERNET no SITE da instituição bancária do produto Licenciamento Eletrônico. Apresentar também o esboço dos dados disponibilizados na tela, as mensagens de procedimentos e as inconsistências quando o contribuinte não poder licenciar o seu veículo.

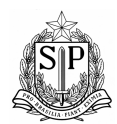

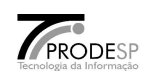

- Caso a instituição bancária não venha utilizar o produto Licenciamento Eletrônico na sua INTERNET, a instituição bancária deverá redigir uma carta para a Secretaria da Fazenda, informando que este produto não estará disponível neste momento. E caso venha utilizá-la no futuro a instituição bancária deverá providenciar a sua homologação.
- Após a entrega dos testes e cartas ou e-mail, a instituição bancária, deverá preencher o termo de compromisso (ANEXO 1) .
- Se no decorrer dos testes, ocorra algum problema técnico nas atividades, a instituição bancária, deverá formalizar por escrito ou comunicar-se com a Secretaria da Fazenda – Diretoria de Arrecadação informando o problema ocorrido.
- Os bancos devem retornar os seguintes arquivos:
	- Arquivo GARE DR
	- Arquivo DPVAT
	- Arquivo G
	- Arquivo com Multas Municipais e Outras
	- Arquivo com IPVA

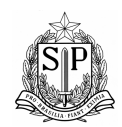

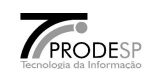

# Capítulo IV PROCEDIMENTOS e CONSISTÊNCIAS

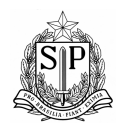

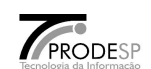

- 1. Validação do RENAVAM na instituição bancária e/ou na INTERNET.
	- A instituição bancária deverá elaborar em suas pesquisas tanto nos CAIXAS, CAIXAS ELETRÔNICOS, pontos de atendimentos e na INTERNET-BANKING o cálculo do DÍGITO VERIFICADOR (DV) para a validação do RENAVAM em suas bases de dados. E assegurar nos processos de transmissões a confiabilidade desta chave de acesso.
	- Cálculo do dígito de Controle do Renavam Aplicar a seguinte regra:
		- O número do Renavam é composto por nove dígitos, sendo assim separe os oitos primeiros dígitos da esquerda para direita e reserve o último número.
		- Depois de separados os oito primeiros dígitos para o cálculo, multiplicar cada um deles com a seguinte numeração :

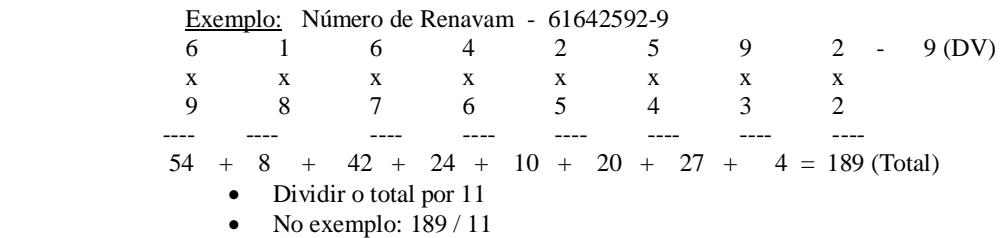

- Subtrair o resto de 11
- No exemplo:  $11 2 = 9$  é o dígito verificador
- Exceção: Quando o resultado da subtração for 10 ou 11 o dígito será zero (0).
- 2. Formato de Gravação do Arquivo de Licenciamento Eletrônico.
	- Característica de gravação do cartucho de dados:
		- $\bullet$  LRECL = 1246;
		- $BLKSIZE = 32760;$
		- RECFM = VB (Variável Blocado);
		- Densidade de Gravação: 1.2 ou 2.4 GB;
		- Tipo de Unidade de Gravação do Cartucho: 9490 Timber Line, igual ao modelo 3490 tipo E da IBM.
		- Nome dos Arquivos: PRO.banco.LICENCAD(+1) Cadastro dos Veículos.
		- Nome dos Arquivos: PRO.banco.LICENERR(+1) Cadastro dos Renavam's Duplicados.

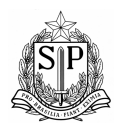

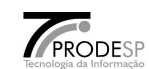

## 3. Lay-out do arquivo de licenciamento eletrônico - LICENCAD

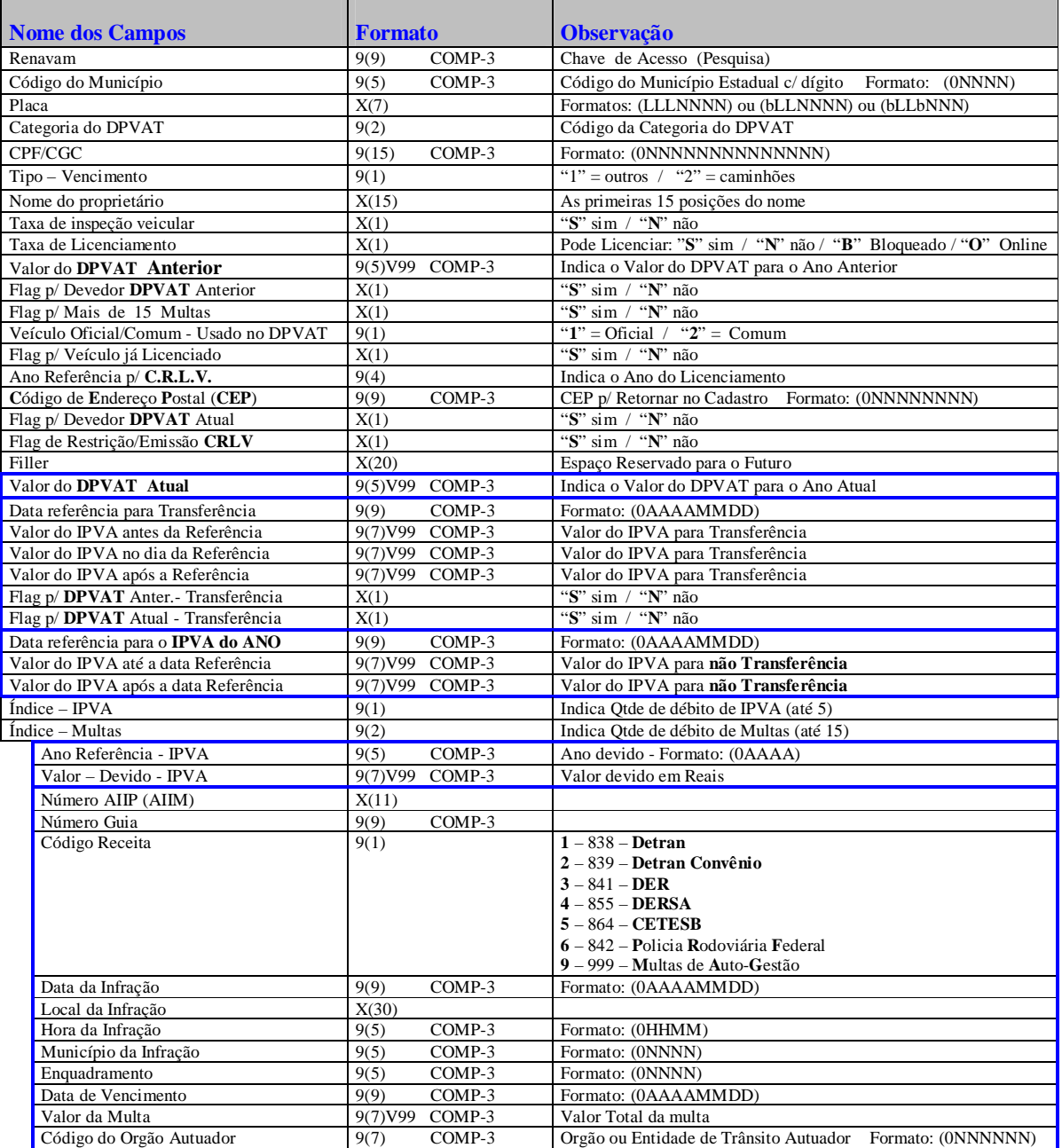

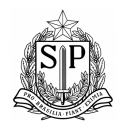

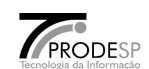

- 4. Conteúdo dos Dados e Consistência necessária na Instituição Bancária.
	- RENAVAM Validar conforme item 3.
	- Código do Município A instituição bancária poderá converter o número do município para o nome do município (tabela anexo 2).
	- Placa Neste campo, constam as placas com 2 letras ou com 3 letras e a sua forma de gravação. As placas estão posicionadas da direita para a esquerda. Ou seja, quando vier uma placa de 2 letras, o primeiro campo ficará com espaços em branco.
	- Categoria DPVAT As categorias estão com as seguintes informações:
		- 00 Não Definida
		- 01 Automóvel
		- 02 Caminhonete / caminhão
		- 03 Ônibus ou Microônibus
		- 04 Ônibus ou Microônibus
		- 07 Isento (Reboque)
		- 09 Motos
		- 10 Outros
	- Tipo de Vencimento O conteúdo poderá ser "**1**" ou "**2**", ambos com vencimentos diferenciados para IPVA.
	- Taxa de inspeção veicular Caso a informação vier com "**S**", o veículo poderá realizar a inspeção. Este campo por enquanto, não bloqueia a solicitação do contribuinte para licenciamento eletrônico.
	- Taxa de Licenciamento O conteúdo poderá ser "**S**" / "**N**" / "**B**" ou "**O**". Se a informação for "**B**" o contribuinte poderá somente executar o serviço 007 - Débitos Pendentes. Se a informação for "**O**" o contribuinte não poderá executar nenhum serviço, somente na transação Online. Se a informação for "**N**" o contribuinte não poderá licenciar o seu veículo.
	- Valor do DPVAT Anterior Valor já calculado pela FENASEG.
	- Flag para Devedor DPVAT anterior Se o flag vier com '**S**', o contribuinte não pagou o seguro do ano anterior. O seguro obrigatório é cobrado apenas para 2 anos, sendo o Ano corrente ou o Ano anterior.
	- Flag para mais de 15 multas Se o flag vier com '**S**', a instituição bancária não poderá deixar o contribuinte solicitar nenhum serviço. O contribuinte deverá se dirigir ao DETRAN, caso o veículo for da Capital ou nos postos da CIRETRAN de seu município. Existe também a possibilidade do contribuinte utilizar a rede do POUPA TEMPO.
	- Flag para Veículos Oficiais/Comuns Usado no DPVAT, com ou sem IOF.
	- Flag para veículo já licenciado Quando o conteúdo estiver com "**S**", o contribuinte não poderá licenciar o veículo, ou seja, o veículo já foi licenciado.
	- Ano de referência para o CRLV Ano disponível para o licenciamento.
	- Flag de restrição/emissão CRLV Quando o conteúdo estiver com "**S**", o contribuinte não pode receber o CRLV em sua residência. Neste caso há restrição em sua emissão. O contribuinte deverá se dirigir ao DETRAN, caso se o veículo for da Capital ou nos postos da CIRETRAN de seu município. Existe também a possibilidade do contribuinte utilizar a rede do POUPA TEMPO.
	- Valor Devido IPVA Valor total do débito de IPVA por ano, valor está calculado com juros e correção monetária.
	- Valor da Multa Valor está calculado com juros e correção monetária.

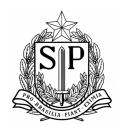

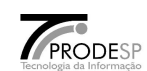

- Órgão autuador Órgão em que autuou a MULTA. Se estiver zerado, não existe FUNSET e se estiver diferente de zero, existe FUNSET.
- 5. Lay-out do arquivo de licenciamento eletrônico LICENERR

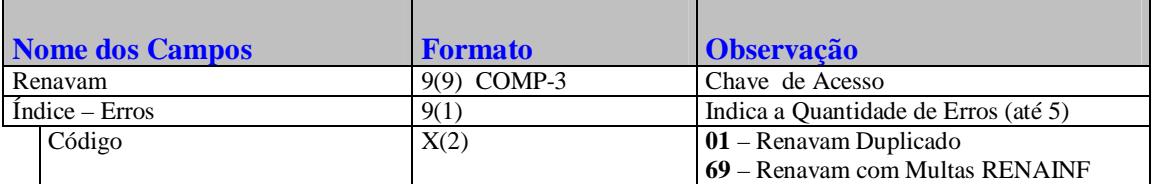

6. Lay-out do arquivo de licenciamento eletrônico – LICENM15

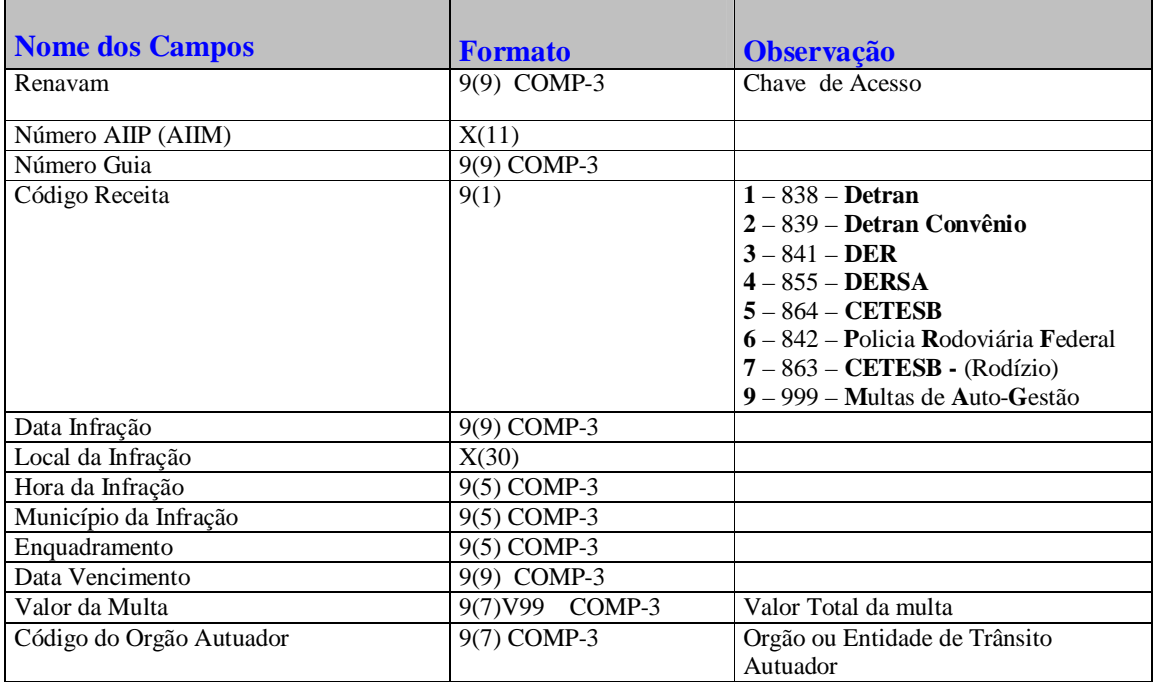

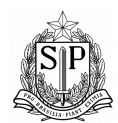

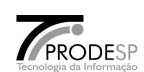

- 7. Retirada do Arquivo do Licenciamento Eletrônico.
	- Contato para retirada do CARTUCHO de dados para teste ou produção: PRODESP – SEDE Infra estrutura de produção, armazenamento de dados e rede Rua Agueda Gonçalves, 240 – Jd. Pedro Gonçalves – Taboão da Serra – SP Telefone para contato: 2845-6133 Setor CPP.
	- Toda a Terça-feira e Sexta-feira ficará disponível a retirada dos CARTUCHOS do Licenciamento Eletrônico, caso haja alguma alteração a PRODESP comunicará as instituições bancárias.
	- Os cartuchos mencionados acima são: PRO.*BANCO*.LICENCAD – Cadastro de Veículos para Licenciamento PRO.*BANCO*.LICENCERR – Cadastro de Veículos com erro PRO.*BANCO*.LICENM15 – Cadastro de Veículos com mais de 15 multas
- 8. Esquema Gráfico dos Registros para transmissões Arquivo via FILE TRANSFER (Detran)

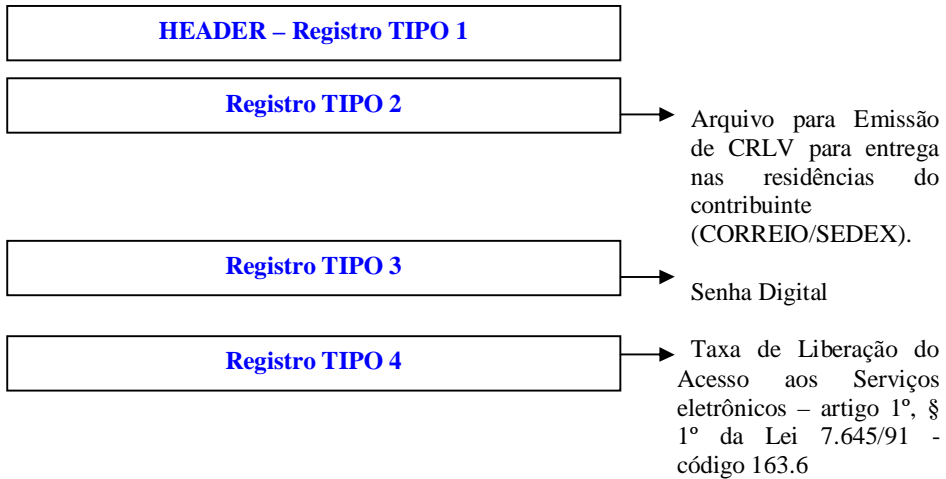

- Formatar o registro tipo 3 quando o contribuinte solicitar o seguinte serviços:
	- Códigos do Licenciamento Eletrônico

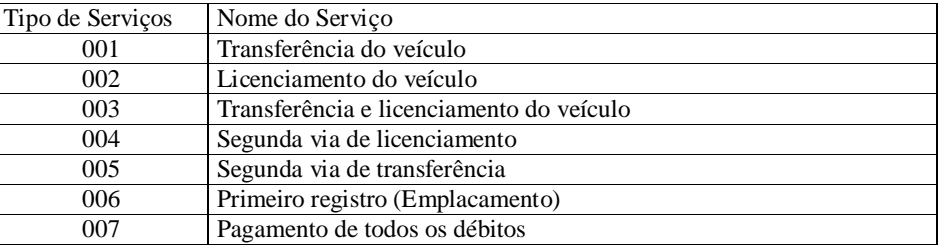

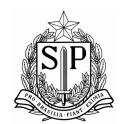

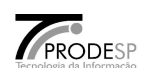

Código de CNH (Carteira Nacional de Habilitação) e PID

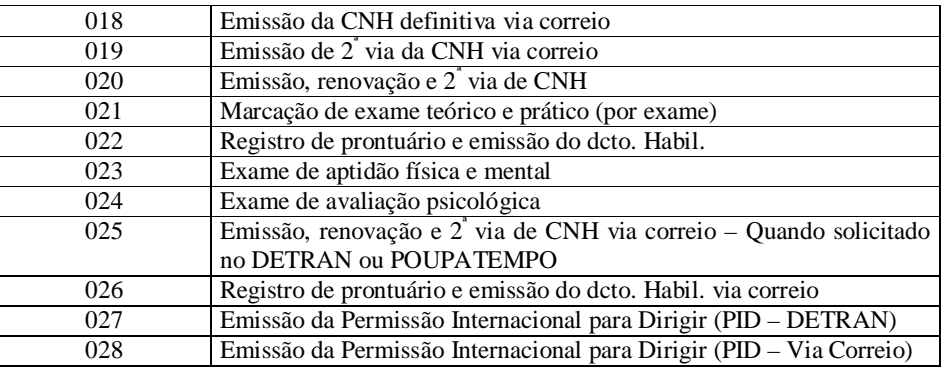

## Taxa de Lacração e Relacração

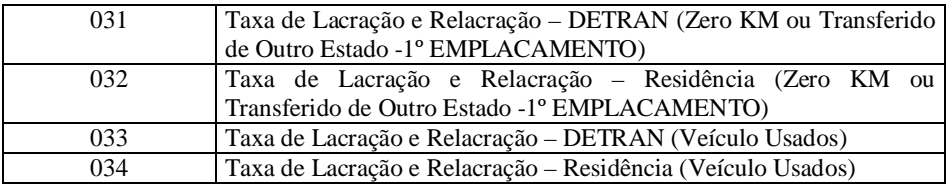

Taxas desmembradas do serviço 100 – Tabela "C"

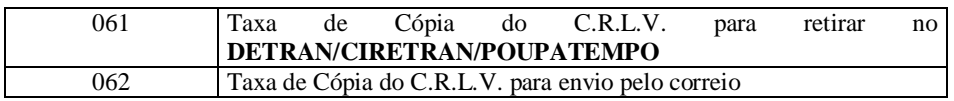

Código das Taxas – GARE/DR

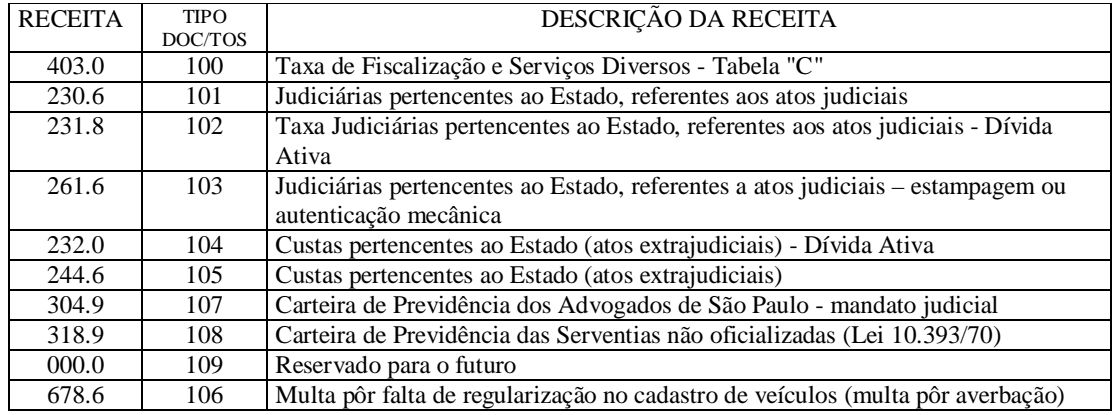

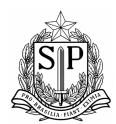

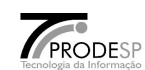

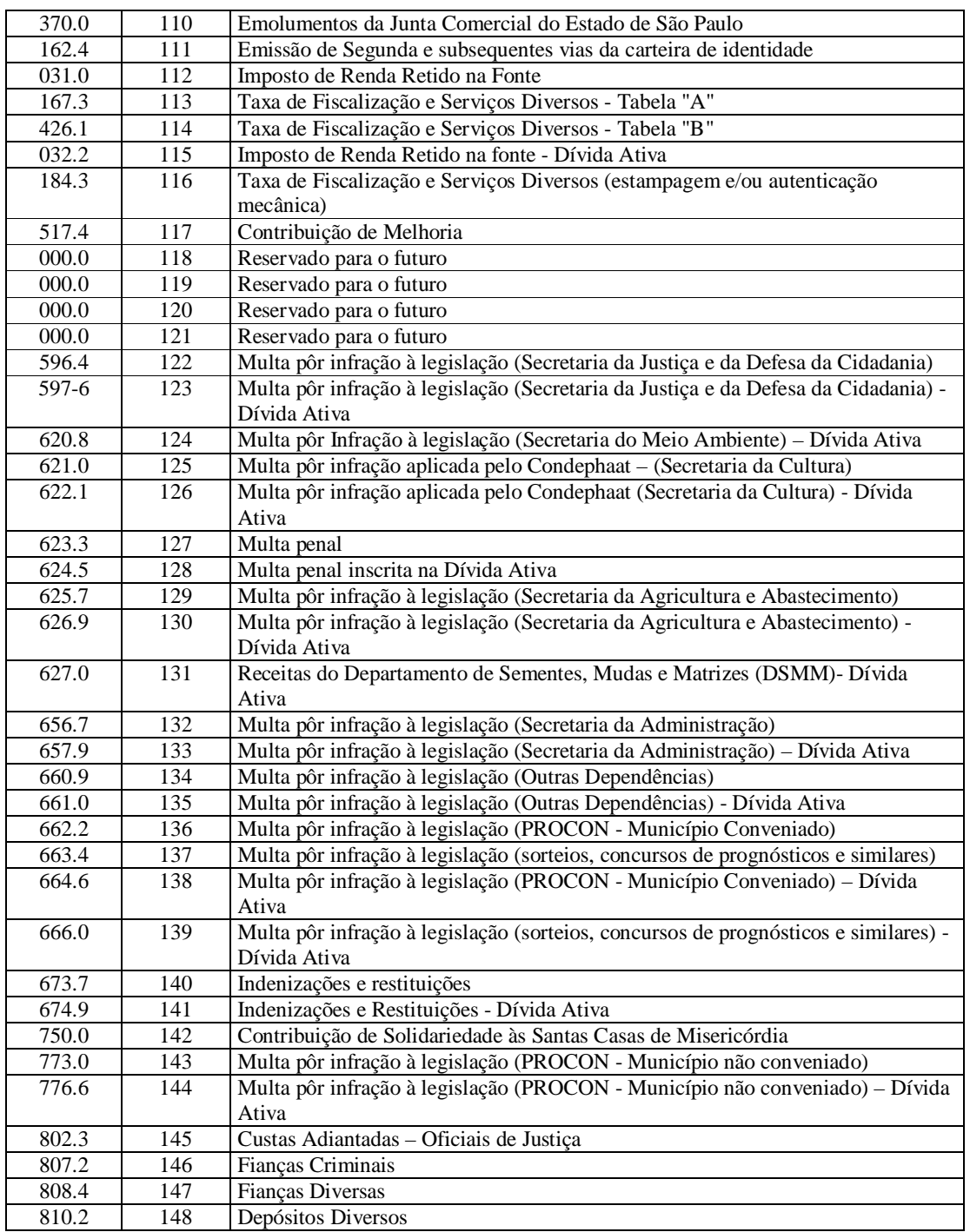

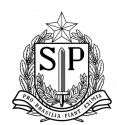

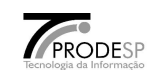

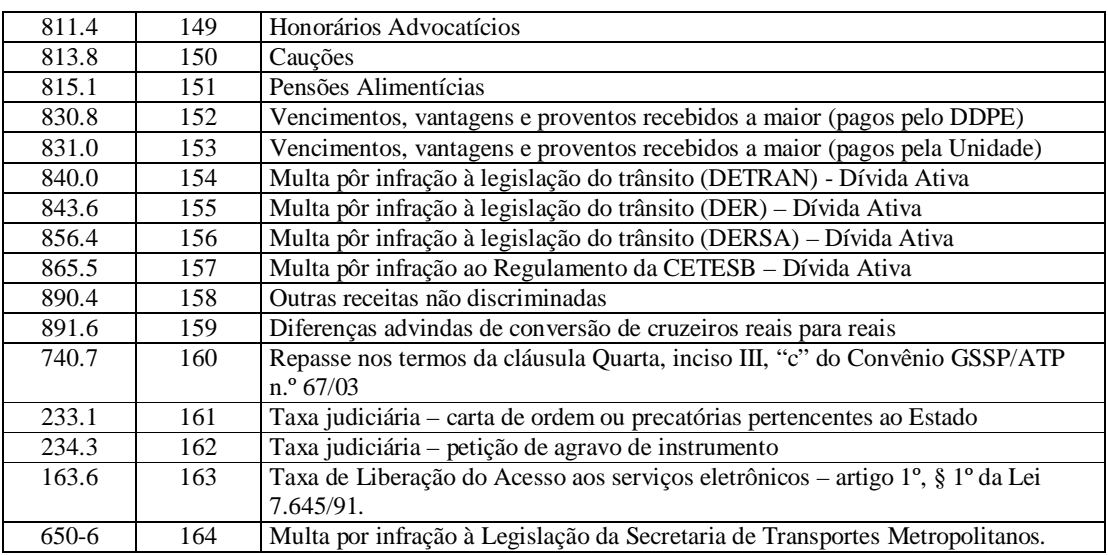

- 9. Lay-out do Arquivo de Saída para transmissão Secretaria da Fazenda.
- Formatação do Arquivo de Saída para transmissão via FILE TRANSFER contendo os dados para emissão do CRLV e os números da autenticação digital .
- Formatar os 4 tipos de registros para transmissão conforme descrição abaixo.
- Lay-out de Retorno (Transmissão) Registro Header (94 Digitos) **REGISTRO TIPO 1**

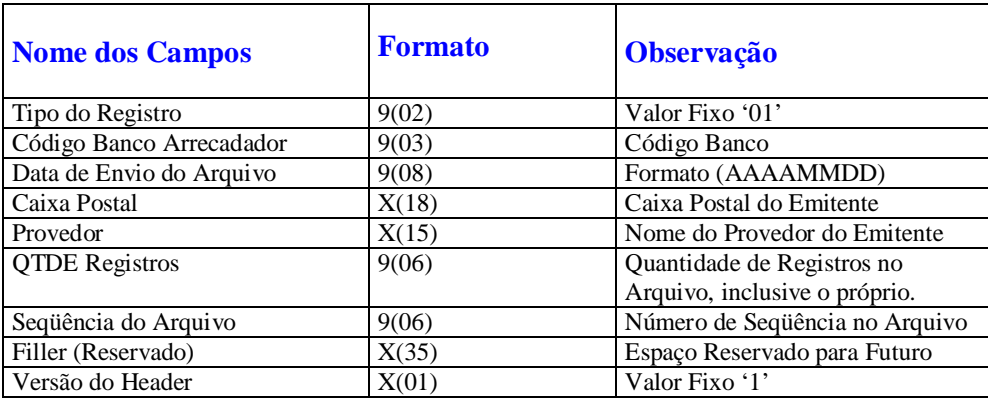

Caixa Postal - neste campo gravar o número da caixa postal cadastrado no EDI.

 O número de seqüência do arquivo – é uma numeração linear dos arquivos enviados para a PRODESP, a cada virada de ano, este número deverá ser inicializado ou zerado.

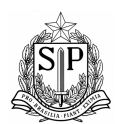

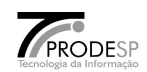

## Lay-out de Retorno (Transmissão) – Registro Detalhe (Licenciamento Eletrônico) (94 Digitos) – **REGISTRO TIPO 2**

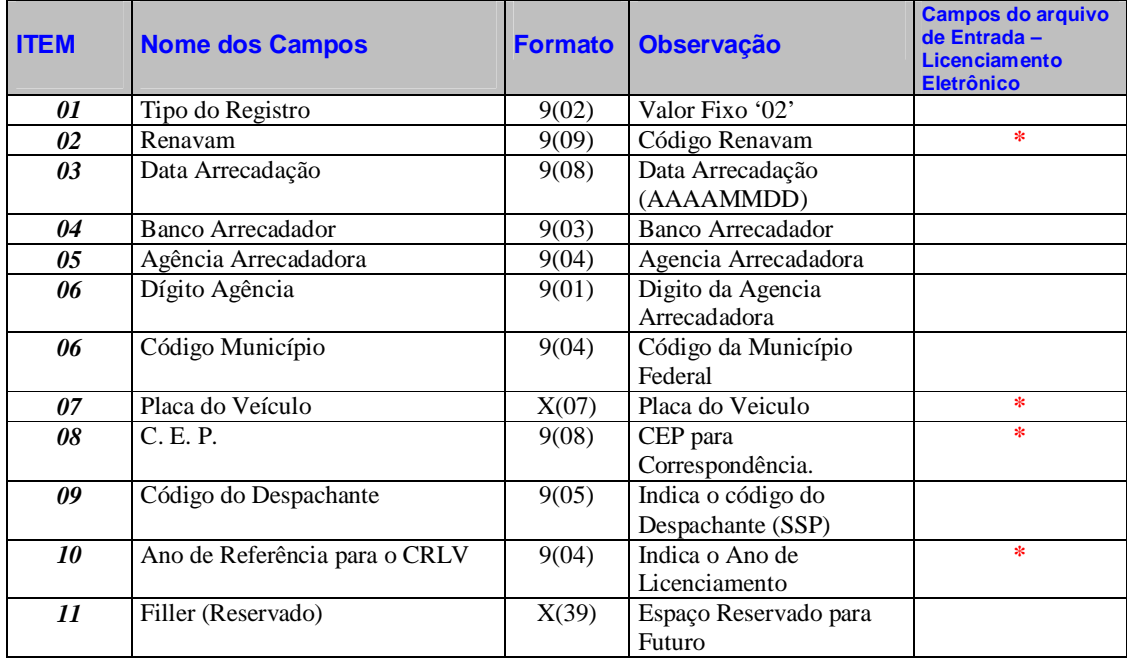

Obedecer a ordem de gravação dos campos.

- Movimentar os campos de dados do lay-out do arquivo de licenciamento eletrônico, para os registros detalhe, conforme marcação em asteríscos na **5** coluna (**\*).**
- Data de Arrecadação Gravar neste campo, a data de pagamento, inverter a data conforme modelo acima (ITEM 03).
- Banco arrecadador Movimentar para este campo o número do Banco.
- Agência Arrecadadora Movimentar para este campo o número da agência que arrecadou.
- Dígito Agência Movimentar o número do dígito verificador da agência. Caso a instituição bancária não possua este dígito, movimentar zero para este campo.
- Município Federal Transformar o município de Estadual (informado) para Federal.
- Lay-out de Retorno (Transmissão) Registro Detalhe (Assinatura Digital) (94 Dígitos) **REGISTRO TIPO 3**

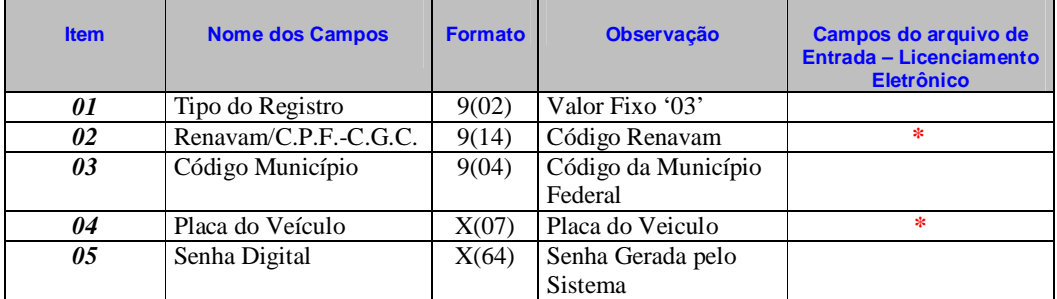

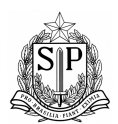

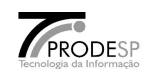

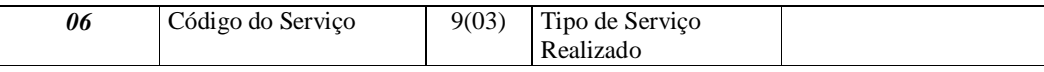

Obedecer a ordem de gravação dos campos.

- Movimentar os campos de dados do lay-out do arquivo de licenciamento eletrônico, para os registros detalhe, conforme marcação em asterísticos na **5** coluna (**\*).**
- 
- Município Federal Transformar o município de Estadual (informado) para Federal. • Senha Digital – Movimentar a senha digital AUTENTICAÇÃO DIGITAL (Vide item V deste relatório).
- Código do Serviço Movimentar os códigos conforme tabela de descrição do serviço ou da arrecadação.

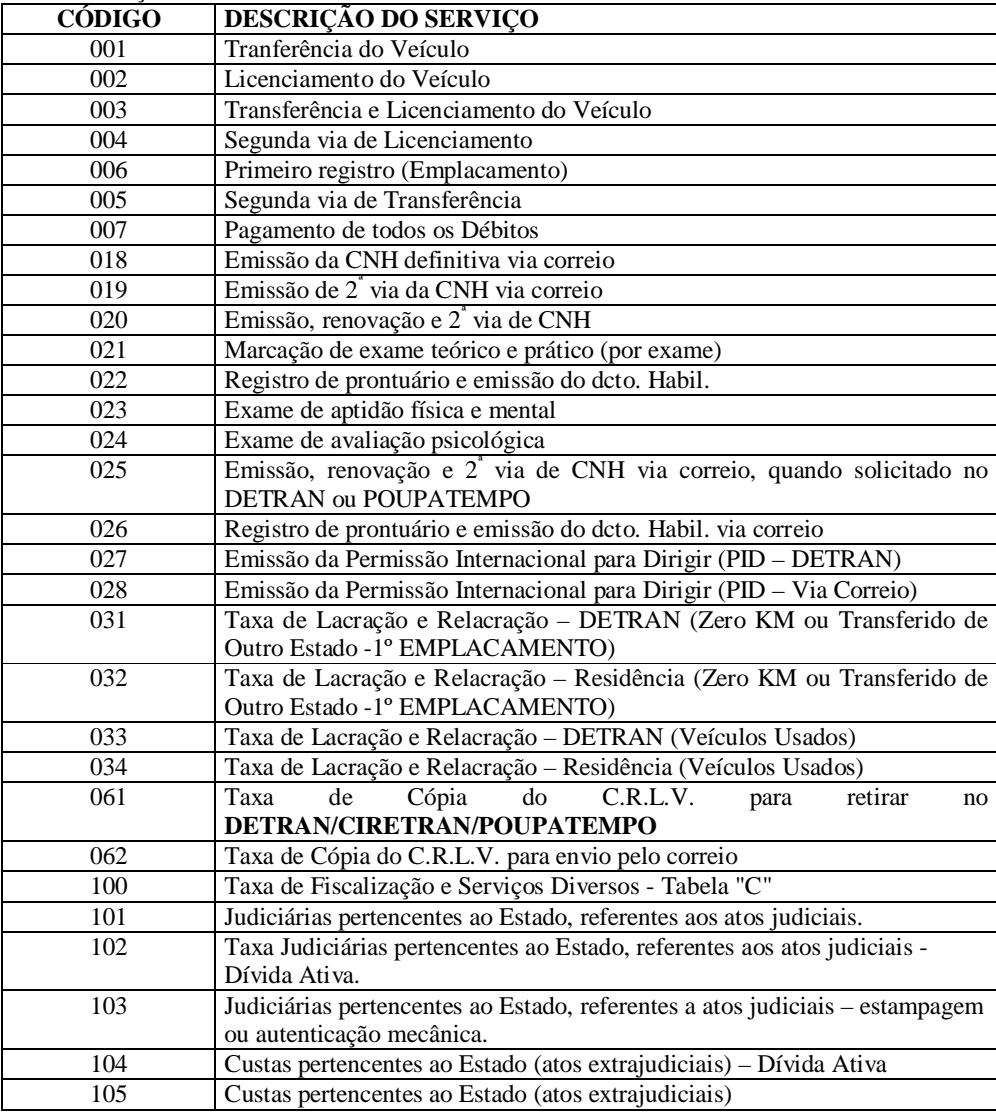

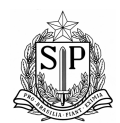

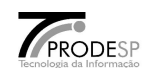

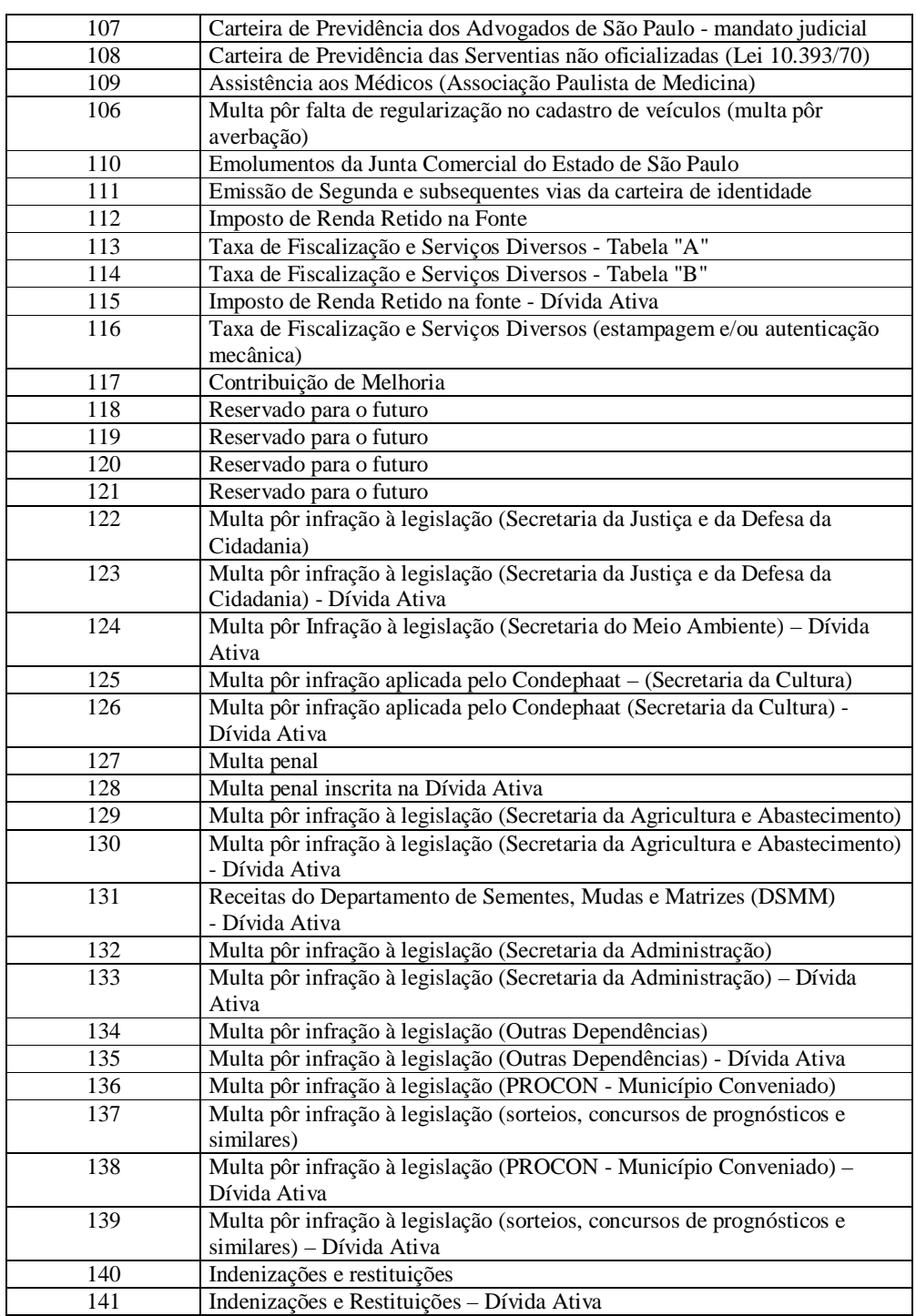

Versão 2.2 28 Abril / 2011

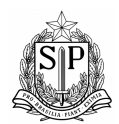

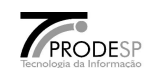

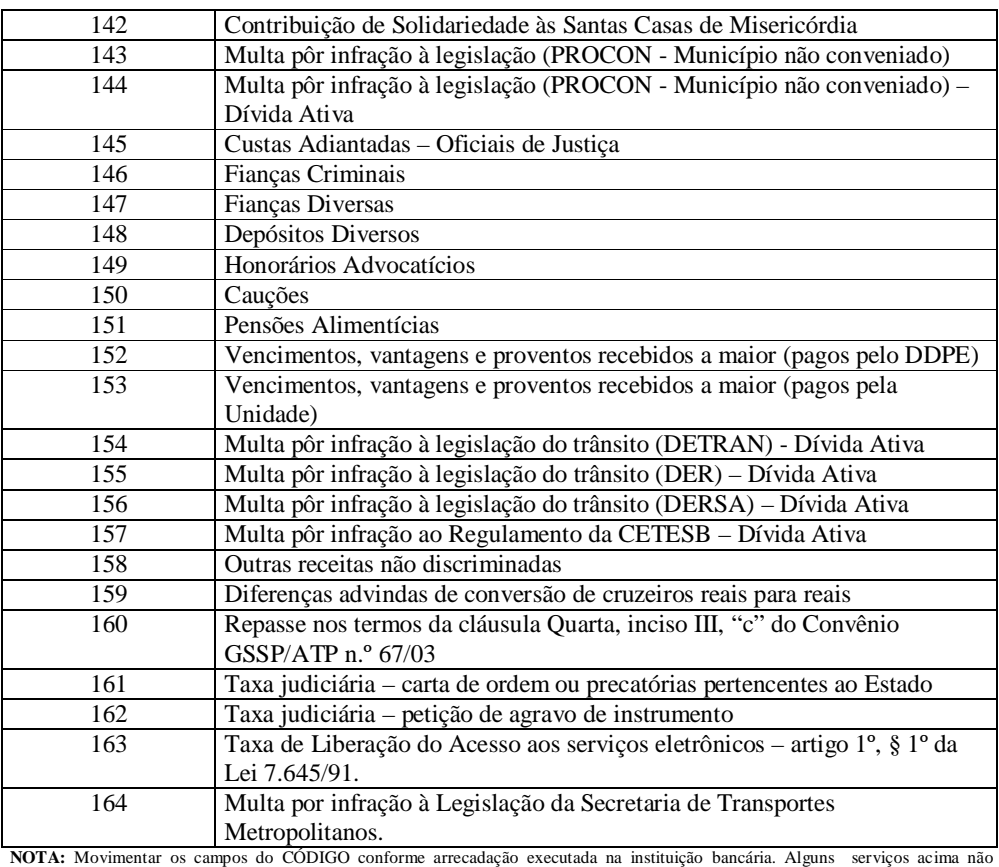

pertencem ao projeto, mas caso no futuro a instituição bancária amplie os seus serviços, a senha digital deverá ser gravada neste arquivo.

 Lay-out de Retorno (Transmissão) – Registro Detalhe (94 Dígitos) – **REGISTRO TIPO 4**

*Registro Detalhe (Assinatura Digital – taxa de liberação de acesso a serviços eletronicos – 163.6)*

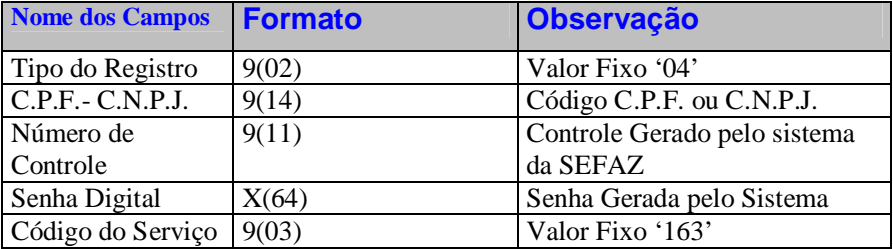

Obedecer a ordem de gravação dos campos e registros.

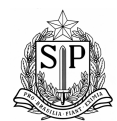

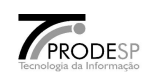

- Senha Digital Movimentar a senha digital gerado pelo SOFTWARE DE AUTENTICAÇÃO DIGITAL (Vide item V deste relatório).
- Código do Serviço Movimentar o código 163 .

10. FILE TRANSFER – transmissão de dados para a Secretaria da Fazenda.

- Transmitir os dados via FILE TRANSFER até às 6:00. Após este horário, a mensagem será postergada para outro dia.
- Classificar este cadastro de transmissão por tipo de registro. Enviar os dados via FILE TRANSFER com o nome  $\rightarrow$  PSP.DHE0101R.B???(+1) onde ??? deverá ser o número do Banco.
- A PRODESP providenciará o cadastramento da instituição bancária solicitante. Neste cadastramento, a PRODESP fará a inclusão dos dados cadastrais das pessoas responsáveis pela transmissão dos dados da instituição bancária.
- Caso ocorra algum problema de transmissão, ou problema com HEADER, ou com o conteúdo e formatação dos campos, a PRODESP transmitirá novamente uma mensagem avisando sobre o problema, a instituição bancária deverá corrigir esta mensagem com problema até a próxima transmissão via FILE TRANSFER. Se não houver nenhum problema com o conteúdo dos dados, a PRODESP enviará via FILE TRANSFER avisando sobre a mensagem correta.
- Telefone para dúvidas: PRODESP SEDE

 Infra-estrutura de produção, armazenamento de dados e rede Rua Agueda Gonçalves, 240 – Jd. Pedro Gonçalves – Taboão da Serra – SP Telefones para contato: 2845-6801 ou 2845-6802 Setor Transmissão de Dados.

11. Esquema Gráfico dos Registros para transmissões – Arquivo SECOMM.

**Registros de multas municipais de auto-gestão com FUNSET ARQUIVO 1**

- Enviar o Arquivo de multas municipais de autogestão COM Funset para a PRODESP/SECOMM com o nome PSP.DHE9901R.B???(+1) onde ??? deverá ser o número do Banco.
- 12. Lay-out dos Arquivos/Registro SECOMM.
	- Vide Manual de Normas e Procedimentos (CODIGO de BARRAS).
- 13. Lay-out do Código de Barras para Multas Municipais com FUNSET Arquivo SECOMM.
- Este lay-out deverá ser formatado, quando houver pagamento de multas e no campo código de receita for '9' e no campo órgão autuador for diferente de zeros no arquivo de licenciamento eletrônico.

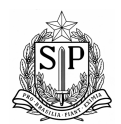

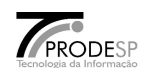

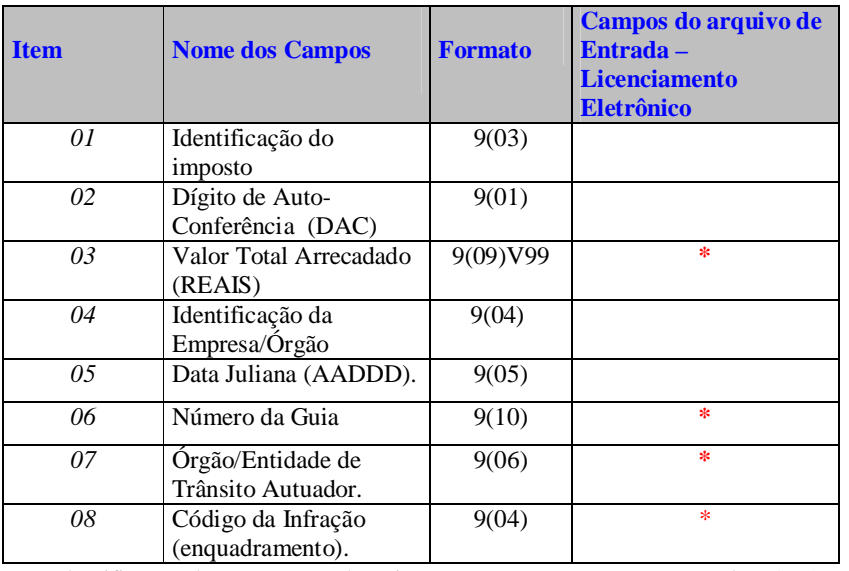

Identificação do Imposto (Valor Fixo). Mover para este campo o valor '877'.

- Dígito de Auto-Conferência (DAC).
- Valor do Total Arrecadado (Reais) mover para este campo o valor arrecadado na instituição bancária.
- Identificação do Órgão (Valor Fixo) Mover para este campo o valor '5885'.
- Data Juliana Calcular a quantidade de dias e o ano calculado, data da arrecadação.
- Número da Guia Copiar o número de guia do arquivo do licenciamento eletrônico.
- Órgão/Entidade de Trânsito Autuador Copiar este campo do arquivo de licenciamento eletrônico.
- Código da Infração (conforme anexo V, da tabela de codificação de multas, constante da Portaria/DENATRAN número 1/98, de 05/02/1998 e informado no arquivo de licenciamento eletrônico).
- Exemplo de um Código de Barras :

877abbbbbbbbbbb5885ccdddeeeeeeeeeefffffffffggg

### • Onde:

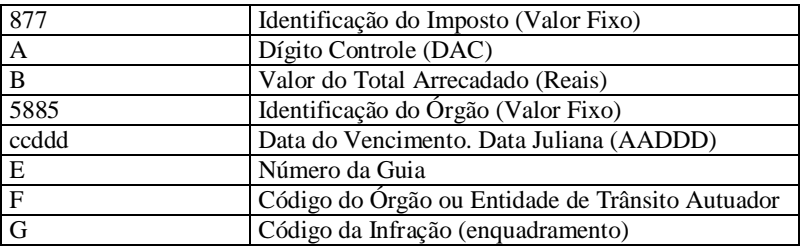

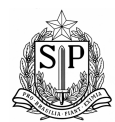

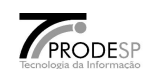

### 14. FILE TRANSFER – transmissão de dados para a PRODESP/SECOMM.

- Transmitir os dados via FILE TRANSFER até as 12:00. Após este horário, a mensagem ficará postergada para outro dia.
- Gravar o arquivo conforme arquivo G Portaria DENATRAN/FEBRABAN número 1/98, de 05/02/1998 (Anexo 3).
- Enviar o arquivo formatado via FILE TRANSFER para a PRODESP/SECOMM com o nome  $\rightarrow$ PSP.DHE9901R.B???(+1) onde ??? deverá ser o número do Banco.
- Formatar 1 arquivo para transmissão:
	- Arquivo 1 Multas Municipais de Auto Gestão com FUNSET.
- Caso ocorra algum problema de transmissão, ou problema com HEADER, ou com o conteúdo e formatação dos campos, a PRODESP se comunicará com a instituição bancária para relatar as divergências ocorridas no arquivo transmitido.

Local: PRODESP – SEDE

Rua Agueda Gonçalves, 240 – Jd. Pedro Gonçalves – Taboão da Serra – SP Telefones para contato: (11) 2845-6204

- 15. Lay-out do Arquivo de MILT sem FUNSET
- Este Arquivo/lay-out deverá ser formatado, quando houver pagamento de multas e no campo código de receita for diferente de '9' e no campo órgão autuador for igual a zeros no arquivo de licenciamento eletrônico.

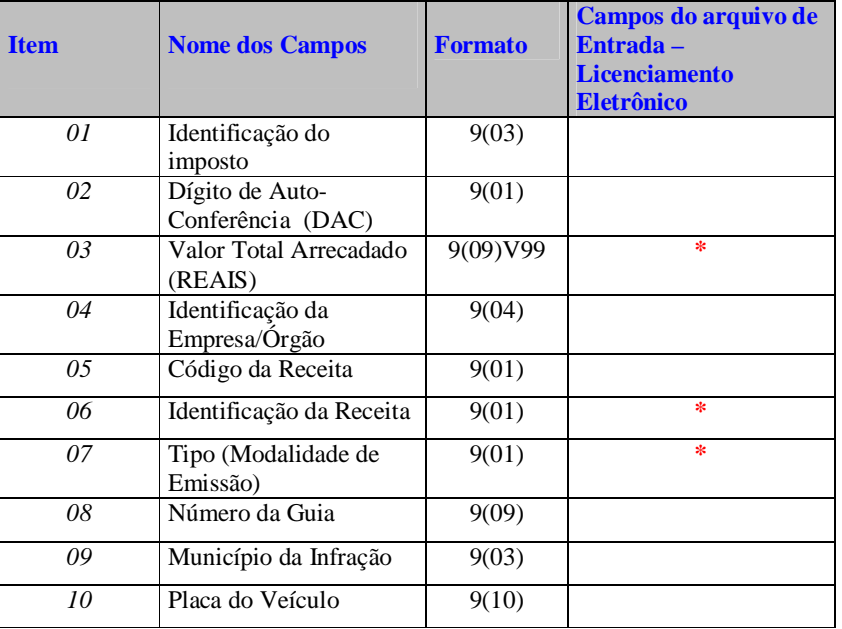

Identificação do Imposto (Valor Fixo). Mover para este campo o valor '856'.

Dígito de Auto-Conferência (DAC).

 Valor do Total Arrecadado (Reais) – formatar para este campo o valor arrecadado na instituição bancária.

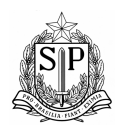

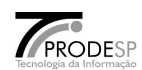

- Identificação do Órgão (Valor Fixo) formatar para este campo o valor '0053'.
- Código da receita formatar para este campo conforme segue abaixo:
	- 1 Receita 838-2 Detran
	- 2 Receita 839-4 DETRAN Convênio
	- 3 Receita 841-2 DER
	- 4 Receita 855-2 DERSA
	- 5 Receita 864-3 CETESB
	- 6 Receita 842-4 DPRF
	- 7 Receita 863-1 CETESB (Rodízio)
- Identificação da receita formatar para este campo o valor fixo '5'
- Tipo Modalidade de Emissão formar com o valor fixo '8' Licenciamento eletrônico.
- Número da Guia Copiar o número de guia do arquivo do licenciamento eletrônico.
- Município da Infração Copiar este campo do arquivo de licenciamento eletrônico.
- Placa placa decodificada do arquivo de licenciamento eletrônico.
- Exemplo de um Código de Barras :

856abbbbbbbbbbb0053cdefffffffffggghhhhhhhhhh

Onde:

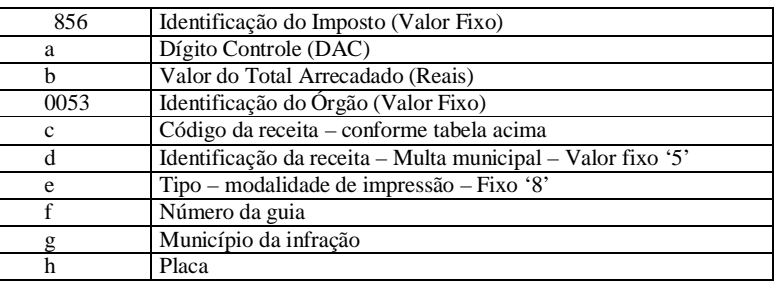

- 16. Lay-out do Arquivo de MILT com FUNSET.
- Este lay-out deverá ser formatado, quando houver pagamento de multas e no campo código de receita for diferente de '9' e no campo órgão autuador for diferente de zeros no arquivo de licenciamento eletrônico.

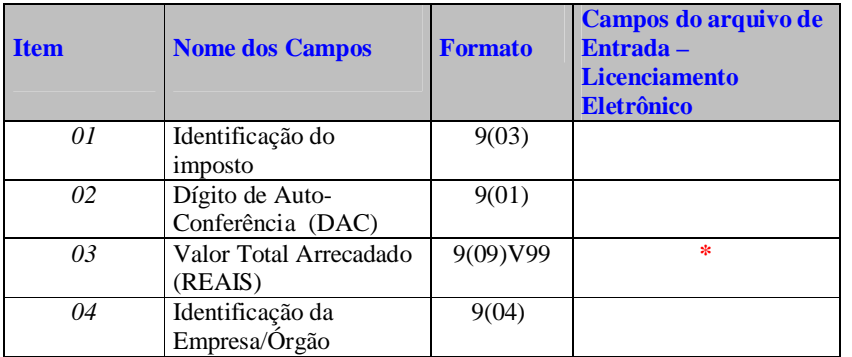

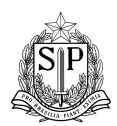

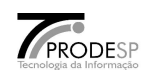

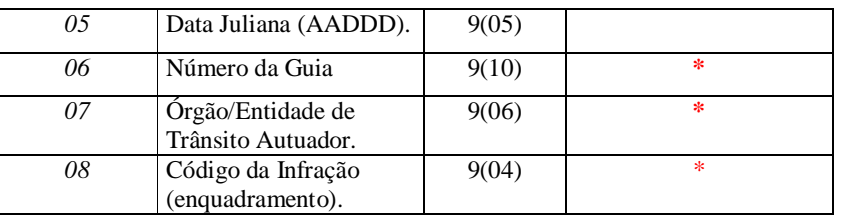

Identificação do Imposto (Valor Fixo). Mover para este campo o valor '877'.

- Dígito de Auto-Conferência (DAC).
- Valor do Total Arrecadado (Reais) mover para este campo o valor arrecadado na instituição bancária.
- Identificação do Órgão (Valor Fixo) Mover para este campo o valor '5886'.
- Data Juliana Calcular a quantidade de dias e o ano calculado, data da arrecadação.
- Número da Guia Copiar o número de guia do arquivo do licenciamento eletrônico.
- Órgão/Entidade de Trânsito Autuador Copiar este campo do arquivo de licenciamento eletrônico.
- Código da Infração (conforme anexo V, da tabela de codificação de multas, constante da Portaria/DENATRAN número 1/98, de 05/02/1998 e informado no arquivo de licenciamento eletrônico).
- Exemplo de um Código de Barras :

877abbbbbbbbbbb5886ccdddeeeeeeeeeefffffffffggg

Onde:

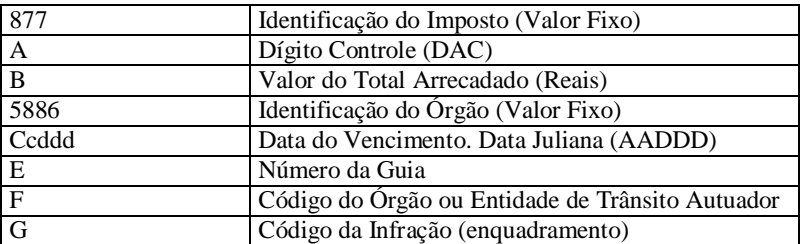

- 17. Lay-out do Arquivo de IPVA.
- Este Arquivo/lay-out deverá ser formatado, quando houver ocorrências de débitos de IPVA, um registro para cada ano informado no arquivo de Licenciamento Eletrônico.

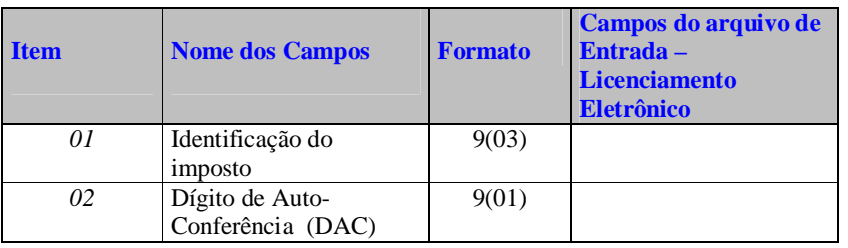

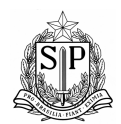

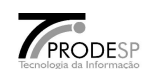

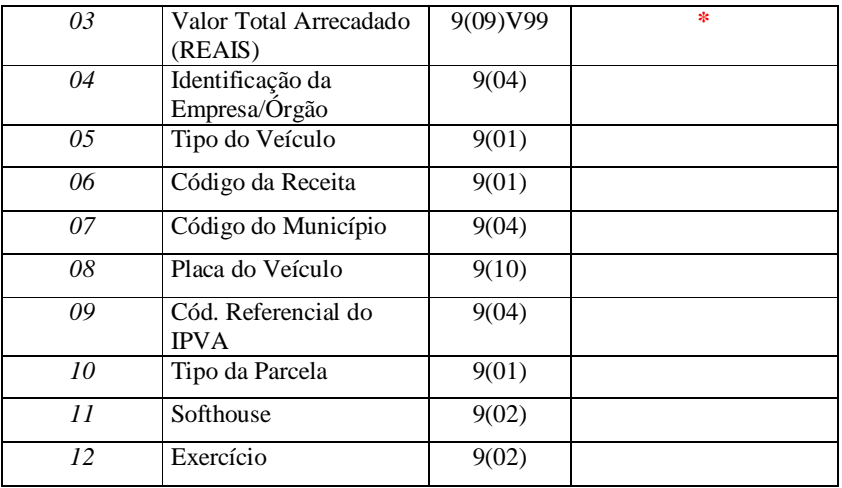

- Identificação do Imposto (Valor Fixo). Mover para este campo o valor '856'.
- Dígito de Auto-Conferência (DAC).
- Valor do IPVA para o Ano (Reais) formatar para este campo o valor arrecadado na instituição bancária.
- Identificação do Órgão (Valor Fixo) formatar para este campo o valor '0025'.
- Tipo do Veículo valor fixo '3' Terrestre.
- Código da receita formatar para este campo valor fixo '0' Receita 036-0.
- Código do Município informado.
- Placa do Veículo placa decodificada do arquivo de licenciamento eletrônico.
- Código Referencial do IPVA Valor Fixo: 0000.
- Tipo da Parcela (1-Primeira Parcela) ou (2-Segunda Parcela) ou (3-Terceira Parcela) ou (4-Cota Única).
- Fornecedor do Software Valor Fixo fornecido pela Fazenda.
- Exercício Ano Referência Devido.
- Exemplo de um Código de Barras :

856abbbbbbbbbbb002530ddddeeeeeeeeee0000fgghh

• Onde:

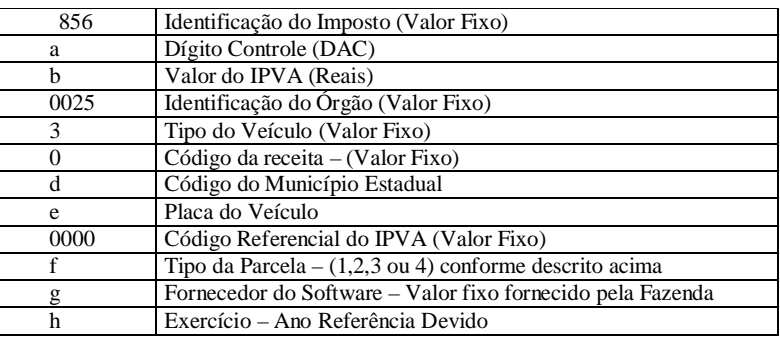
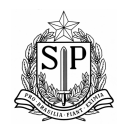

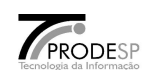

18. Esquema Gráfico dos Registros para transmissões – Arquivo DPVAT.

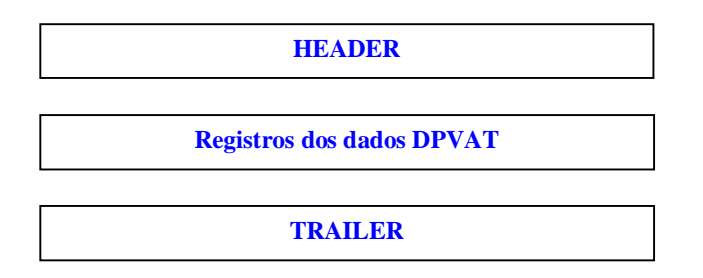

- Formatar os registros quando houver pagamento de DPVAT na instituição bancária.
- Transmitir o arquivo para a MEGADATA / FENASEG.
- 19. Lay-out do Registro HEADER/TRAILER Arquivo DPVAT.
	- Lay-Out do arquivo HEADER.

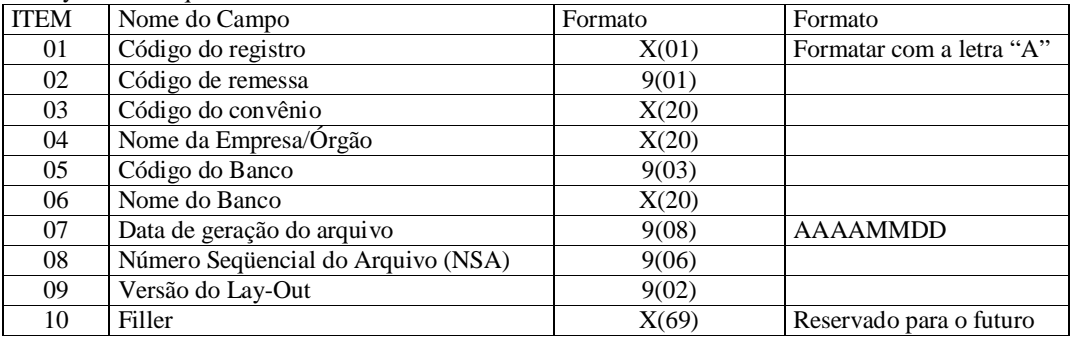

• Item 01: mover para o campo o valor "A".

- Item 02: 2 Retorno Enviado pelo banco para a empresa/órgão
- Item 03: Informado pelo banco.
- Item 05: Número do órgão cadastrado na câmera de compensação.
- Item 07: Formatar conforme formato acima.
- Item 08: Este número deverá evoluir de 1 em 1 para cada arquivo gerado.
- Item 09: versão 02.

### • Lay-Out do arquivo TRAILLER.

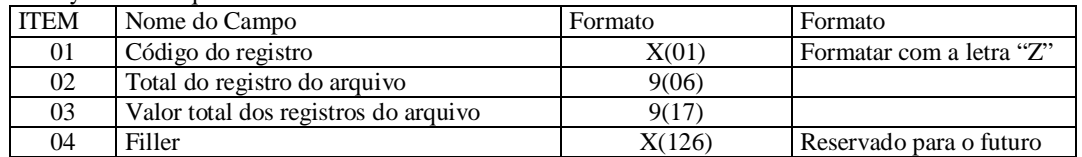

Item 01 – Registro obrigatório em todo os arquivos, formatar com a letra "Z".

Item 02 – Total de registro gravado no arquivo, inclusive o HEADER e o TRAILLER.

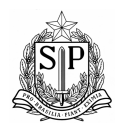

### GOVERNO DO ESTADO DE SÃO PAULO SECRETARIA DE ESTADO DOS NEGÓCIOS DA FAZENDA COORDENAÇÃO DA ADMINISTRAÇÃO TRIBUTÁRIA - CAT

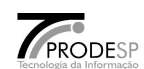

 $\bullet$  Item 03 – Valor total dos registros do arquivo.

### 20. Lay-out do arquivo DPVAT.

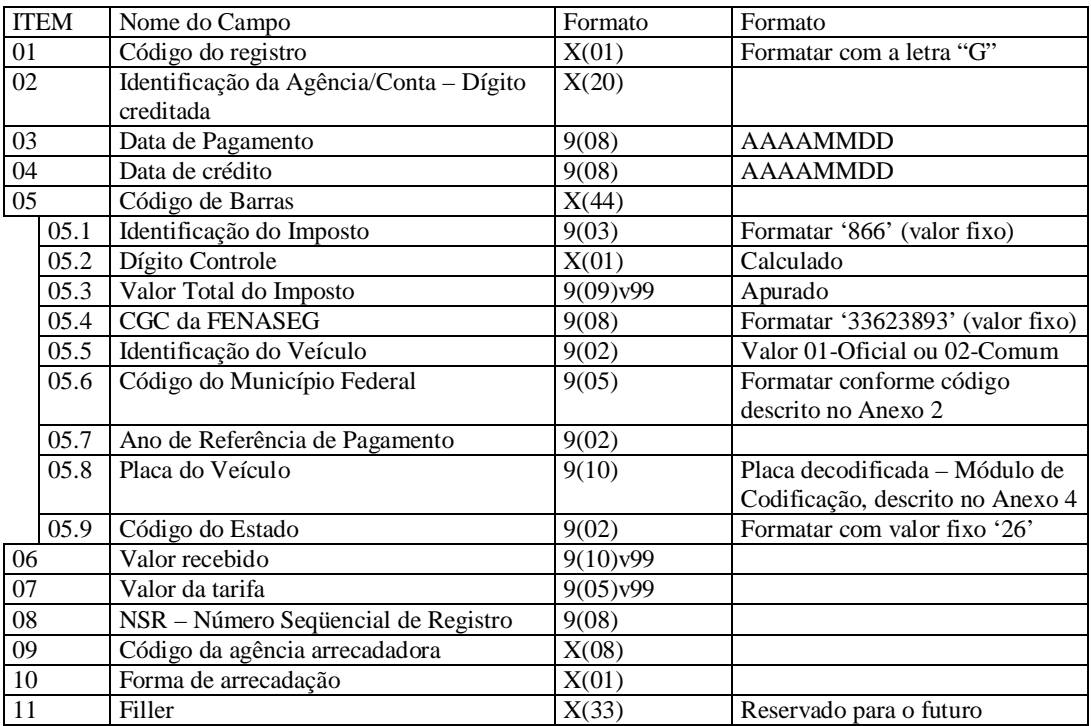

- Item 01 : Formatar com a letra "**G**".
- Item 03 : Formatar Ano, mês e dia conforme formato.
- $\bullet$  Item 04 : Formatar Ano, mês e dia conforme formato.
- Item 05 : Código de barras padrão FEBRABAN.
- Item 06 : Valor efetivamente recebido.
- Item 07 : Valor da tarifa referente a cada comprovante arrecadado.
- Item 08 : Uso do banco Identificação do registro dentro do arquivo gerado.
- Item 10 : Mover valor "**1**" Boca de caixa (guichê de caixa/terminal de auto-atendimento). Mover valor "**2**" – Arrecadação Eletrônica (Internet, Home/Office banking, telefone/fax).
- 21. Transmissão de dados para a FENASEG/MEGADATA.

Formatar o arquivo quando houver pagamento do DPVAT.

- Gravar conforme padrão G Código de Barras Padrão FEBRABAN.
- Incluir no início do arquivo o registro HEADER e no final do arquivo o registro TRAILER.
- Local: MEGADATA COMPUTAÇÕES

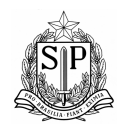

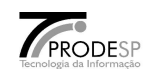

Setor: Preparo de Arquivo Rua Uruguaiana, 174 - 21° Andar – Centro – Rio de Janeiro – RJ. Telefone: (21) 2509-3353 / 2509-3427

- Caso ocorra algum problema de transmissão, ou problema com HEADER / TRAILER, ou com o conteúdo e formatação dos campos, a MEGADATA se comunicará com a Instituição bancária.
- Enviar o arquivo formatado via para a o endereço "**X.400 C=BR; A=EMVIA; G=MEGADATA; S=COMPUTAÇÕES"**.

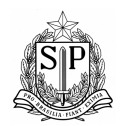

### GOVERNO DO ESTADO DE SÃO PAULO SECRETARIA DE ESTADO DOS NEGÓCIOS DA FAZENDA COORDENAÇÃO DA ADMINISTRAÇÃO TRIBUTÁRIA - CAT

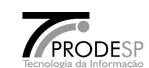

22. Fluxo de Dados – Licenciamento Eletrônico.

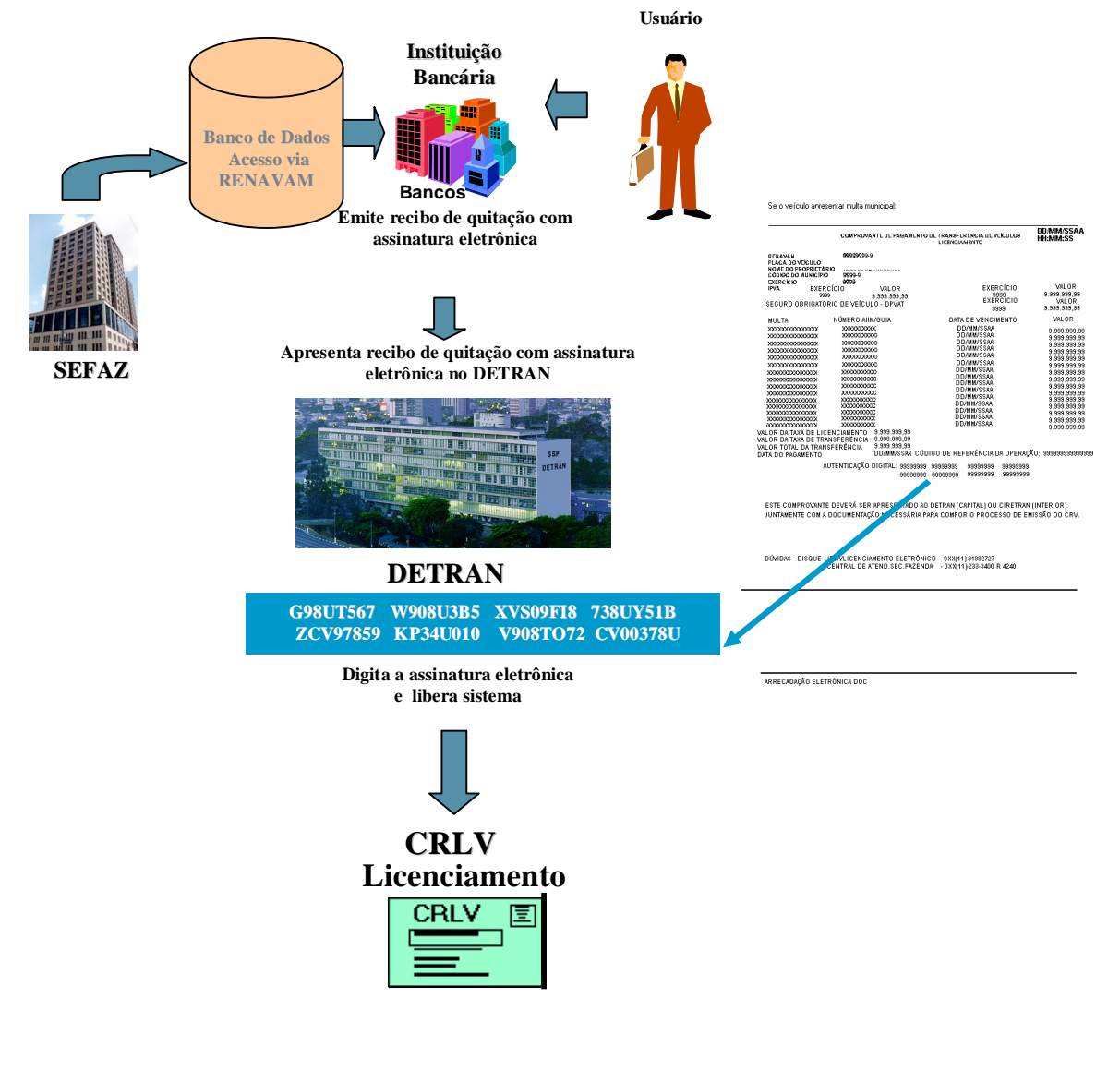

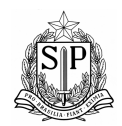

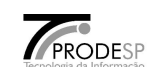

23. Fluxo de Dados – Transmissão Secretaria da Fazenda.

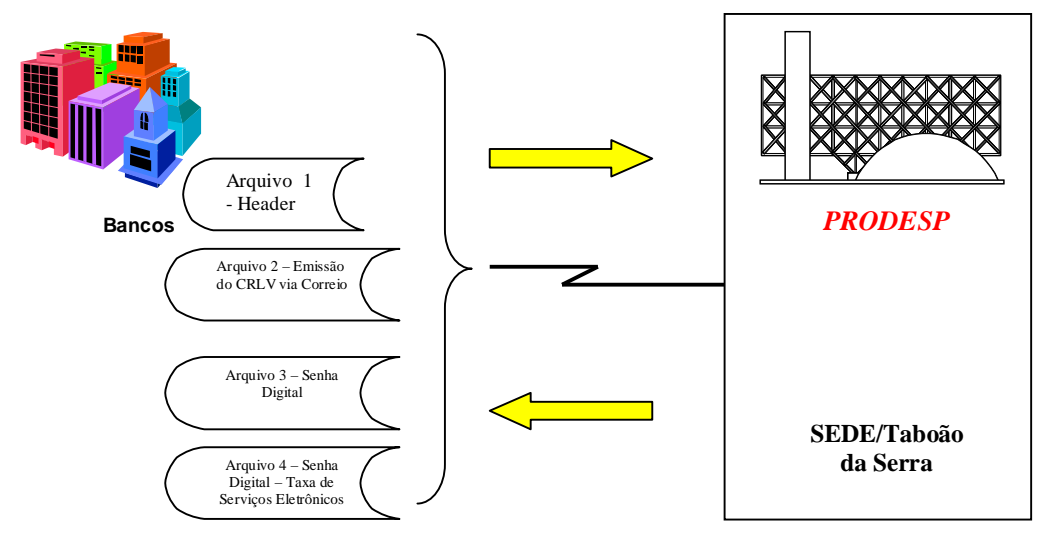

24. Fluxo de Dados – Transmissão SECOMM

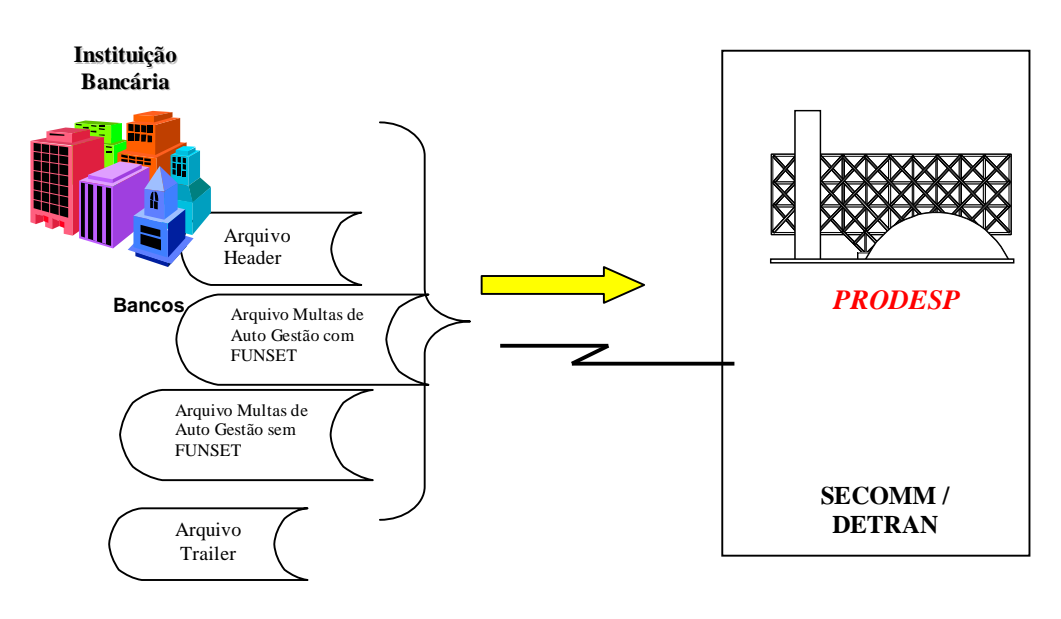

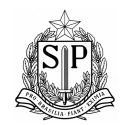

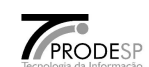

25. Fluxo de Dados – Transmissão DPVAT

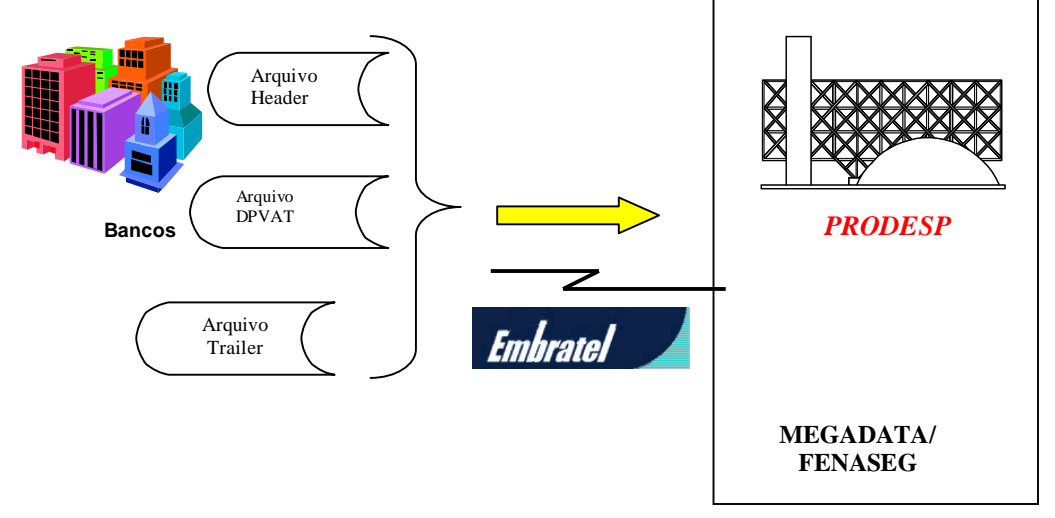

- 26. Campo Fornecedor Utilizar no campo fornecedor do registro G (prestação de contas com a Secretaria da Fazenda) ou código de barras os seguintes códigos dos serviços utilizados pela instituição bancária:
	- 91 Fácil / Fácil
	- 92 Internet
	- 93 Informações fornecidas pelo cadastro da Secretaria da Fazenda
	- 94 Home Banking
	- 95 Atendimento Telefônico
	- 96 Débito em conta corrente
	- 97 Banco 24 Horas.
	- 98 Casas Lotéricas.
- 27. Descrição dos Tipos de Serviços

**Obs:** - **O IPVA do ANO**, não faz mais parte das ocorrências de débitos, portanto ele se encontra na parte fixa do registro separadamente em **Dados para Transferência** e **Dados para Outros Serviços**.

 **Dados para Transferência (Serviços 001, 003 e 005)** é composto dos seguintes campos:  **DATA REFERÊNCIA p/ TRANSFERÊNCIA, VALOR do IPVA ANTES da DATA REFERÊNCIA, VALOR do IPVA IGUAL a DATA REFERÊNCIA, VALOR do IPVA MAIOR que a DATA REFERÊNCIA, FLAG DPVAT ANTERIOR p/ TRANSFERÊNCIA, FLAG DPVAT ATUAL p/ TRANSFERÊNCIA.** 

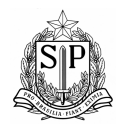

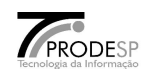

 **Dados para Outros Serviços (que não incluem transferência)** é composto dos seguintes campos:  **DATA REFERÊNCIA p/ OUTROS SERVIÇOS, VALOR do IPVA ATÉ a DATA REFERÊNCIA, VALOR do IPVA APÓS a DATA REFERÊNCIA.**

## **001 - TRANSFERÊNCIA DE VEÍCULOS.**

Esse serviço consiste no pagamento somente da Taxa de Transferência, portanto para efetivar a Transferência do Veículo será necessário apresentar o comprovante de pagamento desta taxa no DETRAN/CIRETRAN/POUPATEMPO, juntamente com os demais documentos exigidos por aquele órgão.

O pagamento da Taxa de Transferência poderá ser efetuado somente quando:

- O veículo não possuir Bloqueio (**Online**) proibido de fazer este serviço (flag taxa de Licenciamento = ´**O**´ do Lay-out do arquivo de licenciamento eletrônico) Liberado somente na transação Online.
- O veículo não possuir Bloqueio (Divida Ativa) impossibilitando de fazer este serviço (flag taxa de Licenciamento  $= \mathbf{B}'$  do Lay-out do arquivo de licenciamento eletrônico).
- O veículo não possuir mais de 15 multas (flag para mais de 15 multas = ´**N**´ do Lay-out do arquivo de licenciamento eletrônico).
- O veículo já ter sido licenciado (flag para veículo já licenciado = ´**S**´ do Lay-out do arquivo de licenciamento eletrônico).

Se existirem débitos (**Multas <todas> / IPVA <ver descrição ITEM-30> / DPVAT <ver descrição ITEM-31>**) para o Renavam, os mesmos deverão ser quitados juntamente com o pagamento da Taxa de Transferência.

Código da Receita para prestação de contas : **418-2**

**Obs:** Transmitir via **FILE TRANSFER** um registro tipo '**03**' com serviço '**001**'.

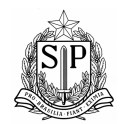

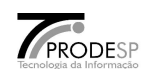

## **002 - LICENCIAMENTO ELETRÔNICO DE VEÍCULOS AUTOMOTOR, REBOQUE E SEMI-REBO QUE EXCETO VEÍCULO DE CARGA CATEGORIA "CAMINHÃO".**

Os limites máximos para Licenciamento Eletrônico estão fixados na tabela a seguir, conforme o número final da placa :

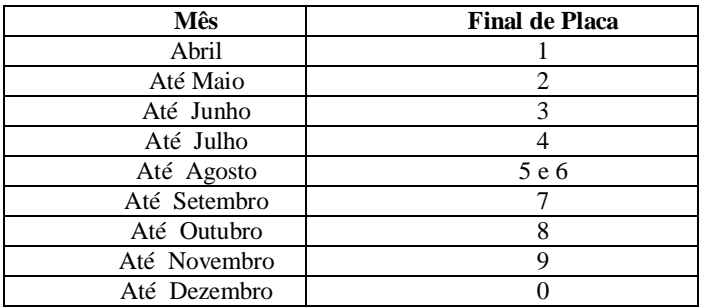

 **LICENCIAMENTO ELETRÔNICO DE VEÍCULOS DE CARGA, CATEGORIA "CAMINHÃO".**

Os limites máximos para Licenciamento Eletrônico estão fixados na tabela a seguir, conforme o número final da placa :

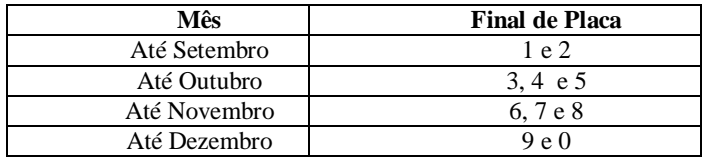

Este controle é efetuado pela Prodesp através do campo taxa de licenciamento que indica se o veículo pode licenciar (taxa de licenciamento = '**S**' do Lay-out do arquivo de licenciamento eletrônico).

Além do final da placa o Licenciamento poderá ser efetuado quando:

- O veículo não possuir Bloqueio (**Online**) proibido de fazer este serviço (flag taxa de Licenciamento = ´**O**´ do Lay-out do arquivo de licenciamento eletrônico) Liberado somente na transação Online.
- O veículo estar liberado para o licenciamento (flag para taxa de licenciamento = ´**S**´ do Lay-out do arquivo de licenciamento eletrônico)
- O veículo não possuir + de 15 multas (flag para mais de 15 multas = ´**N**´ do Lay-out do arquivo do licenciamento eletrônico).
- O veículo não foi licenciado anteriormente (flag para veículo já licenciado = ´**N**´ do Lay-out do arquivo do licenciamento eletrônico).

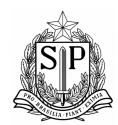

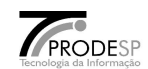

Se existirem débitos (**Multas <todas> / IPVA <ver descrição ITEM-30> / DPVAT <ver descrição ITEM-31>**) para o Renavam, os mesmos deverão ser quitados juntamente com o pagamento da Taxa de Licenciamento.

**Obs:** Para o Licenciamento Eletrônico também existirá a opção de recebimento via correio, que poderá ser utilizada somente quando não houver restrição de emissão via correio para o Renavam (flag restrição de emissão do CRLV = ´**S**´ do Lay-out do arquivo de licenciamento eletrônico) e neste caso**,** transmitir via **FILE TRANSFER**  um registro tipo '**02**', caso contrário, transmitir via **FILE TRANSFER** um registro tipo '**03**' com serviço '**002**'.

Código da Receita para prestação de contas é: **419-4**

## **003 - TRANSFERÊNCIA COM LICENCIAMENTO DE VEÍCULOS.**

Esse serviço consiste no pagamento da Taxa de Transferência e da Taxa de Licenciamento, portanto para efetivar a Transferência do Veículo será necessário apresentar o comprovante de pagamento desta taxa no DETRAN/CIRETRAN/POUPATEMPO, juntamente com os demais documentos exigidos por aquele órgão.

O pagamento da Taxa de Transferência e da Taxa de Licenciamento poderá ser efetuado somente quando:

- O veículo não possuir Bloqueio (**Online**) proibido de fazer este serviço (flag taxa de Licenciamento = ´**O**´ do Lay-out do arquivo de licenciamento eletrônico) Liberado somente na transação Online.
- O veículo não possuir Bloqueio (Divida Ativa) impossibilitando de fazer este serviço (flag taxa de Licenciamento  $= \mathbf{B}'$  do Lay-out do arquivo de licenciamento eletrônico).
- $\bullet$  O veículo não possuir + de 15 multas (flag para mais de 15 multas =  $\mathbb{N}'$  do Lay-out do arquivo de licenciamento eletrônico).
- O veículo não foi licenciado (flag para veículo já licenciado = ´**N**´ do Lay-out do arquivo de licenciamento eletrônico).

Se existirem débitos (**Multas <todas> / IPVA <ver descrição ITEM-30> / DPVAT <ver descrição ITEM-31>**) para o Renavam, os mesmos deverão ser quitados juntamente com o pagamento da **Taxa de Transferência e da Taxa de Licenciamento**.

Código da Receita para prestação de contas é: **489-3**

**Obs:** Transmitir via **FILE TRANSFER** um registro tipo '**03**' com serviço '**003**'.

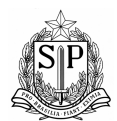

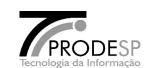

## **004 - 2<sup>a</sup> VIA DO CERTIFICADO DE REGISTRO E LICENCIAMENTO DE VEÍCULOS.**

Esse serviço consiste no pagamento da Taxa de 2<sup>A</sup> Via do CRLV, portanto para liberar e emitir o Certificado de Registro e Licenciamento de Veículo será necessário apresentar o comprovante de pagamento desta taxa no DETRAN/CIRETRAN/POUPATEMPO, juntamente com os demais documentos exigidos por aquele órgão.

O pagamento da Taxa de 2ª Via do Licenciamento poderá ser efetuado somente quando:

- O veículo não possuir Bloqueio (**Online**) proibido de fazer este serviço (flag taxa de Licenciamento = ´**O**´ do Lay-out do arquivo de licenciamento eletrônico) Liberado somente na transação Online.
- O veículo não possuir Bloqueio (Divida Ativa) impossibilitando de fazer este serviço (flag taxa de Licenciamento  $= \mathbf{B}'$  do Lay-out do arquivo de licenciamento eletrônico).
- $\bullet$  O veículo não possuir + de 15 multas (flag para mais de 15 multas =  $\mathbb{N}'$  do Lay-out do arquivo de licenciamento eletrônico).
- O veículo não pode licenciar (flag taxa de licenciamento = '**N**' do Lay-out do arquivo de licenciamento eletrônico).

Se existirem débitos (**Multas <todas> / IPVA <ver descrição ITEM-30> / DPVAT <ver descrição ITEM-31>**) para o Renavam, os mesmos deverão ser quitados juntamente com o pagamento da Taxa de 2<sup>ª</sup> Via de Licenciamento.

Código da Receita para prestação de contas é: **419-4**

**Obs:** Transmitir via **FILE TRANSFER** um registro tipo '**03**' com serviço '**004**'. No comprovante de pagamento a ser fornecido ao contribuinte, **Não demonstrar** o ano referência p/ CRLV.

## **005 - 2<sup>a</sup> VIA DO DOCUMENTO ÚNICO DE TRANSFERÊNCIA (Já Licenciado).**

Esse serviço consiste no pagamento da Taxa de 2<sup>A</sup> Via do DUT, portanto para liberar e emitir o Documento Único de Transferência será necessário apresentar o comprovante de pagamento desta taxa no DETRAN/CIRETRAN/POUPATEMPO, juntamente com os demais documentos exigidos por aquele órgão.

O pagamento da Taxa de 2ª Via da Transferência poderá ser efetuado somente quando:

- O veículo não possuir Bloqueio (**Online**) proibido de fazer este serviço (flag taxa de Licenciamento = ´**O**´ do Lay-out do arquivo de licenciamento eletrônico) Liberado somente na transação Online.
- O veículo não possuir Bloqueio (Divida Ativa) impossibilitando de fazer este serviço (flag taxa de Licenciamento  $= \mathbf{B}'$  do Lay-out do arquivo de licenciamento eletrônico).
- O veículo não possuir + de 15 multas (flag para mais de 15 multas = ´**N**´ do Lay-out do arquivo de licenciamento eletrônico)

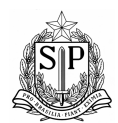

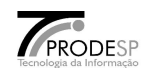

Se existirem débitos (**Multas <todas> / IPVA <ver descrição ITEM-30> / DPVAT <ver descrição ITEM-31>**) para o Renavam, os mesmos deverão ser quitados juntamente com o pagamento da Taxa de 2<sup>ª</sup> Via de Transferência.

 Flag para veículo já licenciado = ´**S**´ no arquivo de licenciamento eletrônico ==> Receita para prestação de contas : **418-2**

**Obs:** Transmitir via **FILE TRANSFER** um registro tipo '**03**' com serviço '**005**'.

## **005 - 2<sup>a</sup> VIA DO DOCUMENTO ÚNICO DE TRANSFERÊNCIA (Não Licenciado).**

Esse serviço consiste no pagamento da Taxa de 2<sup>A</sup> Via do DUT , portanto para liberar e emitir o Documento Único de Transferência será necessário apresentar o comprovante de pagamento desta taxa no DETRAN/CIRETRAN/POUPATEMPO, juntamente com os demais documentos exigidos por aquele órgão.

O pagamento da Taxa de 2ª Via da Transferência poderá ser efetuado somente quando :

- O veículo não possuir Bloqueio (**Online**) proibido de fazer este serviço (flag taxa de Licenciamento = ´**O**´ do Lay-out do arquivo de licenciamento eletrônico) Liberado somente na transação Online.
- O veículo não possuir Bloqueio (Divida Ativa) impossibilitando de fazer este serviço (flag taxa de Licenciamento  $= \mathbf{B}'$  do Lay-out do arquivo de licenciamento eletrônico).
- $\bullet$  O veículo não possuir + de 15 multas (flag para mais de 15 multas =  $\mathbb{N}'$  do Lay-out do arquivo de licenciamento eletrônico).

Se existirem débitos (**Multas <todas> / IPVA <ver descrição ITEM-30> / DPVAT <ver descrição ITEM-31>**) para o Renavam, os mesmos deverão ser quitados juntamente com o pagamento da Taxa de 2<sup>ª</sup> Via de Transferência.

Flag para veículo já licenciado =  $\mathbf{N}'$  no arquivo de licenciamento eletrônico ==> Receita para prestação de contas : **489-3.**

**Obs:** Transmitir via **FILE TRANSFER** um registro tipo '**03**' com serviço '**005**'.

## **006 - 1<sup>O</sup>EMPLACAMENTO ( Zero Km ou Transferido de Outro Estado ).**

Esse serviço consiste no pagamento da **Taxa de Transferência e da Taxa de Licenciamento**, portanto para liberar e emitir o Certificado de Registro e Licenciamento de Veículo será necessário apresentar o comprovante de pagamento desta taxa no DETRAN/CIRETRAN/POUPATEMPO, juntamente com os demais documentos exigidos por aquele órgão. Para efetuar esse serviço deverá ser informado o CPF/CNPJ do proprietário do veículo.

Para o arquivo retorno da Prodesp informar :

TIPO REGISTRO = **"03"**

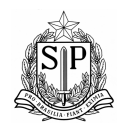

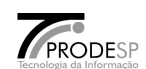

CPF = **Informado pelo Contribuinte**

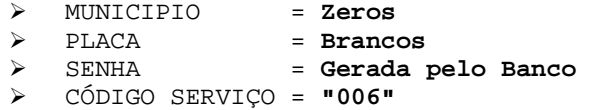

Código da Receita para prestação de contas é: **400-5**

**Obs:** Transmitir via **FILE TRANSFER** um registro tipo '**03**' com serviço '**006**'.

## **007 - DÉBITOS PENDENTES.**

Esse serviço consiste no pagamento dos débitos (**Multas <todas> / IPVA <ver descrição ITEM-30> / DPVAT <ver descrição ITEM-31>**) existentes para o Renavam.

O pagamento deste serviço poderá ser efetuado somente quando :

- O veículo não possuir Bloqueio (**Online**) proibido de fazer este serviço (flag taxa de Licenciamento = ´**O**´ do Lay-out do arquivo de licenciamento eletrônico) Liberado somente na transação Online.
- $\bullet$  O veículo não possuir + de 15 multas (flag para mais de 15 multas =  $\mathbb{N}'$  do Lay-out do arquivo de licenciamento eletrônico).
- Neste serviço **NÃO** é cobrado nenhuma taxa.

**Obs:** Transmitir via **FILE TRANSFER** um registro tipo '**03**' com serviço '**007**'.

28. Licenciamento Eletrônico Antecipado de Veículos**.**

O Licenciamento Eletrônico Antecipado poderá ser efetuado somente quando:

- Data do licenciamento menor ou igual ao ultimo vencimento do IPVA em março.
- No arquivo enviado pela Prodesp Indicar que pode licenciar (taxa de licenciamento = ´**S**´)
- Não houver restrição para emissão via correio do CRLV (Flag de Restrição/Emissão **CRLV =** '**N**')
- Veículo não possuir + de 15 multas (flag para mais de 15 multas = ´**N**´).
- Veículo não foi licenciado anteriormente (flag para veículo já licenciado = ´**N**´).

Para o Licenciamento Eletrônico Antecipado **existe somente a opção de recebimento via correio** e deverá se transmitir via **FILE TRANSFER** um registro tipo '**02**'.

Se existirem débitos (**Multas <todas> / IPVA <ver descrição ITEM-30> / DPVAT <ver descrição ITEM-31>**) para o Renavam, os mesmos deverão ser quitados juntamente com o pagamento da Taxa de Licenciamento Antecipado.

Código da Receita para prestação de contas é: **419-4**

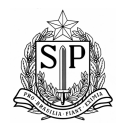

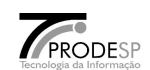

Obs: Quando o banco prestar serviços para quem tiver mais de 15 multas, deverá ser desconsiderado os itens acima no que se refere a este assunto.

**- Os veículos com placa de 2 letras (Quando a 1<sup>a</sup> posição do campo placa = brancos) poderão efetuar somente o serviço de Transferência com Licenciamento (003).**

- 29. Para definir o Valor do IPVA.
	- O veículo não possuir Bloqueio (**Online**) proibido de fazer este serviço (flag taxa de Licenciamento = ´**O**´ do Lay-out do arquivo de licenciamento eletrônico) Liberado somente na transação Online.
	- **Débitos Anteriores.** Se encontram na parte variável (situação atual).
	- Valor do **IPVA do ANO**.

## **IPVA do ANO para TRANSFERÊNCIA.**

- **Confrontar** a **Data Contábil** com a **Data Referência para Transferência**.
	- Se a Data Contábil for **MENOR** que a Data Referência Usar o campo **VALOR do IPVA ANTES da DATA REFERÊNCIA.**
	- Se a Data Contábil for **IGUAL** a Data Referência Usar o campo **VALOR do IPVA IGUAL a DATA REFERÊNCIA.**

Senão

Usar o campo **VALOR do IPVA MAIOR que a DATA REFERÊNCIA.**

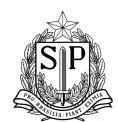

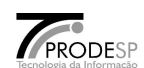

## **IPVA do ANO para o Serviço (004) - 2ª via do C.R.L.V.**

**Confrontar** a **Data Contábil** com a **Data Referência para IPVA do ANO**.

Se a Data Contábil for **MENOR ou IGUAL** a Data Referência **NÃO COBRAR o IPVA do ANO.**

Senão

**COBRAR**, usando o campo **VALOR do IPVA APÓS a DATA REFERÊNCIA.**

### **IPVA do ANO para as outras opções.**

**Confrontar** a **Data Contábil** com a **Data Referência para IPVA do ANO**.

Se a Data Contábil for **MENOR ou IGUAL** a Data Referência Usar o campo **VALOR do IPVA ATÉ a DATA REFERÊNCIA.**

Senão

Usar o campo **VALOR do IPVA APÓS a DATA REFERÊNCIA.**

30. Para definir o Débito do DPVAT.

### **DPVAT** para **TRANSFERÊNCIA.**

Usar os Campos Abaixo.

 **FLAG DPVAT ANTERIOR p/ TRANSFERÊNCIA, FLAG DPVAT ATUAL p/ TRANSFERÊNCIA.** 

**DPVAT do ANO para o Serviço (004) - 2ª via do C.R.L.V.**

 **COBRAR** o DPVAT Anterior conforme o campo **FLAG DPVAT ANTERIOR.**

**Confrontar** a **Data Contábil** com a **Data Referência para IPVA do ANO**.

Se a Data Contábil for **MENOR ou IGUAL** a Data Referência **NÃO COBRAR o DPVAT ATUAL.**

Senão

**COBRAR o DPVAT do ANO** de acordo com o campo **FLAG DPVAT ATUAL.** 

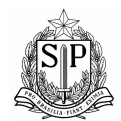

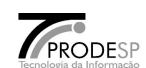

**DPVAT** para **as outras opções. (campos que já existiam).**

Usar os Campos Abaixo.

 **FLAG DPVAT ANTERIOR, FLAG DPVAT ATUAL.** 

 Usar o Campo Correspondente de Valor. **VALOR PARA O ANO ATUAL E /OU PARA O ANO ANTERIOR.** 

31. Descrição dos Tipos de Serviços para **CNH e PID.**

### **018 – EMISSÃO da C.N.H. Definitiva via CORREIO.**

Para efetuar esse serviço deverá ser informado o **CPF** do Contribuinte.

 Esse serviço consiste no pagamento da **Taxa de Emissão da C.N.H. Definitiva via Correio** e o sistema liberará de forma automática (eletrônica), não sendo necessário o contribuinte se dirigir ao **DETRAN/CIRETRAN/POUPATEMPO.**

Para o arquivo retorno da Prodesp, transmitir um registro via **FILE TRANSFER** com os seguintes dados:

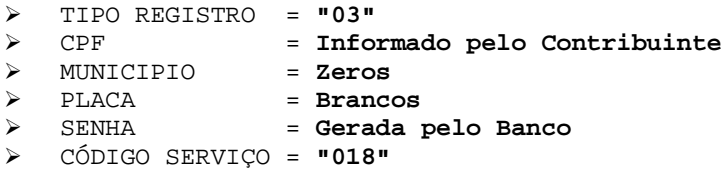

Código da Receita para prestação de contas para a **SEFAZ** no arquivo GARE/DR é: **"425-0".**

**Obs.:** Este serviço será utilizado para condutores que terminaram o período probatório (1<sup>°</sup> ano de Habilitação).

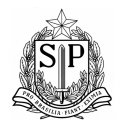

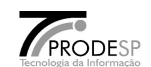

### **019 – EMISSÃO de 2ª VIA da C.N.H. via CORREIO**

Para efetuar esse serviço deverá ser informado o **CPF** do Contribuinte.

 Esse serviço consiste no pagamento da **Taxa de Emissão de 2ª via da C.N.H. via Correio** e o sistema liberará de forma automática (eletrônica), não sendo necessário o contribuinte se dirigir ao **DETRAN/CIRETRAN/POUPATEMPO.** 

Para o arquivo retorno da Prodesp, transmitir um registro via **FILE TRANSFER** com os seguintes dados:

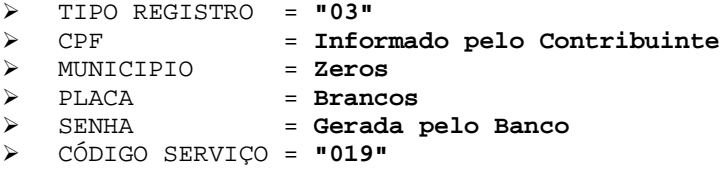

Código da Receita para prestação de contas para a **SEFAZ** no arquivo GARE/DR é: **"425-0".**

### **020 - EMISSÃO, RENOVAÇÃO ou 2ª VIA de C.N.H.**

Para efetuar esse serviço deverá ser informado o **CPF** do Contribuinte.

 Esse serviço consiste no pagamento da **Taxa de Emissão, Renovação ou 2ª via de C.N.H.**, para liberar este serviço, será necessário apresentar o comprovante de pagamento desta taxa no **DETRAN/CIRETRAN/POUPATEMPO**, juntamente com os demais documentos exigidos por aquele órgão.

Para o arquivo retorno da Prodesp, transmitir via **FILE TRANSFER** o seguinte registro :

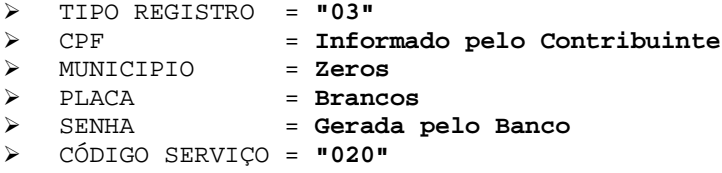

Código da Receita para prestação de contas no arquivo GARE/DR é: **"425-0".**

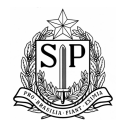

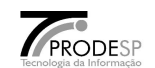

## **021 - MARCAÇÃO de EXAME TEÓRICO e PRÁTICO (por exame).**

Para efetuar esse serviço deverá ser informado o **CPF** do Contribuinte.

 Esse serviço consiste no pagamento da **Taxa da Marcação de Exame Teórico e Prático (por exame)**, para liberar este serviço, será necessário apresentar o comprovante de pagamento desta taxa no **DETRAN/CIRETRAN/POUPATEMPO**, juntamente com os demais documentos exigidos por aquele órgão.

Para o arquivo retorno da Prodesp, transmitir via **FILE TRANSFER** o seguinte registro :

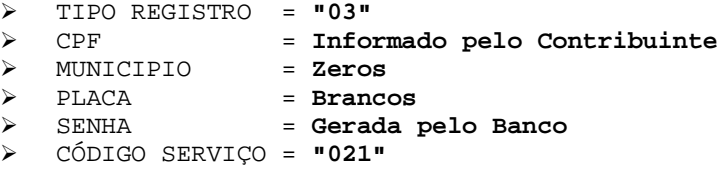

Código da Receita para prestação de contas no arquivo GARE/DR é: **"425-0".**

**Obs.:** Esse Serviço será efetuado nas dependências do **DETRAN/CIRETRAN/POUPATEMPO**.

## **022 - REGISTRO de PRONTUÁRIO e EMISSÃO do DOCUMENTO de HABILITAÇÃO**

Para efetuar esse serviço deverá ser informado o **CPF** do Contribuinte.

 Esse serviço consiste no pagamento da **Taxa do Registro de Prontuário e Emissão do Documento de Habilitação**, para liberar este serviço, será necessário apresentar o comprovante de pagamento desta taxa no **DETRAN/CIRETRAN/POUPATEMPO**, juntamente com os demais documentos exigidos por aquele órgão.

Para o arquivo retorno da Prodesp, transmitir via **FILE TRANSFER** o seguinte registro :

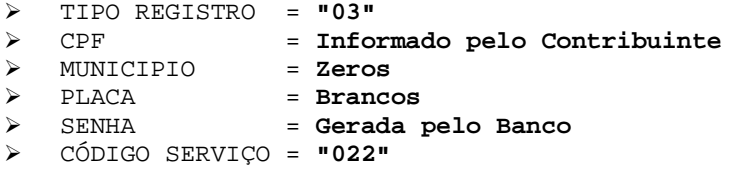

Código da Receita para prestação de contas no arquivo GARE/DR é: **"425-0".**

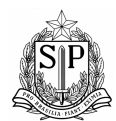

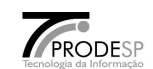

### **023 - EXAME de APTIDÃO FÍSICA e MENTAL.**

Para efetuar esse serviço deverá ser informado o **CPF** do Contribuinte.

 Esse serviço consiste no pagamento da **Taxa de Exame de Aptidão Física e Mental**, para liberar este serviço, será necessário apresentar o comprovante de pagamento desta taxa no **DETRAN/CIRETRAN/POUPATEMPO**, juntamente com os demais documentos exigidos por aquele órgão.

Para o arquivo retorno da Prodesp, transmitir via **FILE TRANSFER** o seguinte registro :

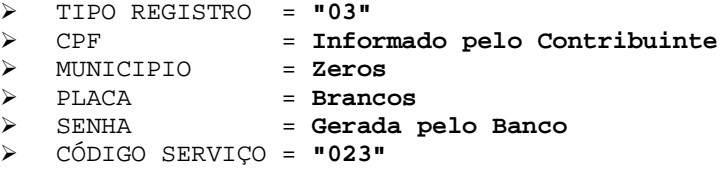

Código da Receita para prestação de contas no arquivo GARE/DR é: **"425-0".**

**Obs.:** Esse Serviço será efetuado nas dependências do **DETRAN/CIRETRAN/POUPATEMPO**.

### **024 - EXAME de AVALIAÇÃO PSICOLÓGICA.**

Para efetuar esse serviço deverá ser informado o **CPF** do Contribuinte.

 Esse serviço consiste no pagamento da **Taxa de Exame de Avaliação Psicológica**, para liberar este serviço, será necessário apresentar o comprovante de pagamento desta taxa no **DETRAN/CIRETRAN/POUPATEMPO**, juntamente com os demais documentos exigidos por aquele órgão.

Para o arquivo retorno da Prodesp, transmitir via **FILE TRANSFER** o seguinte registro :

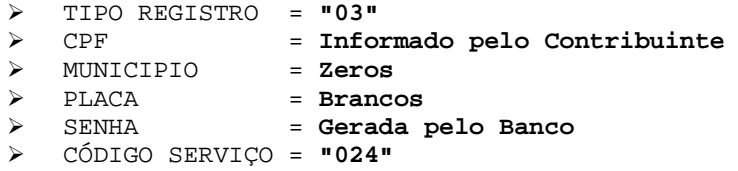

Código da Receita para prestação de contas no arquivo GARE/DR é: **"425-0".**

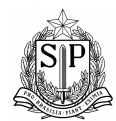

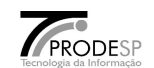

## **025 - EMISSÃO, RENOVAÇÃO ou 2ª VIA de C.N.H. via CORREIO.**

Para efetuar esse serviço deverá ser informado o **CPF** do Contribuinte.

 Esse serviço consiste no pagamento da **Taxa de Emissão, Renovação ou 2ª via de C.N.H. via Correio**, para liberar este serviço, será necessário apresentar o comprovante de pagamento desta taxa no **DETRAN/POUPATEMPO**, juntamente com os demais documentos exigidos por aquele órgão.

Para o arquivo retorno da Prodesp, transmitir via **FILE TRANSFER** o seguinte registro :

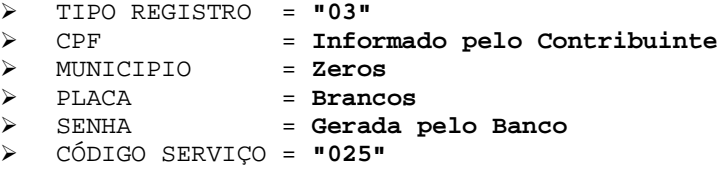

Código da Receita para prestação de contas no arquivo GARE/DR é: **"425-0".**

**Obs.:** Esse Serviço será efetuado nas dependências do **DETRAN/CIRETRAN/POUPATEMPO**.

### **026 - REGISTRO de PRONTUÁRIO e EMISSÃO do DOCUMENTO de HABILITAÇÃO via CORREIO.**

Para efetuar esse serviço deverá ser informado o **CPF** do Contribuinte.

 Esse serviço consiste no pagamento da **Taxa do Registro de Prontuário e Emissão do Documento de Habilitação via Correio**, para liberar este serviço, será necessário apresentar o comprovante de pagamento desta taxa no **DETRAN/CIRETRAN/POUPATEMPO**, juntamente com os demais documentos exigidos por aquele órgão.

Para o arquivo retorno da Prodesp, transmitir via **FILE TRANSFER** o seguinte registro :

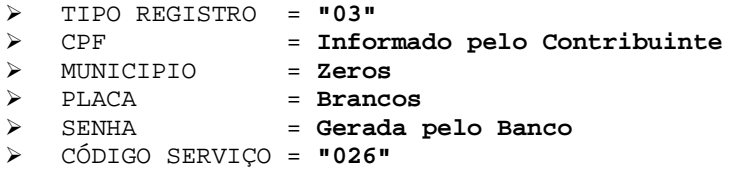

Código da Receita para prestação de contas no arquivo GARE/DR é: **"425-0".**

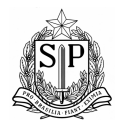

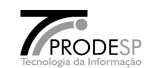

## **027 - EMISSÃO da PERMISSÃO INTERNACIONAL para DIRIGIR - (PID - DETRAN).**

Para efetuar esse serviço deverá ser informado o **CPF** do Contribuinte.

 Esse serviço consiste no pagamento da **Taxa de Permissão Internacional para Dirigir (PID)**, para liberar este serviço, será necessário apresentar o comprovante de pagamento desta taxa no **DETRAN/CIRETRAN/POUPATEMPO**, juntamente com os demais documentos exigidos por aquele órgão.

Para o arquivo retorno da Prodesp, transmitir via **FILE TRANSFER** o seguinte registro :

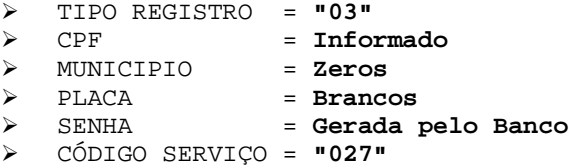

Código da Receita para prestação de contas no arquivo GARE/DR é: **"425-0".**

**Obs.:** Esse Serviço será efetuado nas dependências do **DETRAN/CIRETRAN/POUPATEMPO**.

### **028 - EMISSÃO da PERMISSÃO INTERNACIONAL para DIRIGIR - (PID - V**ia **C**orreio**).**

Para efetuar esse serviço deverá ser informado o **CPF** do Contribuinte.

 Esse serviço consiste no pagamento da **Taxa de Permissão Internacional para Dirigir (PID)**, para liberar este serviço, será necessário apresentar o comprovante de pagamento desta taxa no **DETRAN/CIRETRAN/POUPATEMPO**, juntamente com os demais documentos exigidos por aquele órgão.

Para o arquivo retorno da Prodesp, transmitir via **FILE TRANSFER** o seguinte registro :

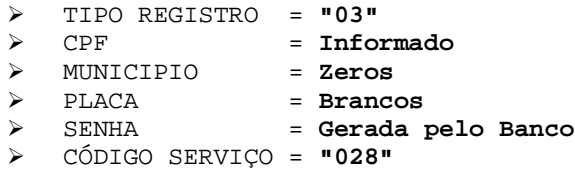

Código da Receita para prestação de contas no arquivo GARE/DR é: **"425-0".**

**Obs.:** Esse Serviço será efetuado e encaminhado para o local indicado no cadastro **PID.** O banco deverá discriminar a Taxa do serviço e a Despesa de Correio, no documento emitido para o Contribuinte.

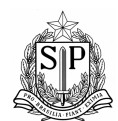

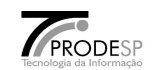

32. Descrição dos serviços para **LACRAÇÃO e RELACRAÇÃO.**

### **031 - TAXA de LACRAÇÃO e RELACRAÇÃO - DETRAN - (Zero Km ou Transferido de Outro Estado - 1ºEMPLACAMENTO).**

Para efetuar esse serviço deverá ser informado o **CPF ou o CNPJ** do proprietário do veículo.

 Esse serviço consiste no pagamento da **Taxa de Lacração e/ou Relacração de Veículo**, para liberar o serviço no veículo, será necessário apresentar o comprovante de pagamento desta taxa no **DETRAN/CIRETRAN/POUPATEMPO**, juntamente com os demais documentos exigidos por aquele órgão.

Para o arquivo retorno da Prodesp, transmitir via **FILE TRANSFER** o seguinte registro :

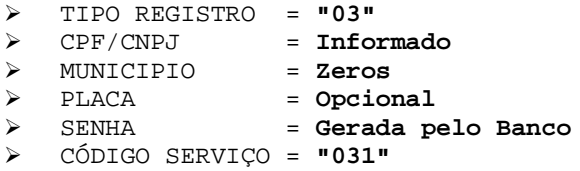

Código da Receita para prestação de contas no arquivo GARE/DR é: **"403-0".**

**Obs.:** Esse Serviço será efetuado nas dependências do **DETRAN/CIRETRAN/POUPATEMPO**.

### **032 - TAXA de LACRAÇÃO e RELACRAÇÃO - RESIDÊNCIA - (Zero Km ou Transferido de Outro Estado - 1ºEMPLACAMENTO).**

Para efetuar esse serviço deverá ser informado o **CPF ou o CNPJ** do proprietário do veículo.

Esse serviço consiste no pagamento da **Taxa de Lacração e/ou Relacração de Veículo**, para liberar o serviço no veículo, será necessário apresentar o comprovante de pagamento desta taxa no **DETRAN/CIRETRAN/POUPATEMPO**, juntamente com os demais documentos exigidos por aquele órgão.

Para o arquivo retorno da Prodesp, transmitir via **FILE TRANSFER** o seguinte registro :

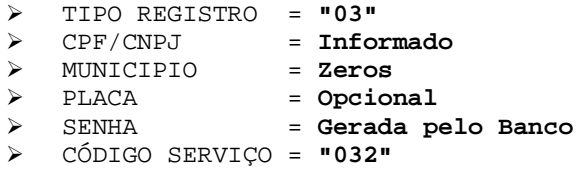

Código da Receita para prestação de contas no arquivo GARE/DR é: **"403-0".**

**Obs.:** Esse Serviço será efetuado no local indicado pelo **proprietário do veículo**.

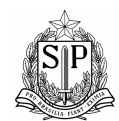

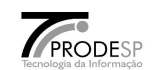

## **033 - TAXA de LACRAÇÃO e RELACRAÇÃO - DETRAN - (Veículos Usados).**

Para efetuar esse serviço deverá ser informado o **RENAVAM** do veículo.

 Esse serviço consiste no pagamento da **Taxa de Lacração e/ou Relacração de Veículo**, para liberar o serviço no veículo, será necessário apresentar o comprovante de pagamento desta taxa no **DETRAN/CIRETRAN/POUPATEMPO**, juntamente com os demais documentos exigidos por aquele órgão.

Para o arquivo retorno da Prodesp, transmitir via **FILE TRANSFER** o seguinte registro :

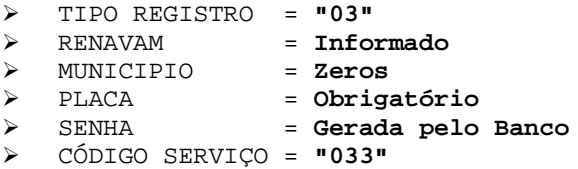

Código da Receita para prestação de contas no arquivo GARE/DR é: **"403-0".**

**Obs.:** Esse Serviço será efetuado nas dependências do **DETRAN/CIRETRAN/POUPATEMPO**.

## **034 - TAXA de LACRAÇÃO e RELACRAÇÃO - RESIDÊNCIA - (Veículos Usados).**

Para efetuar esse serviço deverá ser informado o **RENAVAM** do veículo.

Esse serviço consiste no pagamento da **Taxa de Lacração e/ou Relacração de Veículo**, para liberar o serviço no veículo, será necessário apresentar o comprovante de pagamento desta taxa no **DETRAN/CIRETRAN**, juntamente com os demais documentos exigidos por aquele órgão.

Para o arquivo retorno da Prodesp, transmitir via **FILE TRANSFER** o seguinte registro :

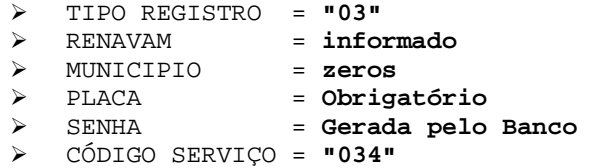

Código da Receita para prestação de contas no arquivo GARE/DR é: **"403-0".**

**Obs:** Esse Serviço será efetuado no local indicado pelo **proprietário do veículo**.

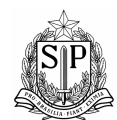

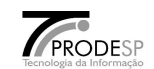

33. Descrição de serviços **Desmembrados da receita 403-0 – Serviço 100.**

## **061 - TAXA de CÓPIA do C.R.L.V. para retirar no DETRAN/CIRETRAN/POUPATEMPO**

Para efetuar esse serviço deverá ser informado o **Renavam** do veículo.

 Esse serviço consiste no pagamento da **Taxa de Cópia do C.R.L.V.** e para liberar o serviço do veículo, será necessário apresentar o comprovante de pagamento desta taxa no **DETRAN/CIRETRAN/POUPATEMPO**, juntamente com os demais documentos exigidos por aquele órgão.

Para o arquivo retorno da Prodesp, transmitir um registro via **FILE TRANSFER** com os seguintes dados:

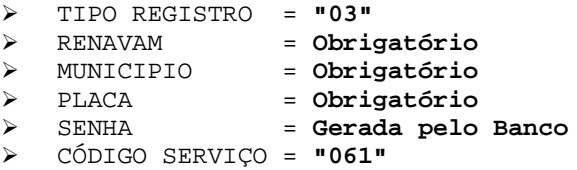

Código da Receita para prestação de contas no arquivo GARE/DR é: **"403-0".**

**Obs.:** Para este serviço será cobrado somente o valor da Taxa.

### **062 - TAXA de CÓPIA do C.R.L.V. para envio pelo Correio**

Para efetuar esse serviço deverá ser informado o **Renavam** do veículo.

 Esse serviço consiste no pagamento da **Taxa de Cópia do C.R.L.V.** para envio pelo Correio e o sistema liberará de forma automática (eletrônica), não sendo necessário o contribuinte se dirigir ao **DETRAN/CIRETRAN/POUPATEMPO.**

.

Para o arquivo retorno da Prodesp, transmitir um registro via **FILE TRANSFER** com os seguintes dados:

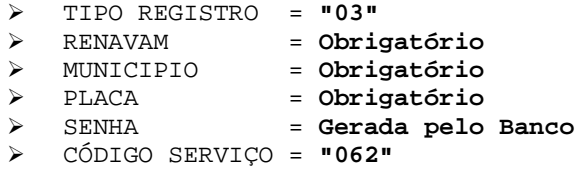

Código da Receita para prestação de contas no arquivo GARE/DR é: **"403-0".**

**Obs.:** Para este serviço será cobrado o valor da Taxa com o valor da tarifa de correio.

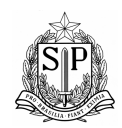

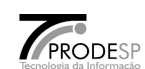

Capítulo V

# AUTENTICAÇÃO

## DIGITAL

-

# ESPECIFICAÇÃO TÉCNICA

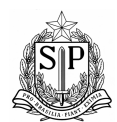

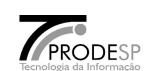

- 1. Objetivos da Autenticação Digital no Licenciamento Eletrônico.
	- Garantir a autenticidade e legitimidade das transações de informações efetuadas entre a Instituição Bancária e Secretaria da Fazenda.
	- Com os avanços tecnológicos, minimizar os problemas operacionais do sistema, que possam causar problemas na verificação de uma autenticação ou até indisponibilidade do sistema.
	- Autenticação digital na Secretaria da Fazenda, visam paralelizar os trabalhos, ganhar agilidade e garantir a segurança dos sistemas nas duas instituições distintas.
- 2. Características.
	- Módulo que permite a Autenticação Digital da Transação em sistemas On-line, através de assinaturas digitais com chaves privadas(lotes de 16 chaves) Instituição Bancária.
	- Módulo que permite a Verificação da Autenticação Digital impressa no comprovante do sistema off-line, através da verificação da assinatura usando as chaves públicas (lotes de 16 chaves) Instituição Bancária.
	- Módulo que permite geração de Certificados Digitais para as Instituições Financeiras participantes do sistema, que garantem a proteção e a autenticidade na distribuição dos lotes de chaves de autenticação entre Instituição Bancária e Detran.
- 3. Arquitetura.

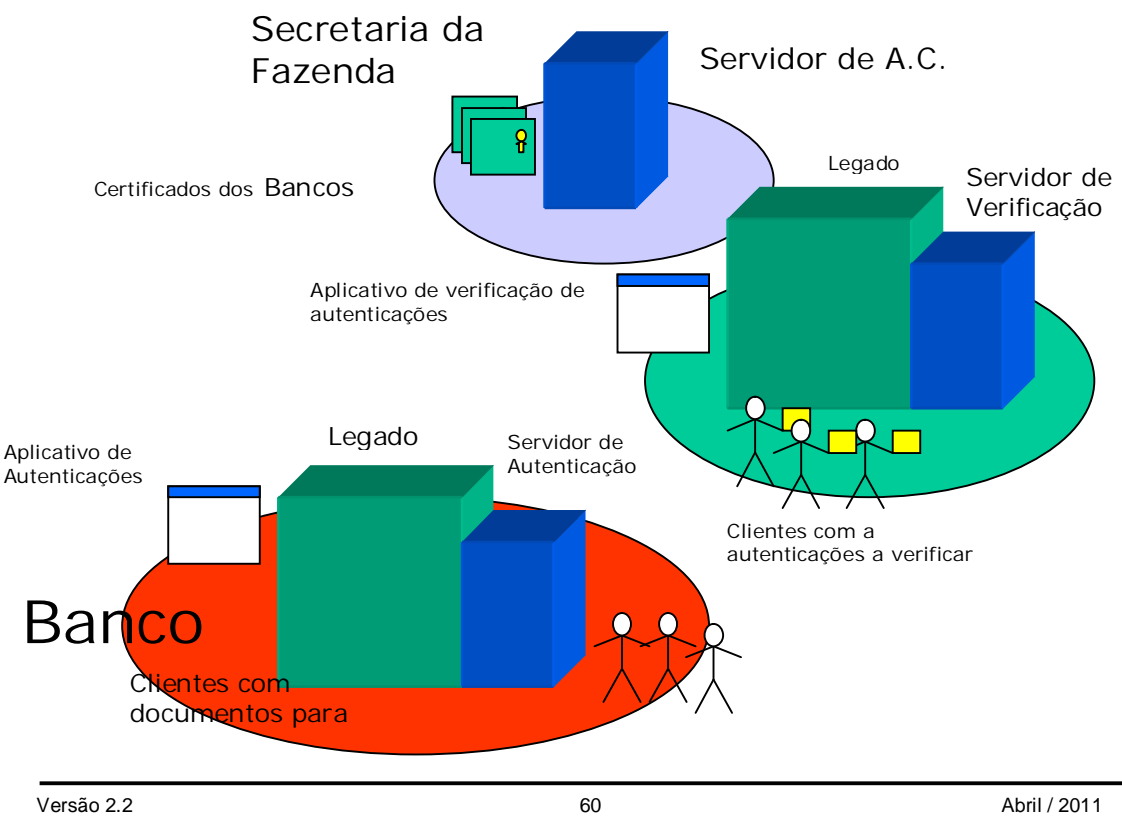

Redigido e elaborado por Ruggero / Ideval / DA

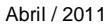

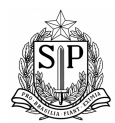

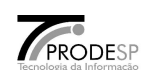

### 4. Componentes.

Gerador de Certificados ("Certificador") - Módulo responsável pela geração de requisições de certificados contendo chave elíptica única a ser usada na identificação do Banco e nas autenticações digitais.

Autoridade Certificadora ("C.A. ") -Módulo controlado pela Secretaria da Fazenda e o Detran responsável por assinar as requisições de certificados dos Bancos e do Detran, gerando os respectivos Certificados Digitais. Responsável por controlar a validade destes certificados e a sua disponibilidade no sistema.

Gerador de Assinaturas("Autenticador ") - Módulo localizados nos Bancos, responsável pela geração online das autenticações dos documentos. Responsável por gerenciar a extensão dos formatos de dados.

Verificador de Assinaturas("Verificador ") - Módulo localizados no DETRAN, responsável pela verificação das autenticações dos documentos geradas pelos Bancos. Responsável por gerenciar a extensão dos formatos de dados.

Inoculador de Chave Privada("Inoculador") - Módulo presente no Detran e nos Bancos, responsável por "inocular"(adicionar internamente ao executável) a chave privada elíptica necessária para a sua operação no respectivo executável(Detran – Verificador, Bancos – Autenticador).

### 5. Formato dos dados.

G98UTW90 8UXVF097 38UYZCV9 7KP34UV9 08TCV003 08VU7XCV 09CG79U2 4R58ABCD

- 64 caracteres, agrupados em blocos de 8 caracteres, em 2 linhas digitáveis
- "Digito" verificador em cada bloco
- Informações embutidas:
	- Assinatura de 160 bits
	- 28 bits de dados
- DADOS ASSINADOS
	- Identificação Solução = 0 a 3 (2 bits)
	- Versão do Formato = 0 a 7(3bits)
	- Ano do Pagamento = 2000 a 2031 (5 bits)
	- Dia do Pagamento (Juliana) = 1 a 366 (9 bits)
	- Tipo do Documento = 512 valores distintos (9 bits)
	- ID Contribuinte = 14 algarismos (47 bits)
	- Valor do Pagamento = 0 a R\$ 687.194.767,36 (36 bits)
	- Identificação do Certificado Usado = 131072(17bits)
	- Codificação: 2+3+5+9+9+47+36+17 = 128 bits
- 6. Metodologia Utilizada na Autenticação Digital.
	- A Secretaria de Estado da Fazenda utiliza atualmente a metodologia de Autenticação Digital de Pagamentos desenvolvido pela **LARC** – Laboratório de Arquitetura e Redes de Computadores – Departamento de Engenharia de Computação e Sistemas Digitais da Escola Politécnica da Universidade de São Paulo.
	- LARC Laboratório de Arquitetura e Redes de Computadores. Escola Politécnica da Universidade de São Paulo. Av. Professor Luciano Gualberto, Travessa 3 – n. 158, sala C1-46. Cidade universitária "Armando Salles de Oliveira" – São Paulo – SP. Tel: (11) 3091-5261

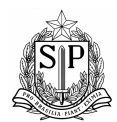

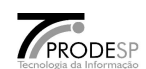

 O método de Autenticação Digital de Pagamentos, descritos nestes relatórios, foram transcritos do relatório versão 2.0 (2002-03-19) da LARC.

### 7. Introdução

Conforme previsto na versão inicial do sistema de autenticação digital (cf. [10] seção 1.19), este documento especifica um novo formato, conteúdo, representação de dados e algoritmo para autenticação digital de comprovantes bancários referentes a pagamentos de tributos estaduais do Estado de São Paulo. Motiva-se isto por:

Ampliação das categorias de tributos digitalmente autenticáveis;

Otimização dos processos operacionais em relação à metodologia anterior;

Resposta aos avanços tecnológicos nos recursos computacionais disponíveis a potenciais fraudadores;

Desenvolvimento recente de assinaturas digitais mais seguras e flexíveis que aquelas existentes por ocasião da definição original deste sistema.

 Neste documento procuraremos seguir, sempre que possível, a forma e o espírito das especificações de padrões internacionais relacionados à criptografia (cf. [7, 8, 16, 19]).

8. Fundamentos matemáticos

O uso do algoritmo de assinatura digital descrito neste documento envolve operações aritméticas em *curvas elípticas* sobre determinados *corpos finitos*. Esta seção introduz os conceitos matemáticos necessários para compreender e implementar essas operações.

### **8.1 Corpos finitos**

Um corpo finito (ou corpo de Galois) é um conjunto finito de objetos onde estão definidas as operações algébricas de adição e multiplicação satisfazendo as seguintes propriedades:

Comutativa:  $a+b = b+a$ ,  $ab = ba$ ;

Associativa:  $a+(b+c) = (a+b)+c, a(bc) = (ab)c;$ 

Existência de elemento neutro:  $a+0=a$ ,  $1a = a$ ;

Existência de elemento inverso:  $a+(-a) = 0$ ,  $b(b^{-1}) = 1$  (*b*. 0);

Distributiva:  $a (b+c) = ab + ac$ .

A ordem de um corpo finito é o número de elementos que ele contém. Um corpo finito de ordem *q* existe se, e somente se, *q* é uma potência inteira de um número primo (*q* = *pm*, onde *p* é primo e *m* > 0), e para cada *q* nessas condições existe um único corpo finito associado, denotado GF(*q*). Este documento utilizará apenas corpos finitos da forma GF(*p*) e GF(*p*6). Um tratamento mais geral encontra-se, por exemplo, em [12, seção 8.6].

### *8.1.1. Aritmética em* GF(*p*)

Operações algébricas no corpo GF(*p*) = {0, 1, ..., *p*–1} correspondem a operações com números inteiros módulo *p*. Isto significa que o resultado das operações em GF(*p*) é o resto da divisão do resultado inteiro pelo número primo *p*.

### *8.1.2. Aritmética em* GF(*p6* )

O corpo GF(*p*6) será representado algebricamente como o conjunto dos polinômios de grau menor que 6 com coeficientes no corpo GF(*p*), módulo um polinômio irredutível apropriado *R*(*u*). A soma de dois elementos de GF(*p*6) consiste na soma polinomial desses elementos com os coeficientes adicionados módulo *p*. Em outras palavras, se *a* = *a*5*u*5 + ... + *a*0 e *b* = *b*5*u*5 + ... + *b*0 são elementos de GF(*p*6), a soma  $a+b \in$  definida como o polinômio  $c = a+b = c$ 5*u*5 + ... + *c*0 onde  $c$ i = ( $a$ i +  $b$ i) mod  $p$ . O oposto (inverso aditivo) de um elemento *a* = *a*5*u*5 + ... + *a*0 de GF(*p*6) é o polinômio *b* = –*a* = *b*5*u*5 + ... + *b*0 onde  $b$ i =  $(-a$ i) mod  $p = (p - a)$  mod  $p$ .

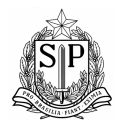

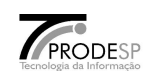

O produto de dois elementos de GF(*p*6) consiste no resto da divisão do produto polinomial desses elementos pelo polinômio irredutível *R*(*u*). Em outras palavras, dados dois elementos *a* e *b* de GF(*p*6), para calcular o produto *c* = *ab* calcula-se o produto polinomial de *a* por *b* com os coeficientes multiplicados e adicionados módulo *p*, divide-se o resultado por *R*(*u*) e toma-se como produto *c* o resto dessa divisão. Para obter máxima eficiência nas operações aritméticas, é conveniente que o polinômio irredutível *R*(*u*) seja o mais esparso possível, isto é, que tenha o menor número possível de termos não nulos. Além disso, um polinômio sempre pode ser normalizado, de modo que o coeficiente do termo de maior grau seja unitário; um polinômio com essa propriedade é dito *mônico*. O recíproco (inverso multiplicativo) de um elemento de GF(*p*6) pode ser obtido eficientemente através do algoritmo estendido de Euclides [12, seção 8.6.2].

### **8.2. Curvas elípticas**

Uma curva elíptica sobre o corpo finito GF(*q*),  $q > 3$ , é o conjunto dos pares  $(x, y)$ . GF(*q*)  $\bar{7}$ 

GF(*q*), chamados *pontos*, satisfazendo a equação E:  $y2 = x3 + ax + b$ , onde  $4a3 + 27b2$ . 0; um ponto adicional O chamado *ponto no infinito* é acrescentado por conveniência. Os valores *x* e *y* são chamados coordenadas do ponto P = (*x*, *y*); *x* é a *abscissa* de P e *y* é a *ordenada* de P. O número de pontos de uma curva elíptica sobre o corpo GF(*q*) é chamado *ordem* da curva e escrito #E(GF(*q*)). Para aplicações criptográficas, é importante que a ordem da curva tenha um fator primo *r* suficientemente grande. O *traço*  de uma curva  $E(GF(q))$  é a quantidade  $t = q + 1 - \#E(GF(q))$ .

### *8.2.1. Curvas sobre extensões de um corpo finito*

Dada uma curva elíptica  $E(GF(q))$ :  $yz = x3 + ax + b$  sobre  $GF(q)$ , uma extensão de E sobre o corpo  $GF(qk)$  é a curva E(GF(*qk*)): *y*2 = *x*3 + *ax* + *b* onde os coeficientes *a* e *b* são vistos como elementos de GF(*qk*). O *fator de segurança* de uma curva E(GF(*q*)) de ordem *n* é o menor inteiro *k* tal que *n* divide *qk* – 1. A curva adotada nesta especificação tem fator de segurança *k* = 6.

### *8.2.2. Aritmética em curvas elípticas*

Existe uma operação de *adição* de pontos que satisfaz as mesmas propriedades algébricas da adição de números inteiros ou de elementos de um corpo finito. Define-se o *inverso* (aditivo) de um ponto  $P = (x, y)$  como sendo o ponto  $-P = (x, -y)$ . É fácil notar que  $-P$  satisfaz a equação da curva. Define-se também o *elemento neutro* da curva como o ponto no infinito O. Para esses pontos, postulam-se as seguintes propriedades:

$$
P + O = O + P = P
$$
  
 
$$
P + (-P) = (-P) + P = O.
$$

A soma de dois pontos  $P1 = (x1, y1)$  e  $P2 = (x2, y2)$  onde  $P1 \cdot Q$ ,  $P2 \cdot Q$  e  $P2 \cdot P1$  é um ponto  $P3 = (x3, y3) =$ P1 + P2 cujas coordenadas são definidas através da seguinte *lei de grupo*:

$$
.)(\ddot{e},\ddot{e}PPse,PPse,2)3(\ddot{e}_{1313212321121221121yxxyxxxxxyyyax-------....-----
$$

Uma inspeção simples confirma que P3 realmente satisfaz a equação da curva. É possível mostrar que a operação de adição definida acima satisfaz as propriedades comutativa e associativa. O conjunto dos pontos de uma curva elíptica constitui, portanto, uma estrutura algébrica de grupo.

### *8.2.3. Multiplicação por escalar*

 Pontos de uma curva elíptica podem ser adicionados mas não multiplicados. Contudo, é possível definir uma operação de multiplicação por escalar. Se *n* é um inteiro positivo, então define-se *n*·P = P + P + ... + P, onde o número de termos P é igual a *n*. Por extensão, define-se 0·P = O e (–*n*)·P = –(*n*·P).

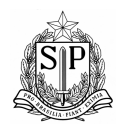

#### GOVERNO DO ESTADO DE SÃO PAULO SECRETARIA DE ESTADO DOS NEGÓCIOS DA FAZENDA COORDENAÇÃO DA ADMINISTRAÇÃO TRIBUTÁRIA - CAT

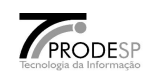

Sendo finito o número de pontos de uma curva elíptica, para qualquer ponto P da curva sempre existe um inteiro positivo *r* tal que *r*·P = O. O menor inteiro satisfazendo essa propriedade é chamado *ordem* do ponto P. A ordem de um ponto sempre existe, e é um divisor da ordem da curva #E(GF(*q*)). O conjunto de todos os pontos de ordem *r* de uma curva E é um subgrupo de E, denotado E[*r*]. A ordem do subgrupo complementar ao subgrupo de ordem *r* é chamado cofator da curva (em relação a *r*).

### *8.2.4. Logaritmos elípticos*

 Suponhamos que um ponto G . O da curva elíptica E tenha ordem prima *r* tal que *r*2 não divida a ordem *n* de E. Nestas condições, um ponto P da curva pode ser escrito como P = .·G para algum inteiro 0 = . < *n* se, e somente se, *r*·P = O. O escalar . é chamado logaritmo (discreto) elíptico de P na base G. O conjunto de todos os pontos P que podem ser escritos como P = .·G para algum inteiro 0 = . < *n* é um subgrupo dos pontos da curva, denotado <G>, e o ponto G é chamado gerador desse subgrupo. Dada uma base G e um ponto P . <G>, considera-se computacionalmente intratável o problema de determinar o logaritmo elíptico . de P, no sentido de que o melhor algoritmo conhecido para calcular . exige esforço computacional exponencial no número de bits da ordem *r* de G. Em outras palavras, se *r* é um número de *m*  bits, o cálculo de . a partir de G e P demanda O(2*m*/2) passos computacionais. O valor de *m* sempre deve ser suficientemente grande para garantir a segurança do sistema.

### *8.2.5. Representação de pontos*

 Para fins de cálculos internos, a representação mais natural de um ponto é através de suas coordenadas (*x*, *y*). O ponto no infinito O pode ser representado por qualquer par de elementos do corpo finito que não satisfaçam a equação da curva, de modo a não conflitar com outros pontos igualmente válidos. Em particular, na curva E:  $y^2 = x^3 - 3x + b$  onde *b* . 0 o ponto O pode ser representado como (0, 0). Esta representação é adequada para os algoritmos de aritmética de pontos definidos na seção [8.2.1]. Para comunicações externas, é conveniente adotar uma representação mais compacta de pontos. Seja P = (*x*, *y*) um ponto da curva diferente do ponto no infinito O. A equação da curva mostra que, dada apenas a abscissa *x*, a ordenada *y* pode ser obtida como solução da equação quadrática *y*2 = *x*3 – 3*x* + *b*. Para a assinatura definida nesta especificação, é irrelevante qual das duas soluções desta equação é efetivamente escolhida, e a seleção pode ser inteiramente arbitrária1. Técnicas para a resolução de equações quadráticas encontram-se, por exemplo, em [12, seção 9.5].

### *8.2.6. Parâmetros adotados*

Nesta especificação, a característica do corpo finito GF(*p*) é o número primo de 157 bits:

*p* = 165707108867298088763888030961090962998151506177 (48 algarismos).

O polinômio irredutível necessário às operações aritméticas em GF(*p*6) é o trinômio2:

$$
R(u) = u6 + u2 + 19.
$$

A equação da curva é  $E(GF(p))$ :  $y2 = x3 - 3x + b$ , onde:

*b* = 152446285561183068325525053926770541662387929424 (48 algarismos).

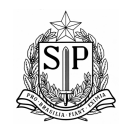

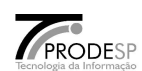

O ponto base da curva  $E(GF(p))$  é  $G = (xG, yG)$  cuja abscissa é  $xG = 1$  (a mais simples possível). O ponto base da curva  $E(GF(p6))$  é T =  $(xT, yT)$  cuja abscissa é o polinômio: *x*T(*u*) = 157644971588384771985790604579074920861339198073 *u*4 + 155468427912288644351862193640985960006487614580 *u*2 + 109286214463548593129278316452534762941450384410.

A ordem do ponto G é o número primo de 157 bits: *r* = 165707108867298088763887623889710407575060283953 (48 algarismos).

Finalmente, o cofator da curva  $E(GF(p6))$  é o inteiro e =  $\#E(GF(p6))$  / *r*2 = 75398821976126876884394690375585588142430736784123310477985957250324253\78924066718103 329046158513194656881177058338273685962259131635448999143\4163090825780043271187374379 9551744007021456384 (189 algarismos).

Os critérios de seleção destes parâmetros foram os seguintes:

 O corpo finito subjacente GF(*p*) e o traço *t* da curva devem satisfazer os critérios MNT [13, corolário 3] para curvas elípticas com fator de segurança *k* = 6, a saber, *p* =

<sup>1</sup>Estritamente falando, as chaves públicas utilizadas pelo algoritmo especificado neste documento são pares implícitos de pontos P e –P.

<sup>2</sup>É possível e perfeitamente admissível realizar as operações aritméticas internamente de outras maneiras. Porém, por interoperabilidade sempre será assumido que os resultados estão representados módulo *R*(*x*) conforme definido acima. Se outra representação interna for utilizada uma conversão adequada de representação deverá ser efetuada.

4l2 + 1 e *t* = 1 ア 2l para algum inteiro l (no caso particular dos parâmetros aqui adotados, l  $= 203535690277711545611112$ , como se pode verificar).

 O corpo finito deve ser representável em 157 bits, tanto para manter um nível de segurança adequado contra ataques baseados em cálculo de índices, quanto para satisfazer as restrições de espaço de um comprovante impresso (cf. seção [10.1]).

 A ordem da curva deve ser um número primo *r* de 157 bits (o mesmo espaço ocupado pela representação de elementos do corpo finito subjacente) para manter um nível de segurança adequado contra ataques do tipo . de Pollard.

 O método de multiplicação complexa (CM) para construção da curva deve ser exeqüível [11, 14].

 O número de classe [7, seção A.14] associado aos parâmetros da curva não deve ser inferior a 200, segundo a recomendação do European Electronic Signature Standardisation Initiative Steering Group [5].

A equação da curva deve ter a forma E:  $y_2 = x_3 - 3x + b$  para algum inteiro *b*, (isto é, *a* = –3) para facilitar implementações eficientes da aritmética elíptica [7, seção A.10].

Além disso, o polinômio irredutível *R*(*u*) foi escolhido para facilitar implementações eficientes, tanto no próprio corpo finito GF(*p*6) (por ser adequadamente esparso e ter coeficientes simples) quanto na curva E(GF(*p*6)) (por possibilitar a existência de um ponto base cujas coordenadas são trinômios).

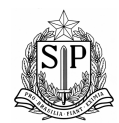

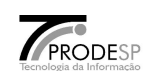

O ponto base T de E(GF(*p*6)) é obtido como e·T0, e T0 = (*x*0, *y*0) é um ponto cuja abscissa é o polinômio  $x_0(u) = u^2$  (o mais simples possível em GF( $p_3$ )) que produz um ponto T de ordem correta).

A equação da curva foi obtida com o método CM; o discriminante de multiplicação complexa associado [7, seção A.14] é D = 8911723 (o menor possível para os critérios acima), e o número de classe é h(D) = 1026.

### **8.3. Emparelhamento de Tate**

O algoritmo de assinatura aqui definido faz uso de uma função e*n*: E(GF(*p*)) ラ E(GF(*pk*)) . GF\*(*pk*), *n* =

#E(GF(p)), satisfazendo as seguintes propriedades, com P . E(GF(*p*))[*n*] e Q . E(GF(*pk*))[*n*]:

1. Para todo inteiro *a*, e $n(a \cdot P, Q) = en(P, a \cdot Q) = en(P, Q)^a$ .

2. Para todo ponto P existe um ponto Q tal que e*n*(P, Q) . 1.

3.  $e_n(P, Q) = 1$  se, e somente se, P e Q forem linearmente dependentes.

O emparelhamento de Tate pode ser calculado eficientemente (cfr. [1] e [6], por exemplo). Apresentaremos a seguir uma descrição sucinta desse processo.

### *2.3.1. Algoritmo de Miller simplificado*

Seja g[V1,V2] a reta que passa pelos pontos V1,V2 .  $E(GF(p))$ :  $y^2 = x^3 + ax + b$ , e seja g[V1,V2](Q) o valor

da equação dessa reta no ponto Q . E(GF(*p*6)). A abreviação g[V] denota g[V, –V]. Em outras palavras, para  $V_1 = (x_1, y_1), V_2 = (x_2, y_2)$  e  $Q = (x, y)$  temos:

 $g[V_1,V_2](O) = 1.$  $g[V_1,V_1](Q) = .1x - y + (y_1 - .1x_1), Q . \{O, P\}.$  $g[V_1,V_2](Q) = .2x - y + (y_1 - .2x_1), Q \cdot \{Q, P\}, V_1 \cdot V_2.$  $g[V1](Q) = x - x1, Q \cdot \{O, P\}.$ 

onde

$$
.1 = (3x2 + a) / (2y1),
$$
  

$$
.2 = (y2 - y1) / (x2 - x1).
$$

Seja (*n*t, *n*t<sub>-1</sub>, ..., *n*1, *n*0) a representação binária do inteiro *n* = 0, onde *n*t . 0. Assume-se que *n* seja um divisor de *p*6 – 1 (isto é verdadeiro para curvas MNT). O emparelhamento de Tate de ordem *n*, e*n*(P,Q), pode ser calculado da seguinte maneira:

$$
f\,.\,1,\,\mathsf{V}\,.\,\mathsf{P}
$$

**para** i . t – 1, t – 2, ..., 1, 0 **faça** {  $f \cdot f^2$  g[V,V](Q) / g[2V](Q), V . 2V **se** *n*i = 1 **então** { *f* . *f* g[V,P](Q) / g[V+P](Q), V . V+P } }  $z \cdot (p6 - 1) / n$ 

**retorne**  $en(P,Q)$  .  $f^z$ .

### **8.4. Tipos de dados e conversões**

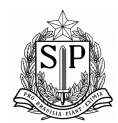

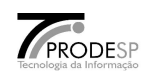

Nas primitivas de conversão a seguir e no restante deste documento, define-se um octeto como uma seqüência de 8 (oito) bits, representando um valor inteiro no intervalo 0 a 255. Os bits de um octeto são numerados de 0 até 7 da direita para a esquerda, de modo que o bit 0 seja o menos significativo e o bit 7 o mais significativo. Um octeto é normalmente escrito como um par de dígitos hexadecimais. Por exemplo, o número 31, correspondente à cadeia binária 00011111, é representado como 0x1F.

*8.4.1. Elementos do corpo finito* GF(*p*6) *para números inteiros (FE2IP)* 

A primitiva de conversão FE2IP mapeia um elemento  $a(u) = a5u5 + ... + a1u + a0$ . GF(*p6*) ao inteiro *m* =  $a5p5 + ... + a1p + a0.$ 

### *8.4.2. Números inteiros para cadeias de octetos (I2OSP)*

A primitiva de conversão I2OSP mapeia um inteiro

$$
m = mk_{-1}256k^{-1} + mk_{-2}256k^{-2} + \dots + m1256 + m0,
$$

onde *k* > 0, 0 = *mi* = 255 para *i* = 0, 1, ..., *k*–1 e *mk* –1 . 0, à cadeia de octetos

$$
I2OSP(m) = s0s1s2...sk_{-1},
$$

onde *si* = *mk* –*i*–1 para *i* = 0, 1, ..., *k*–1. Se *m* = 0 (isto é, *k* = 0), o resultado da primitiva é a cadeia vazia (comprimento zero). Portanto, a cadeia de octetos gerada contém a representação de *m* em base 256, sem zeros à esquerda.

É muitas vezes conveniente que a cadeia de octetos tenha um comprimento fixo l = *k*, independente do valor de *m*. Para tanto, define-se a extensão

$$
I2OSP(m, l) = z0z1...z1_{k-1}s0s1s2...sk_{1},
$$

com *zi* = 0 e *si* conforme definido acima. Em outras palavras, I2OSP(*m*, l) é a representação binária de *m*  em l octetos, ajustada com zeros à esquerda. Se l < *k*, o resultado desta extensão é um erro.

*2.4.3. Cadeias de octetos para números inteiros (OS2IP)* 

A primitiva de conversão OS2IP mapeia uma cadeia de octetos

 $s =$ *s*0*s*1*s*2...*sk*<sub>-1</sub>,

onde *k* > 0, ao inteiro

$$
OS2IP(s) = mk_{-1}256k^{-1} + mk_{-2}256k^{-2} + ... + m1256 + m0,
$$

onde *mi* = *sk* –*i*–1 para *i* = 0, 1, ..., *k*–1. Se *k* = 0 (cadeia vazia), o resultado é zero.

### *8.4.4. Números inteiros para elementos do corpo finito* GF(*p*6) *(I2FEP)*

A primitiva de conversão I2FEP mapeia um número inteiro *m* = *m*5*p*5 + ... + *m*1*p* + *m*0, onde 0 = *m*i < *p* e

*m*5 . 0, ao elemento  $a(u) = m5u5 + ... + m1u + m0$ . GF( $p6$ ). Se  $m = p6$ , o resultado é um erro.

### **9. Assinaturas digitais BLS**

Esta seção define as assinaturas digitais Boneh-Lynn-Shacham (BLS) utilizadas em certificados e comprovantes digitais de pagamento. Os algoritmos utilizados baseiam-se em [3, seções 2.2 e 3.5]. No que segue, as seguintes notações e convenções serão utilizadas:

*a* || *b* é a concatenação das cadeias de octetos *a* e *b*.

]*a*, *b*[ é o conjunto dos inteiros maiores que *a* e menores que *b*.

 $a \mod b$  é o resto da divisão de *a* por  $b \in \mathbb{N}$ .  $0 = a \mod b < b$ .

Convenciona-se que:

G é o ponto base da curva E(GF(*p*)).

T é o ponto base da curva E(GF(*p*6)).

*M* é a cadeia de bits representando os dados que serão assinados.

Versão 2.2 67 Abril / 2011

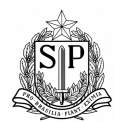

### GOVERNO DO ESTADO DE SÃO PAULO SECRETARIA DE ESTADO DOS NEGÓCIOS DA FAZENDA COORDENAÇÃO DA ADMINISTRAÇÃO TRIBUTÁRIA - CAT

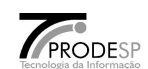

 $k \notin \text{o}$  fator de segurança da curva (nesta versão,  $k = 6$ ).

*r* é a ordem prima do ponto base da curva.

e é o cofator da curva E(GF(*p*6)), isto é, #E(GF(*p*6)) / .

*s* é a chave privada do signatário.

*v* é a chave pública do signatário.

Finalmente, definem-se:

 H(*M*) é a função de hash adotada (nesta versão, SHA–256 [15]). Esta função associa uma cadeia de bits *M* de tamanho variável (de 0 até 264–1 bits) a uma cadeia de octetos de tamanho fixo (32 octetos).

e*n*(P, Q) é o emparelhamento de Tate de ordem *n*, definido na seção [2.3].

 L é um limite máximo para tentativas de assinatura ou verificação de uma mensagem. A probabilidade de falha é limitada por 2–L. Nesta especificação, adota-se  $L = 1024$ .

### **9.1. Geração de pares de chaves**

Um par de chaves elípticas é gerado da seguinte maneira:

1. Escolher um inteiro *s* secreto, estatisticamente único e uniformemente distribuído no intervalo ]0, *r*[.

2. Calcular V = *s* ·T. Sejam (, ) as coordenadas de V em GF(*p*6).

3. Se  $O^{p3}$ . ou  $O^{p3}$  = , retornar ao passo 1.

4. Mapear *x*V para o inteiro  $v = FE2IP($ ).

A chave privada é o inteiro *s* , e a chave pública correspondente é o inteiro *v*. Note-se que *x*V é um elemento de GF(*p*3) e *y*V é um elemento próprio de GF(*p*6); com a escolha do

*x*V10

*x*V

*x*V

*x*<sup>V</sup>

*y*V

*r*2

*y*V

*y*V

polinômio *R*(*u*), isto significa que *x*V possui não mais que três coeficientes não nulos. Esta restrição visa a garantir que o emparelhamento de Tate seja não degenerado (propriedades 2 e 3 da seção [2.3]), e ao mesmo tempo proporcionar maior eficiência ao algoritmo de verificação.

O requisito de que a chave privada seja um inteiro uniformemente distribuído no intervalo ]0, *r*[ é importante para evitar ataques do tipo descrito em [2].

Cuidados apropriados precisam ser tomados para a proteção de chaves privadas. A natureza exata desses cuidados transcende o escopo desta especificação.

As representações ASN.1 de chaves privadas (autDigBLSPrivateKey) e públicas (autDigBLSPublicKey) são descritas na seção [5.3].

### **9.2. Algoritmo de assinatura**

A geração da assinatura de uma cadeia de bits *M* sob a chave privada *s* . GF(*p*) procede da seguinte maneira:

- 1. Calcular a cadeia de octetos *h*0 = H(*M*).
- 2. Inicializar um contador  $c = 0$ .

3. Converter o contador *c* numa cadeia de octetos *C* = I2OSP(*c*).

4. Calcular a cadeia de octetos  $h = H(C || h_0)$ .

Versão 2.2 68 Abril / 2011

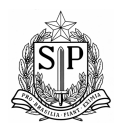

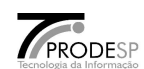

- 5. Converter *h* num inteiro  $i = \text{OS2IP}(h)$ .
- 6. Reduzir modularmente  $xP = i \mod p$ .

7. Obter uma solução y $P$  . GF(*p*) da equação quadrática y $P^2 = xp^3 - 3xp + b$ .

- 8. Se a equação do passo 7 não admitir solução:
	- 8a. Incrementar  $c = c + 1$ .

8b. Se *c* = L, sinalizar um erro; caso contrário, retornar ao passo 3.

9. Caso contrário, seja  $P = (xP, yP)$ . Calcular  $S = s \cdot P$ .

10. Sejam (*x*S, *y*S) as coordenadas de S. Em comprovantes de pagamento, a assinatura de *M* sob a chave privada *s* é o próprio inteiro *x*S devido a limitações de espaço (cf. seção [4.1]). Em requisições de certificado, a assinatura é a cadeia de 20 octetos s = I2OSP(*x*S, 20).

A representação ASN.1 de uma assinatura (autDigBLSSignatureTag), necessária para requisições de certificado, é descrita na seção [5.3].

### **9.3. Validação de chaves públicas**

Anteriormente à sua utilização para verificar assinaturas, uma chave pública *v* deve ser validada e mapeada a um ponto V . E(GF(*p*6)) da seguinte maneira:

1. Mapear o inteiro *v* ao elemento =  $12FEP(v)$ . GF( $p_6$ ).

2. Se  $()^{p3}$ ., rejeitar a chave pública.

3. Obter uma solução . GF( $p6$ ) da equação quadrática  $\lambda^2 = \lambda^3 - 3xv + b$ .

4. Se não houver solução, rejeitar a chave pública; caso contrário, seja  $V = (, ).$ 

5. Se ()  $^{p3}$  = ou e·V = O ou e<sub>n</sub>(G, V) = 1, recusar a chave pública.

## **9.4. Algoritmo de verificação**

Uma assinatura representada como cadeia de octetos S deve ser inicialmente convertida num inteiro *x*S =

OS2IP(s). A verificação de uma assinatura *x*S associada a uma cadeia de bits *M* sob a chave pública V . E(GF(*p*6)) (previamente validada de acordo com a seção [3.3]) procede da seguinte maneira:

1. Se *x*S = *p*, recusar a assinatura.

- 2. Obter uma solução *y*S . GF(*p*) da equação quadrática  $ys^2 = xs^3 3xs + b$ .
- 3. Se não houver solução, recusar a assinatura; caso contrário, seja S = (*x*S, *y*S).
- 4. Calcular  $a = e_n(S, T)$ .
- 5. Calcular a cadeia de octetos *h*0 = H(*M*).
- 6. Inicializar um contador  $c = 0$ .
- 7. Converter o contador *c* numa cadeia de octetos *C* = I2OSP(*c*).
- 8. Calcular a cadeia de octetos  $h = H(C || h_0)$ .
- 9. Converter *h* num inteiro  $i = \text{OS2IP}(h)$ .
- 10. Reduzir modularmente  $xP = i \mod p$ .

11. Obter uma solução *y*P. GF(*p*) da equação quadrática  $yP^2 = xp^3 - 3xp + b$ .

12. Se a equação do passo 11 não admitir solução:

12a. Incrementar  $c = c + 1$ .

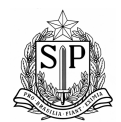

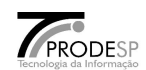

12b. Se *c* = L, recusar a assinatura; caso contrário, retornar ao passo 7.

13. Caso contrário, seja  $P = (xP, yP)$ . Calcular  $\degree = en(P, V)$ .

14. Aceitar a assinatura se, e somente se,  $a = \degree$  ou  $a \degree = 1$ .

## **10. Representação dos dados de um comprovante**

Um comprovante de pagamento *D* será representado internamente como uma cadeia de octetos com valores binários e externamente como uma cadeia de caracteres alfanuméricos.

A representação visual externa constará de duas linhas impressas, cada uma contendo 4 (quatro) campos de 8 (oito) caracteres alfanuméricos cada um, separados por 1 (um) espaço em branco. Cada par de campos armazena 80 bits de informação, sendo 76 bits de dados e 4 bits de redundância (CRC-4). A área de dados do conjunto de campos constitui uma cadeia de 304 bits consecutivos.

*y*V *x*V *y*<sup>V</sup> *x*V *x*V 12 *y*V *y*<sup>V</sup> *y*V *x*V *x*V

## **10.1. Disposição de campos de valores**

Os seguintes dados estão codificados nos 304 bits da cadeia binária mencionada acima, com alinhamento bit a bit:

| Campo                         | Faixa de valores        | Largura (bits) |
|-------------------------------|-------------------------|----------------|
| (reservado)                   | 3(fixo)                 | 2              |
| Versão do formato             | $0 - 3$                 | 2              |
| Ano do pagamento $-2000$      | $0 - 31$                | 5              |
| Mês do pagamento              | $1 - 12$                | 4              |
| Dia do pagamento              | $1 - 31$                | 5              |
| Identificação do tributo      | $0 - 511$               | 9              |
| Identificação do contribuinte |                         | 50             |
| Valor do pagamento            | R\$0,00 R\$687194767,35 | 36             |
| Índice de unicidade           | $0 - 1023$              | 10             |
| Identificação do certificado  | $0 - 16777215$          | 24             |
| Assinatura                    | $0 - 2157 - 1$          | 157            |

**Tabela 1: Campos binários num comprovante de pagamento** 

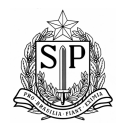

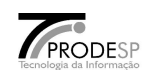

A representação binária do valor de cada campo deve preencher o campo de bits correspondente, completado com zeros binários à esquerda se necessário. A versão atual do formato deve conter o valor 0 (zero).

A semântica própria da identificação do contribuinte depende do tributo recolhido. Tipicamente, poderá ser o RG, CPF, CNPJ, ou outro documento de identificação. Formatos particulares fogem ao escopo desta especificação, e serão ulteriormente agregados a este documento como apêndices. Em todos os casos, a identificação do contribuinte deve ser armazenada como um número inteiro de 50 bits.

O valor pago deve ser armazenado como um número inteiro de centavos. Por exemplo, o valor R\$1,99 é representado pelo número 199.

O índice de unicidade destina-se a resolver ambigüidades associadas a até 1024 pagamentos distintos onde todos os demais dados (incluindo a identificação do certificado) são idênticos. A geração de um valor único na faixa 0 ¯ 1023 para o índice de unicidade é responsabilidade do signatário do comprovante3.

Os dados assinados propriamente ditos são a concatenação *M* dos 147 bits iniciais da cadeia de 304 bits, incluindo a identificação do certificado. Observe-se que, por

<sup>3</sup>Em sistemas com distribuição de carga, recomenda-se o uso de certificados distintos em diferentes servidores de autenticação. Este procedimento reduz a probabilidade de saturação do índice de unicidade e oferece à instituição financeira uma melhor rastreabilidade dos comprovantes gerados.

limitações de espaço, a assinatura digital é armazenada como um campo *x*S de 157 bits, não como cadeia de octetos.

A representação no computador tipicamente consiste na seqüência de bits acima armazenada como cadeia de 38 octetos. O mapeamento entre a seqüência de 304 bits do comprovante e a cadeia de 38 octetos é feita por particionamento dos bits em grupos de 8, na mesma ordem em que aparecem na tabela acima.

### **10.2. Representação alfanumérica**

A correspondência entre os dados binários e a representação alfanumérica externa seguirá o seguinte padrão:

1. Agrupam-se os 304 bits de dados da esquerda para a direita em 4 segmentos de 76 bits cada um.

2. Anexa-se à direita de cada segmento o seu número seqüencial (1 a 4) representado em 4 bits, completando 80 bits (o conjunto total de dados binários passa a constituir-se de 320 bits).

3. Calcula-se o CRC-4 de cada segmento de 80 bits.

4. Substitui-se o número seqüencial do passo 2 pelo CRC-4 calculado no passo 3.

5. Particiona-se a cadeia aumentada de 320 bits em blocos de 5 bits, da esquerda para a direita, cada bloco representando um valor inteiro na faixa 0 – 31.

6. Mapeia-se cada bloco de 5 bits a um caráter alfanumérico (ASCII), de acordo com a tabela abaixo:

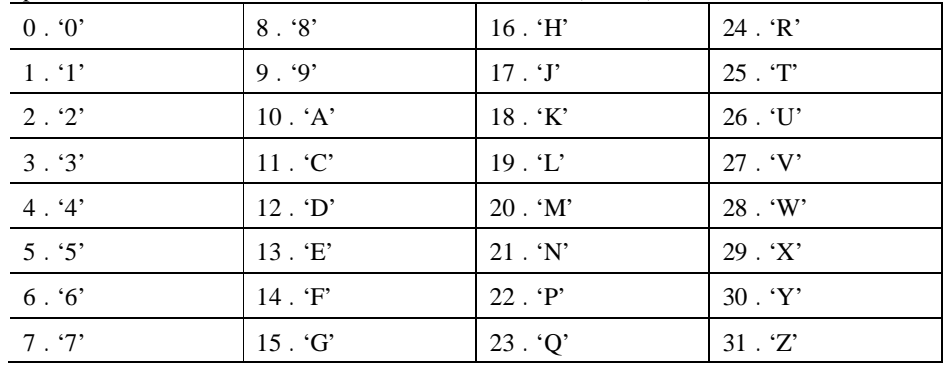
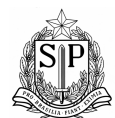

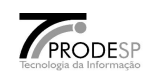

Como se pode notar, todas as letras são maiúsculas, e as letras 'B', 'I', 'O', e 'S' estão ausentes, por serem confundíveis com '8', '1', '0', e '5', respectivamente.

7. Os caracteres alfanuméricos resultantes são apresentados e/ou impressos em duas linhas, cada uma contendo quatro campos de 8 caracteres, com campos adjacentes separados por um espaço em branco.

Por exemplo, o seguinte comprovante fictício refere-se a um pagamento do tributo de número 1, efetuado em 31 de dezembro de 2003 pelo CNPJ 99.999.999/0001–91 junto a uma instituição financeira cujo certificado tem o número 16777215, no valor de R\$100,25, com o índice de unicidade 282:

R7LW08PQ L21NGWZT H0002FAA 6QZZZZK5 YFY5JY4F F8QE4FMG GR9XDRLM Z93HGZLN Este comprovante pode ser verificado com o certificado listado na seção [6].

Por referência, o resumo SHA–256 dos dados deste comprovante (cfr. passo 1 do algoritmo de assinatura e passo 5 do algoritmo de verificação) é a cadeia de octetos:

*h*0 = F7 32 71 EB B9 E8 51 2F 00 74 CC 4E 9C 68 C2 0D

DE 2B 69 66 26 B9 44 F2 8C 32 B4 C4 4E E0 CB B2.

Este resumo é mapeado, com o contador *c* = 01 (cfr. passo 3 do algoritmo de assinatura e passo 7 do algoritmo de verificação), para a seguinte cadeia de octetos (cfr. passo 4 do algoritmo de assinatura e passo 8 do algoritmo de verificação):

*h* = 4B 9B 0F 8E A6 1E 24 5B 98 0E F5 89 9A 4F 9D D8

89 D9 50 66 69 9A CB 5D A6 72 E7 F5 34 3E 9E 16.

A seguir, a cadeia *h* é mapeada para um ponto P da curva (cfr. passo 9 do algoritmo de assinatura e passo 13 do algoritmo de verificação) cuja abscissa é o seguinte inteiro:

*x*P = 113197691513075121809229086530044800780996470437 (48 algarismos).

Uma das duas ordenadas possíveis4 para o ponto P a partir da abscissa *x*P é:

*y*P = 36390667979186750416581421399451606267938503788 (47 algarismos).

A assinatura BLS gerada a partir do ponto P e contida no comprovante acima é o inteiro:

*x*S = 28271451551529924502104090505937728700146548711 (47 algarismos).

#### **10.3. Cálculo do CRC-4**

Para a detecção de erros de digitação (por oposição à detecção de tentativas de fraude), adota-se para cada campo do comprovante um checksum CRC-4, conforme especificado na recomendação ITU-T G.706 [9]. O polinômio redutor do CRC-4 sobre GF(24) deve ser *g*(*x*) = *x*4 + *x* + 1. O seguinte trecho de código pode ser utilizado para o cálculo do CRC-4 de um buffer buf de comprimento len bytes:

 $4A$  outra ordenada possível é  $p - y_P$ .

```
static const BYTE crc4Table[16] = { 
    0x0, 0x3, 0x6, 0x5, 0xC, 0xF, 0xA, 0x9, 
    0xB, 0x8, 0xD, 0xE, 0x7, 0x4, 0x1, 0x2 
}; 
BYTE crc4Update(BYTE crc4, const BYTE *buf, int len) { 
    int i; 
    for (i = 0; i < 2^*len; i++) {
        BYTE nibble = (i \& 1) ?
            buf[i >> 1] & 15: 
            \text{buf}[i \geq 1] \geq 4;crc4 = crc4Table[crc4 ^ nibble]; 
    } 
    return crc4;
```
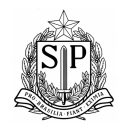

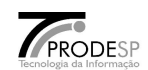

Esta função acumula o valor do CRC-4 para os dados de entrada. O valor inicial do parâmetro crc4 deve ser zero; se houver mais dados, nas chamadas subseqüentes esse parâmetro deve ser o resultado da chamada anterior.

## **11. Sintaxe ASN.1**

Esta seção define identificadores de objeto ASN.1 para chaves privadas e públicas BLS para autenticação digital de pagamentos, bem como os tipos AutDigPrivateKey e AutDigPublicKey. Essas definições serão empregadas na geração de certificados X.509.

## **11.1. Identificadores de objeto**

larc-usp OBJECT IDENTIFIER ::= {iso(1) identified-organization(3) dod(6) internet(1) private(4) enterprise(1) 11961}

autDig OBJECT IDENTIFIER  $::=$  {larc-usp 1} -- atributos específicos de autenticação digital autDigBLS OBJECT IDENTIFIER  $::= \{ \text{autDig } 1 \}$ -- atributos específicos do algoritmo BLS para autenticação digital autDigBLSEncryption OBJECT IDENTIFIER ::= {autDigBLS 1} -- chaves BLS para autenticação digital autDigBLSSignature OBJECT IDENTIFIER ::= {autDigBLS 2} -- assinaturas BLS para autenticação digital autDigSHA256WithBLSEncryption OBJECT IDENTIFIER ::= {autDigBLSSignature 4}

■ 4 é o número ISO/IEC 10118-3 da função de hash SHA-256

## **11.2. Codificação DER**

Para facilitar a implementação, listamos a seguir as cadeias de octetos correspondentes, em codificação DER, aos identificadores de objeto definidos acima. Cada octeto está representado por seu valor numérico em base 16.

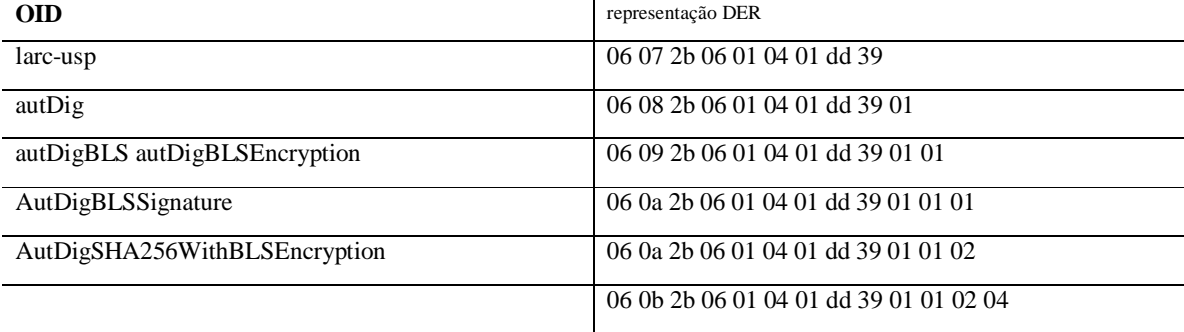

## **11.3. Sintaxe de chaves e assinaturas BLS**

autDigBLSPrivateKey ::= INTEGER autDigBLSPublicKey ::= SEQUENCE {

version INTEGER, -- versão do formato

pubKey INTEGER -- chave pública

autDigBLSSignatureTag ::= OCTET STRING

O campo version do formato autDigBLSPublicKey destina-se a manter compatibilidade com revisões futuras deste documento. Na versão atual, esse campo deve conter o valor 1 (um).

}

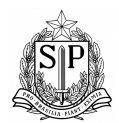

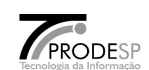

## **12. Exemplos**

Para fins meramente ilustrativos, esta seção traz exemplos fictícios mas realísticos de uma chave privada BLS, uma requisição de certificado contendo a chave pública associada, e um certificado assinado por uma AC também fictícia a partir dessa requisição, além do certificado da AC para verificação desse certificado BLS.

Uma chave privada BLS típica pode ter o seguinte aspecto (o conteúdo deste exemplo pode ser acessado com a senha "autdig"):

-----BEGIN BLS PRIVATE KEY-----

Proc-Type: 4,ENCRYPTED

DEK-Info: DES-EDE3-CBC,0F367E7A951B320E

dq2BJWxQeNTKCgymze9GdoBW9bBDvexe

-----END BLS PRIVATE KEY-----

O conteúdo decifrado da chave privada BLS acima é a cadeia de octetos denotada pelo seguinte número inteiro:

*s* = 123892520653468398574277615863333339959721953861 (48 algarismos).

A chave pública associada a esta chave privada é o seguinte número inteiro:

*v* = 4317424027225306198967163723069600023536535803091683467204422\ 0153132076422698108138710423829915249539916115673487430540180084\ 1706249511291232856377070259784983989543950384524402215373922993\ 09807856082636032507506106970367005736326044788 (236 algarismos). Mapeada para um elemento de GF(*p*6), a chave pública *v* corresponde ao seguinte polinômio: (*u*) = 57261160241897531597568044493256909512405533807 *u*4 + 59421109034254212324284996444713865676045645732 *u*2 + 22406995551815657390677650992302035420962405473.

Esta chave pública encontra-se na seguinte requisição de certificado:

-----BEGIN CERTIFICATE REQUEST-----MIIBQDCCARQCAQAwgY4xCzAJBgNVBAYTAkJSMRIwEAYDVQQIEwlTYW8gUGF1bG8x EjAQBgNVBAcTCVNhbyBQYXVsbzEjMCEGA1UEChMaU2VjcmV0YXJpYSBkYSBGYXpl bmRhIC0gU1AxHTAbBgNVBAsTFEF1dGVudGljYWNhbyBEaWdpdGFsMRMwEQYDVQQD EwpJRiAtIFRlc3RlMHwwDgYKKwYBBAHdOQEBAQUAA2oAMGcCAQECYmyhK6NRhDuH sHG2eGGXWbWJY4OxxTDpPx1ihOXJoiPF3ygy8cdBrtZ11G6H8YJUB4MA/DkACI0v +TbeyaHUmoMQB2g31i5DWzCQA/sLOwYuFNrpE70PkpfQN9vfEfvxZpx0oAAwDwYL KwYBBAHdOQEBAgQFAAMVABUKif9rCjm04KSVkhwga4xxYKNI -----END CERTIFICATE REQUEST----- Note-se que a própria requisição contém uma assinatura BLS. Isto é natural, pois a finalidade dessa assinatura é demonstrar o conhecimento da chave privada associada. O seguinte certificado foi gerado a partir da requisição acima: -----BEGIN CERTIFICATE----- MIIEQDCCAyigAwIBAgIEAP/// zANBgkqhkiG9w0BAQUFADCBozELMAkGA1UEBhMC QlIxEjAQBgNVBAgTCVNhbyBQYXVsbzESMBAGA1UEBxMJU2FvIFBhdWxvMSMwIQYD VQQKExpTZWNyZXRhcmlhIGRhIEZhemVuZGEgLSBTUDEdMBsGA1UECxMUQXV0ZW50 aWNhY2FvIERpZ2l0YWwxKDAmBgNVBAMTH0FDIEF1dGVudGljYWNhbyBEaWdpdGFs IC0gVGVzdGUwHhcNMDMxMjMxMTQwNTU2WhcNMDgxMjMxMTQwNTU2WjCBjjELMAkG A1UEBhMCQlIxEjAQBgNVBAgTCVNhbyBQYXVsbzESMBAGA1UEBxMJU2FvIFBhdWxv MSMwIQYDVQQKExpTZWNyZXRhcmlhIGRhIEZhemVuZGEgLSBTUDEdMBsGA1UECxMU

QXV0ZW50aWNhY2FvIERpZ2l0YWwxEzARBgNVBAMTCklGIC0gVGVzdGUwfDAOBgor BgEEAd05AQEBBQADagAwZwIBAQJibKEro1GEO4ewcbZ4YZdZtYljg7HFMOk/HWKE

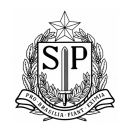

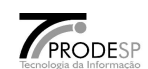

5cmiI8XfKDLxx0Gu1nXUbofxglQHgwD8OQAIjS/5Nt7JodSagxAHaDfWLkNbMJAD +ws7Bi4U2ukTvQ+Sl9A3298R+/FmnHSjggE1MIIBMTAdBgNVHQ4EFgQUmhGe3pne kGfyCEuT4bcaCLQSlL0wHwYDVR0jBBgwFoAU2QLs9OvVhsP/78WdP7O1M0nfoKww CwYDVR0PBAQDAgbAMDsGA1UdHwQ0MDIwMKAuoCyGKmh0dHA6Ly93d3cuZmF6ZW5k YS5zcC5nb3YuYnIvYWMtYXV0ZGlnLmNybDCBpAYDVR0RBIGcMIGZghB3d3cudGVz dGUuY29tLmJyhwSsEAUGoCkGBWBMAQMBoCAWHkF1dGVudGljYWNhbyBEaWdpdGFs 18

## *x*V

IC0gVGVzdGUgMaApBgVgTAEDAqAgFh5BdXRlbnRpY2FjYW8gRGlnaXRhbCAtIFRl c3RlIDKgKQYFYEwBAwGgIBYeQXV0ZW50aWNhY2FvIERpZ2l0YWwgLSBUZXN0ZSAz MA0GCSqGSIb3DQEBBQUAA4IBAQAAHGCJI+45F244Zn48AzOCJMbbQ+r9pY+PfHND QQcbGdV+BDKEPSLwi46cqek0I8pDHC+XttTj5ZVh7g2EuJkjVOekYHI4QRRLdGN3 7bKiC7yZ7xzOIWiz6Xwtsg2e++64o4aRknXVu78hl2m022X7EbkJ3AJnxOwDCwfI fYcD6CWDxQxwdeXTySWq1YdGosH5l57MoRswUtGqxglt2RW7kWkQSoZy/kvNpUC9 sszZ92SUepGvHdWBFddd239KSTx+zJBhDJrShLjQLlAi6Z3D1cjRj1Ntm9fLEVBF nIYV+S5VGV48xLohzxz4ug1E0Gq38iBoxtm8tPjUW1kQI+fv

-----END CERTIFICATE-----

Este certificado BLS pode ser verificado a partir do seguinte certificado de AC. Note-se que o algoritmo de assinatura utilizado pela AC é RSA. Isto ilustra que, embora os comprovantes de pagamento necessariamente empreguem um algoritmo dedicado de assinatura, os certificados correspondentes encaixam-se perfeitamente em infra-estruturas de chave pública (ICP) convencionais: -----BEGIN CERTIFICATE-----

MIIE1jCCA76gAwIBAgIBADANBgkqhkiG9w0BAQUFADCBozELMAkGA1UEBhMCQlIx EjAQBgNVBAgTCVNhbyBQYXVsbzESMBAGA1UEBxMJU2FvIFBhdWxvMSMwIQYDVQQK ExpTZWNyZXRhcmlhIGRhIEZhemVuZGEgLSBTUDEdMBsGA1UECxMUQXV0ZW50aWNh Y2FvIERpZ2l0YWwxKDAmBgNVBAMTH0FDIEF1dGVudGljYWNhbyBEaWdpdGFsIC0g VGVzdGUwHhcNMDIwMzA3MTQxNjA2WhcNMTIwMzA2MTQxNjA2WjCBozELMAkGA1UE BhMCQlIxEjAQBgNVBAgTCVNhbyBQYXVsbzESMBAGA1UEBxMJU2FvIFBhdWxvMSMw IQYDVQQKExpTZWNyZXRhcmlhIGRhIEZhemVuZGEgLSBTUDEdMBsGA1UECxMUQXV0 ZW50aWNhY2FvIERpZ2l0YWwxKDAmBgNVBAMTH0FDIEF1dGVudGljYWNhbyBEaWdp dGFsIC0gVGVzdGUwggEiMA0GCSqGSIb3DQEBAQUAA4IBDwAwggEKAoIBAQCpY3mw dYFYrF2osv819xQTMKvG6K55BslDANkKjbV4WkK5nPOKKVHZ40P0yn46XjBi7Vcg 7IbzNkANlIs8ObyB1cpksMUcP+A0jHOqE/XXnIbyne1qcqtAH9VLOndkbdd8CGpm /z/2EUi4DFx7Dn2vdVKO0nXCUxOOJS94K498O0SuHTYg5RmLvpWNLnBnf6crjnpI e9TisKWJD+PuyMBR6/WJY4d5X0RjPWZ9O8bRH0xsJdFGOTupwuiunlARnwro6/gT hTGAcKwnRgeOLe10nuJ2J1g9N7TR3drVRh+ctASWDQorxRcWZOGLwdPq/jHoykyx 9KClDik5QgG7QzyvAgMBAAGjggERMIIBDTAdBgNVHQ4EFgQU2QLs9OvVhsP/78Wd P7O1M0nfoKwwgdAGA1UdIwSByDCBxYAU2QLs9OvVhsP/78WdP7O1M0nfoKyhgamk gaYwgaMxCzAJBgNVBAYTAkJSMRIwEAYDVQQIEwlTYW8gUGF1bG8xEjAQBgNVBAcT CVNhbyBQYXVsbzEjMCEGA1UEChMaU2VjcmV0YXJpYSBkYSBGYXplbmRhIC0gU1Ax HTAbBgNVBAsTFEF1dGVudGljYWNhbyBEaWdpdGFsMSgwJgYDVQQDEx9BQyBBdXRl bnRpY2FjYW8gRGlnaXRhbCAtIFRlc3RlggEAMAwGA1UdEwQFMAMBAf8wCwYDVR0P BAQDAgEGMA0GCSqGSIb3DQEBBQUAA4IBAQCdtRXQ57Gdigvt0VjMku0ORP3oscRT PRFWjVms1u47dYn2SMUr2mv34r8elocUT74Nic5npZMc29OMcHYWxAEfcz1wprPe X9VdwRHmBJ2vkfvSdVdGKSVYdzQgKPFcryMdSmUYLShuk/4gfe1eTqbmjMB7d42J /2xSkdWqD2PcTMZdUTmf6yX/ASSDBQBE7xKeHq8vOellWENLR/zY6bBSVNsOcTgF w9GgVJ8dyFw2Zve3x76a1FB2e9etX9QCqFJMRVKwWIOrkl2EGZeCzoI3H7u6NdTC /GmuN3CprbOeZs3lnJNQr2ldaBhzz45hwm9pmiUcqhu/fscFoj5mjOYq -----END CERTIFICATE-----

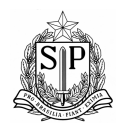

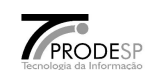

## **13. Outros aspectos de segurança**

O período de validade das chaves é inicialmente fixado em 5 anos. Uma circunstância especial pode ocorrer se houver avanços imprevistos e substanciais nas técnicas de criptoanálise para o problema do logaritmo discreto, ou mais precisamente para o problema de Diffie-Hellman Bilinear. A descoberta de um novo ataque exigirá a revisão imediata do sistema descrito neste documento.

## **14. Esclarecimento de dúvidas**

O e-mail <autdig@larc.usp.br> está disponível para o esclarecimento de eventuais dúvidas com relação a esta especificação. As perguntas e respectivas respostas serão ulteriormente integradas à seção Perguntas e Respostas deste documento. Visando a centralizar o atendimento e facilitar a divulgação das informações resultantes a todo o público interessado, salienta-se que o e-mail <autdig@larc.usp.br> será considerado o *único canal* a que as solicitações de esclarecimentos devem ser endereçadas.

## **15. Perguntas e Respostas**

*1. Por que não foi adotado um algoritmo mais convencional de assinatura digital, como RSA ou DSA?* 

R. Uma vez que os comprovantes de pagamento devem ocupar não mais que duas linhas digitáveis contendo apenas letras maiúsculas e algarismos, as assinaturas precisam satisfazer uma restrição séria de espaço, a saber, devem caber inteiramente em 157 bits. Algoritmos convencionais que produzam assinaturas desse tamanho são completamente inseguros.

Por exemplo, assinaturas RSA sempre têm o mesmo tamanho do módulo associado, e um módulo RSA de 157 bits pode ser fatorado em menos de 1 segundo num PC atual. Assinaturas DSA ou Schnorr são menores, mas a presente restrição de espaço imporia chaves de, no máximo, 39 bits, cujos logaritmos discretos podem ser calculados em poucos minutos.

Os únicos algoritmos conhecidos além do BLS que produzem assinaturas de tamanho aceitável sem reduzir drasticamente a segurança são CFS [17] e Quartz [18], mas além de sérios problemas de desempenho (a geração de uma única assinatura leva de 10 a 15 segundos num PC 1GHz, e as chaves ocupam 71 kB num caso e 1,152 MB no outro), também são patenteados, o que poderia onerar substancial e indesejavelmente o sistema.

*2. Por que não foi adotado um algoritmo mais convencional de hash, como SHA–1?* 

R. Para evitar um ataque [2] devido a Daniel Bleichenbacher, que se baseia na não uniformidade da distribuição de valores de uma assinatura digital. O valor retornado por uma função de hash não é utilizado diretamente para produzir uma assinatura BLS, mas reduzido modularmente pelo tamanho do corpo finito subjacente. Se o tamanho do hash e do corpo finito forem muito próximos, alguns valores do hash reduzido serão mais prováveis que outros, levando ao ataque de Bleichenbacher. Este ataque é evitado se o tamanho do hash for substancialmente maior que o tamanho do corpo finito, o que é conseguido, para o corpo finito GF(*p*) utilizado nesta especificação, com funções de hash de 256 bits ou mais, mas não de 160 bits ou menos. Funções desta categoria padronizadas

pela ISO/IEC [8] são SHA–256, SHA–384, SHA–512 e WHIRLPOOL; a escolha feita para esta especificação é a mais simples.

*3. Por que não foram usados corpos ternários GF(3m) nos algoritmos de assinatura e verificação, conforme sugerido na definição original do algoritmo BLS?* 

R. A segurança de sistemas baseados em corpos ternários seria a mesma do logaritmo discreto em GF(36*m*). Neste caso, o algoritmo de Coppersmith [4] pode ser adaptado, reduzindo a segurança do sistema para a que se esperaria do logaritmo discreto em corpos com apenas 65% do número de bits de GF(36*m*). Em

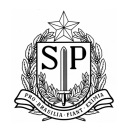

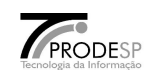

termos práticos, a segurança do sistema seria semelhante à do algoritmo RSA com ~600 bits. Esta margem de segurança seria pequena demais para autenticação de pagamentos.

Além disso, operações em corpos primos são via de regra mais facilmente implementáveis e mais eficientes que operações em corpos ternários. Finalmente, a escolha de curvas MNT em substituição às curvas supersingulares originalmente propostas [3, seções 10.2 e 10.4] endereça o consenso de que curvas supersingulares devem ser evitadas em aplicações criptográficas.

*4. Qual é o nível de segurança exato do sistema de autenticação digital aqui descrito?* 

R. O melhor algoritmo conhecido para resolver o problema do logaritmo elíptico é o algoritmo . de

Pollard, que exige cerca de 278 passos para quebrar o sistema aqui especificado. Algoritmos baseados em cálculo de índices exigem cerca de 283 passos para obter o mesmo resultado. Por comparação, o algoritmo DSA [16] pode ser quebrado em 274 passos [20].

*5. A descrição original do algoritmo BLS indica tempos inaceitáveis de verificação (cerca de 3s por operação). Isso não inviabiliza o sistema?* 

R. O desempenho relatado na descrição original do algoritmo BLS refere-se a uma implementação rudimentar de referência. É possível melhorar os tempos de verificação em substancialmente mais que uma ordem de grandeza, conforme indica a literatura técnica a respeito (cfr. [1] ou [6], por exemplo).

## **16. Referências**

1. P. S. L. M. Barreto, H. Y. Kim, B. Lynn, M. Scott, "*Efficient Algorithms for Pairing-Based Cryptosystems*". *Advances in Cryptology – Crypto'2002*, Lecture Notes in Computer Science **2442**, Springer-Verlag (2002), pp. 354–368.

2. D. Bleichenbacher, manuscrito (não publicado) descrevendo um ataque contra o gerador de números aleatórios prescrito para assinaturas digitais do padrão DSA, <http://www.lucent.com/press/0201/010205.bla.html>.

3. D. Boneh, B. Lynn, H. Shacham, "*Short signatures from the Weil pairing*", *Advances in Cryptology – Asiacrypt'2001*, Lecture Notes in Computer Science **2248**, Springer-Verlag (2002), pp. 514–532.

4. D. Coppersmith, "*Fast evaluation of logarithms in fields of characteristic 2*", *IEEE Transactions on Information Theory* **30:4** (1984), pp. 587–594.

5. European Electronic Signature Standardisation Initiative Steering Group, "*Algorithms and Parameters for Secure Electronic Signatures*", 2001.

6. S. D. Galbraith, K. Harrison, D. Solera, "*Implementing the Tate pairing*", preprint, <http://www.isg.rhul.ac.uk/~sdg/pubs.html>, 2002.

7. IEEE Standard 1363–2000, "*Standard Specifications for Public-Key Cryptography*", 2000.

8. ISO/IEC 10118–3:2003, "*Information technology – Security Techniques – Hashfunctions – Part 3: Dedicated hash-functions*", 2003.

12. A. J. Menezes, P. C. van Oorschot, S. A. Vanstone, "*Handbook of Applied Cryptography*", CRC Press, 1997.

<sup>9.</sup> ITU-T Recommendation G.706, "*Frame alignment and cyclic redundancy check (CRC) procedures relating to basic frame structures defined in Recommendation G.704*", 1991.

<sup>10.</sup> Laboratório de Arquitetura e Redes de Computadores (LARC-EPUSP), "*Autenticação Digital de Pagamentos*", versão 1.0, 2000. 11. G. J. Lay, H. G. Zimmer, "*Constructing Elliptic Curves with Given Group Order over Large Finite Fields*", *Algorithmic Number Theory Symposium – ANTS I*, Lecture Notes in Computer Science **877**, Springer-Verlag (1994), pp. 250–263.

<sup>13.</sup> A. Miyaji, M. Nakabayashi, S. Takano, "*New explicit conditions of elliptic curve traces for FR-reduction*", *IEICE Transactions on Fundamentals* **E84A(5)**, 2001.

<sup>14.</sup> F. Morain, "*Building cyclic elliptic curves modulo large primes*", *Advances in Cryptology – Eurocrypt'91*, Lecture Notes in Computer Science **547**, Springer-Verlag (1991), pp. 328–336.

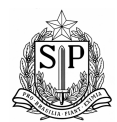

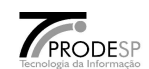

15. National Institute of Standards and Technology (NIST), "*Federal Information Processing Standard (FIPS) publication 180–2 (Secure Hashing Standard)*", draft, 2000.

16. National Institute of Standards and Technology (NIST), "*Federal Information Processing Standard (FIPS) publication 186–2 (Digital Signature Standard)*", 2001.

17. Nicolas Courtois, Matthieu Finiasz and Nicolas Sendrier, "*How to achieve a McEliece-based Digital Signature Scheme*", *Advances in Cryptology – Asiacrypt'2001*, Lecture Notes in Computer Science **2248**, Springer-Verlag (2002), pp. 157–174. 18. Nicolas Courtois, Louis Goubin, Jacques Patarin, "*Quartz, 128-bit long digital signatures*", *RSA'2001 – Cryptographers' Track*, Lecture Notes in Computer Science **2020**, Springer-Verlag (2001).

19. Standards for Efficient Cryptography Group (SECG), "*Elliptic Curve Cryptography Standard (SECG1)*", "*Recommended Elliptic Curve Cryptography Domain Parameters (SECG2)*", 2000.

20. S. Vaudenay, "*Hidden collisions on DSS*", *Advances in Cryptology – Crypto'96*, Lecture Notes in Computer Science **1109**, Springer-Verlag (1996), pp. 83–88.

22

## Capítulo VI

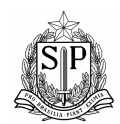

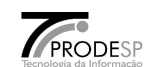

# PRESTAÇÃO

## DE

## **CONTAS**

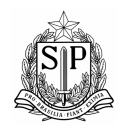

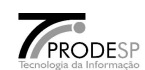

Para a prestação de Contas sobre os pagamentos, proceder conforme MANUAIS de NORMAS e PROCEDIMENTOS da GARE e do CÓDIGO DE BARRAS – Arrecadação em Meio Magnético. (Os Manuais estão publicados no SITE da FEBRABAN – http:\\www.febraban.org.br, escolher a opção DOWNLOAD)

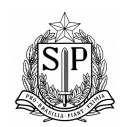

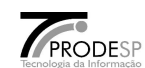

ANEXOS

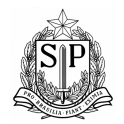

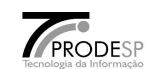

**Anexo 1– Termo de Compromisso**

## **TERMO DE COMPROMISSO**

O **BANCO \_\_\_\_\_\_\_\_\_\_\_\_\_\_\_\_\_\_\_\_\_\_\_\_\_\_ S/A,** endereço: \_\_\_\_\_\_\_\_\_\_\_\_\_\_\_\_\_\_\_\_\_\_\_, CNPJ/MF n.º: \_\_\_\_\_\_\_\_\_\_\_\_\_\_\_, abaixo representado, firma nesta data com a **SECRETARIA DE ESTADO DOS NEGÓCIOS DA FAZENDA**, representada por seu Coordenador da Administração Tributária, **HENRIQUE SHIGUEMI NAKAGAKI**, o compromisso de participar da arrecadação de tributos e demais receitas públicas do Estado de São Paulo na modalidade denominada "Licenciamento Eletrônico", com acesso aos dados cadastrais por meio do código RENAVAM, sem a necessidade de utilização ou de apresentação de guias de recolhimento.

Na arrecadação pela modalidade do "Licenciamento Eletrônico", o Banco deverá atender as determinações da Resolução SF. 44/01 de 21.12.01, da Portaria CAT-27, de 16.3.95 e alterações posteriores e em especial da Portaria CAT-30, de 10.5.99 e Portaria CAT/DETRAN 001, de 22.3.00.

Tal procedimento visa a desburocratização do processo de arrecadação de tributos e demais receitas públicas do Estado de São Paulo e imprime o sentido de modernidade presente na filosofia das Instituições Bancárias, vindo ao encontro dos objetivos do Estado em prestar um atendimento cada vez melhor ao cidadão.

São Paulo, de fevereiro de 2002

ASSINATURA : ASSINATURA : ASSINATURA :

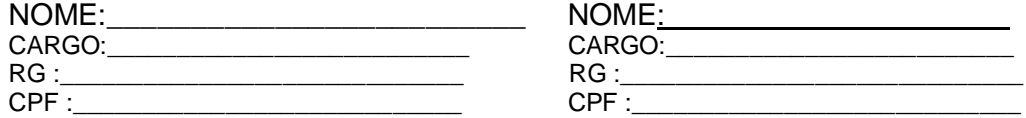

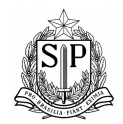

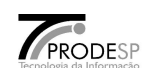

## **Anexo 2 – Tabela de Municípios**

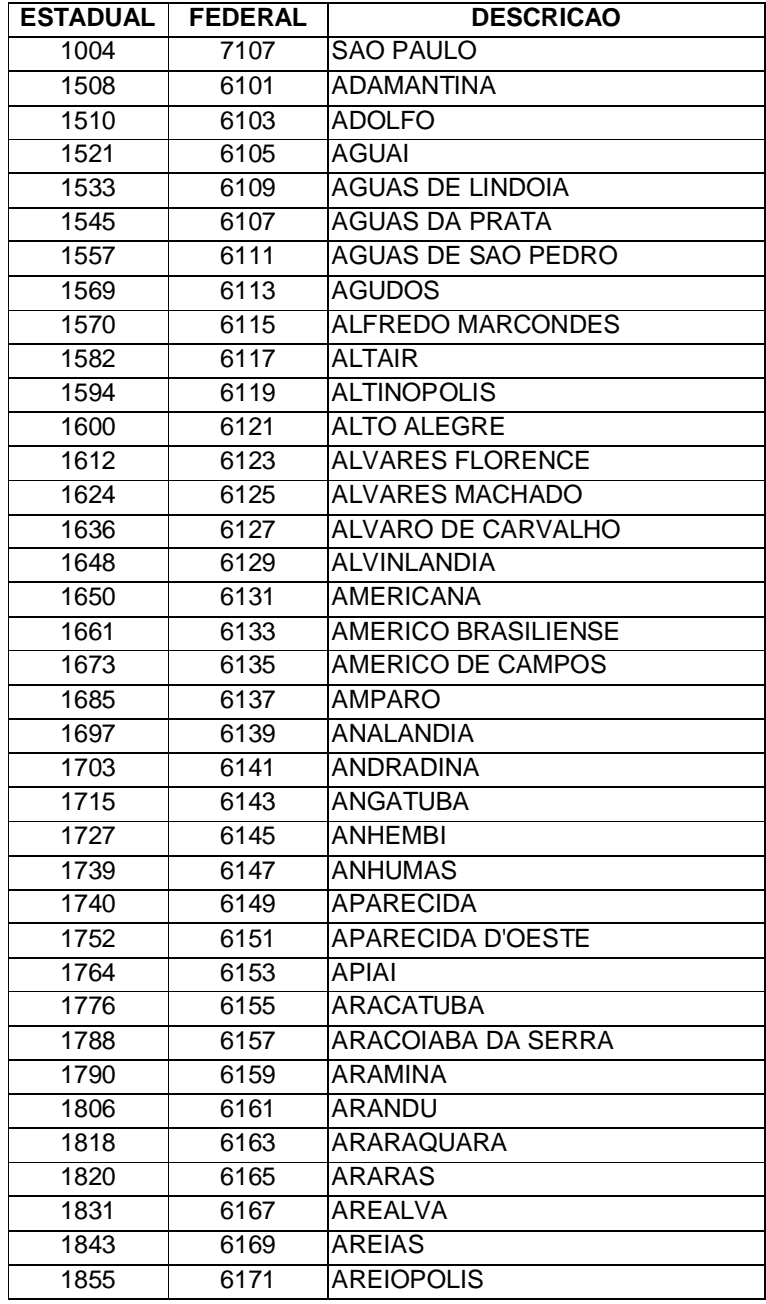

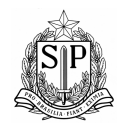

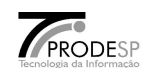

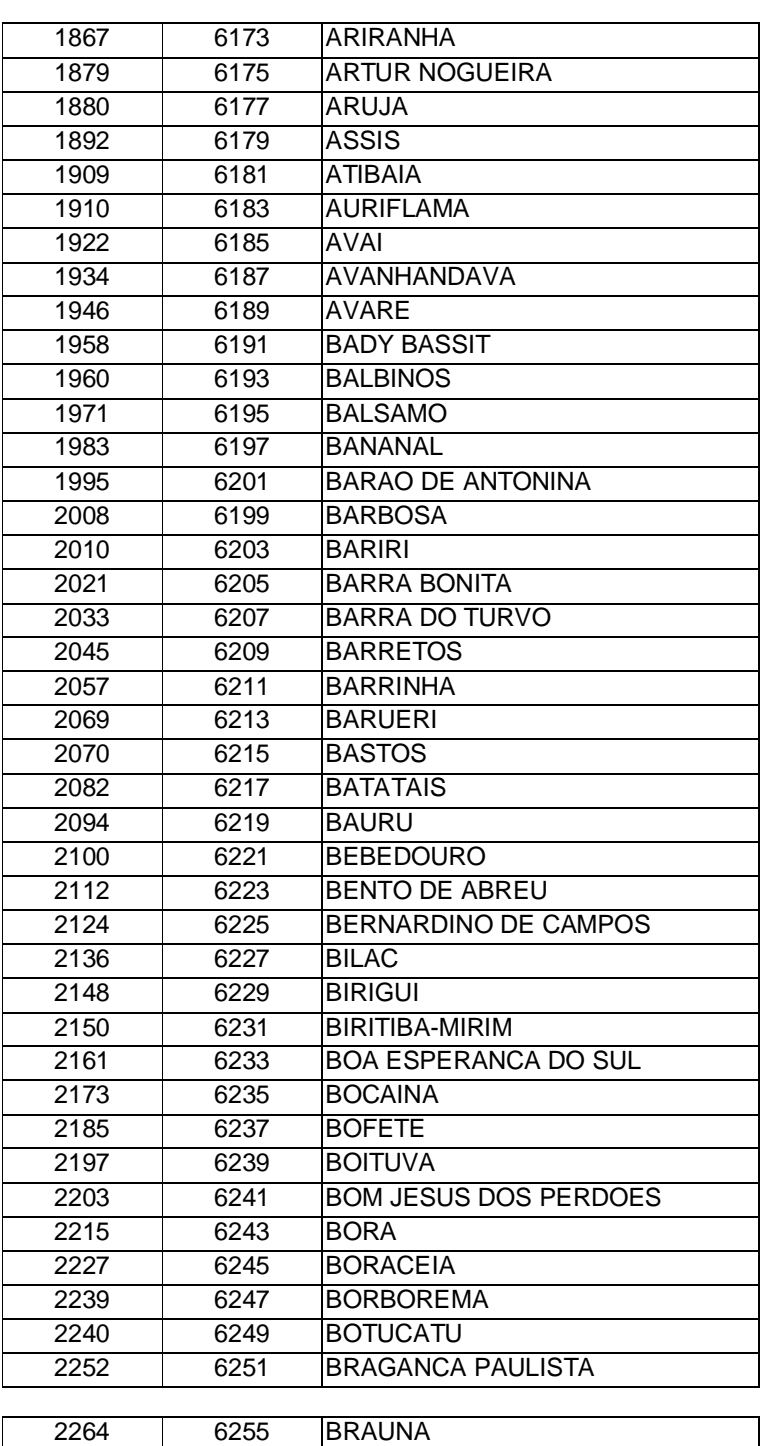

Versão 2.2 84 Abril / 2011

Redigido e elaborado por Ruggero / Ideval / DA

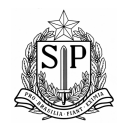

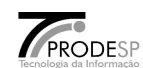

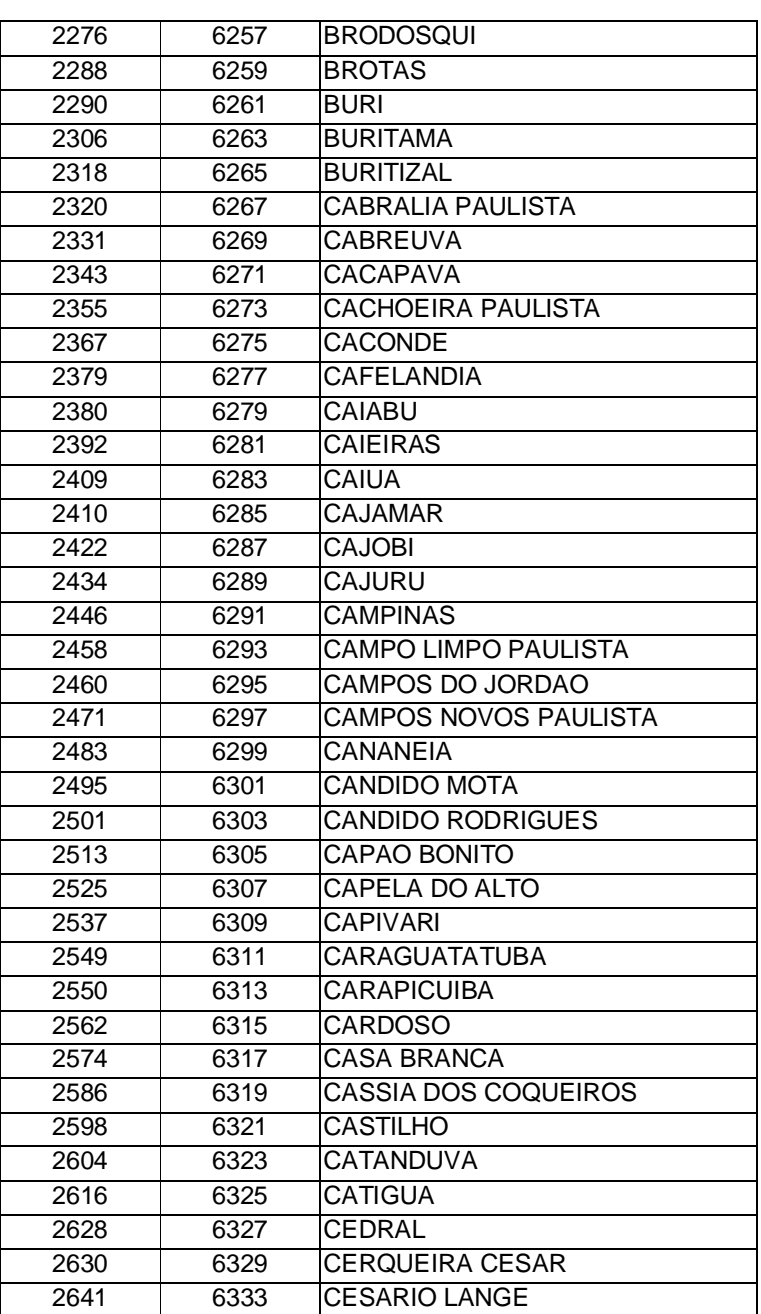

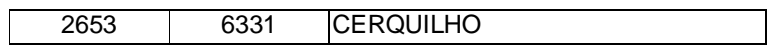

Versão 2.2 85 Abril / 2011 Redigido e elaborado por Ruggero / Ideval / DA

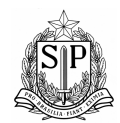

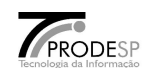

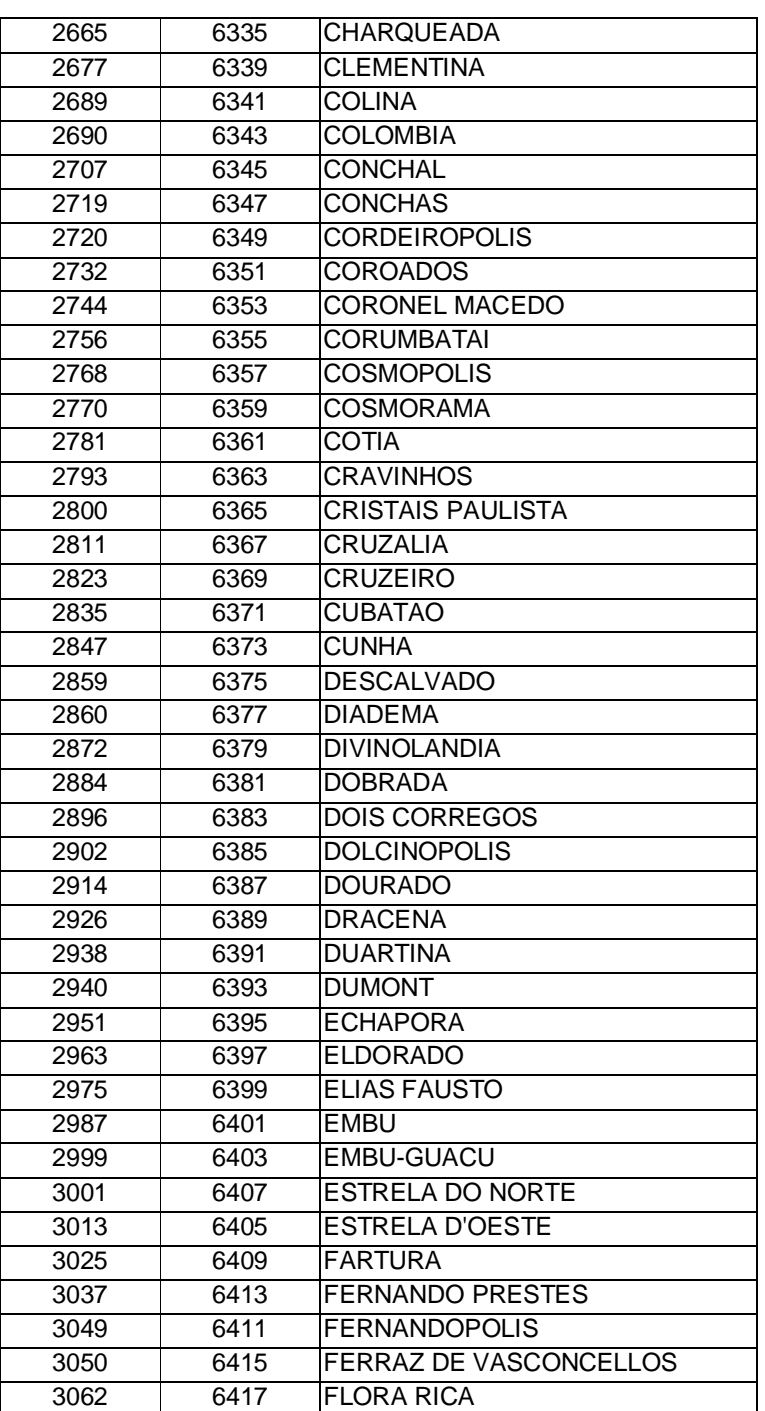

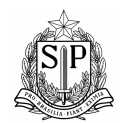

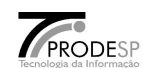

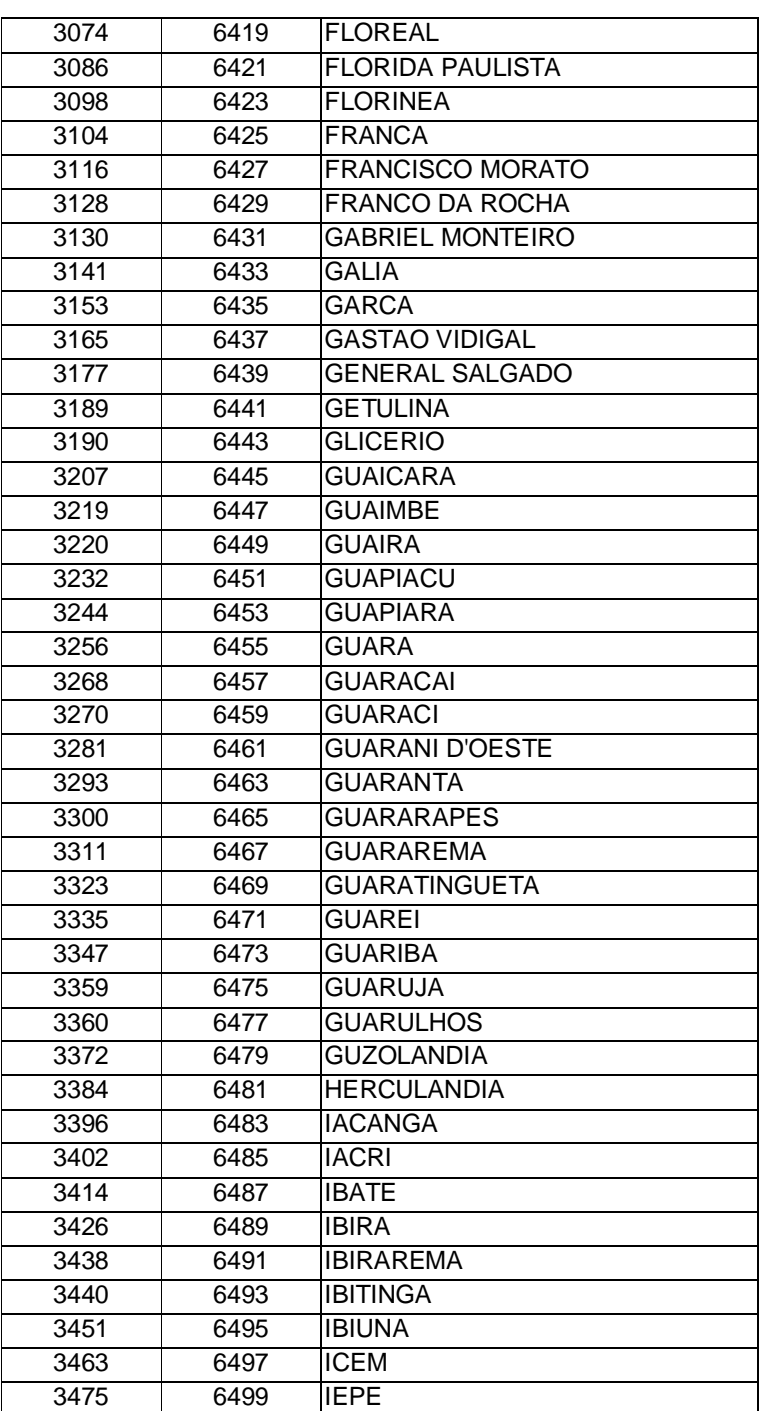

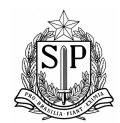

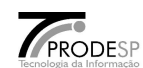

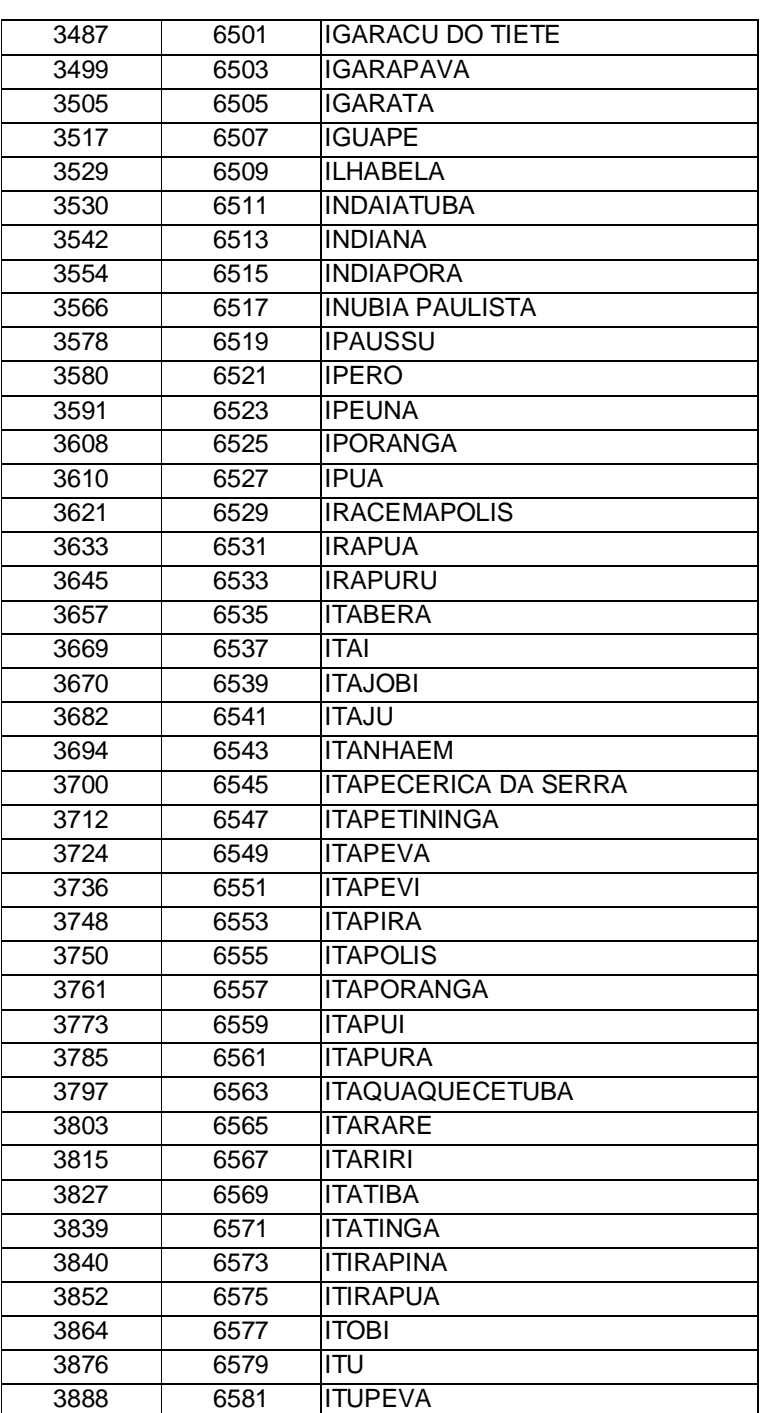

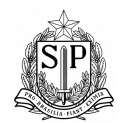

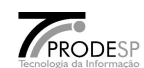

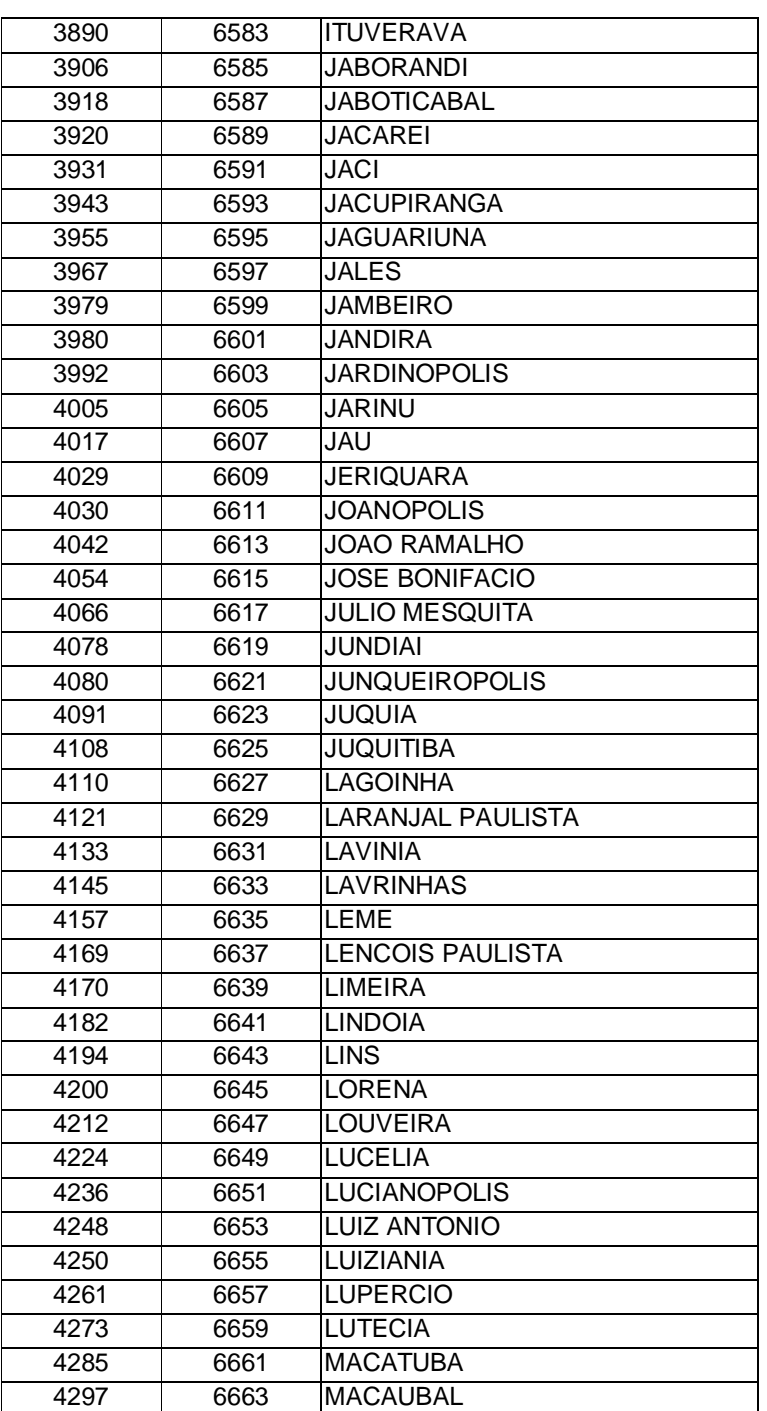

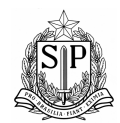

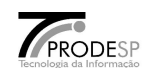

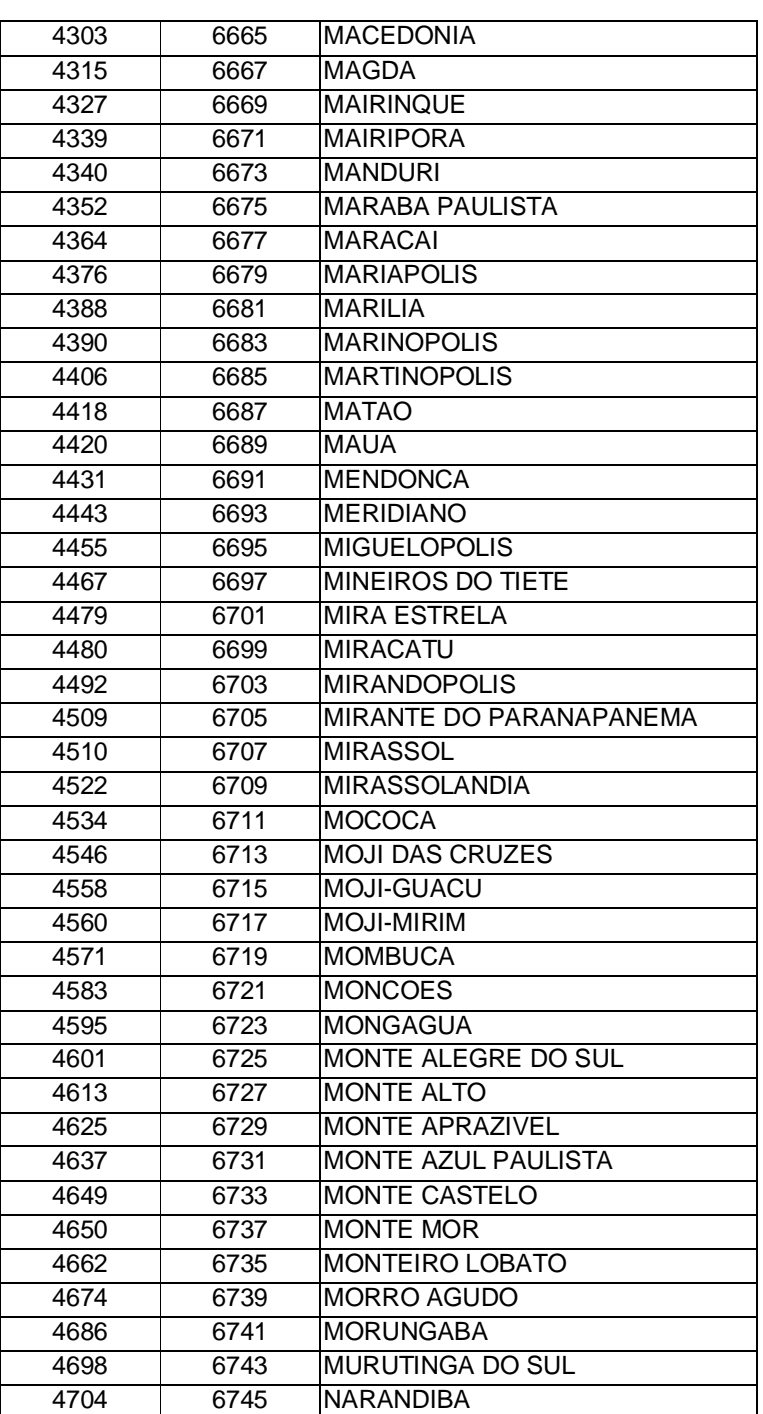

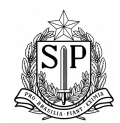

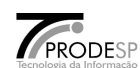

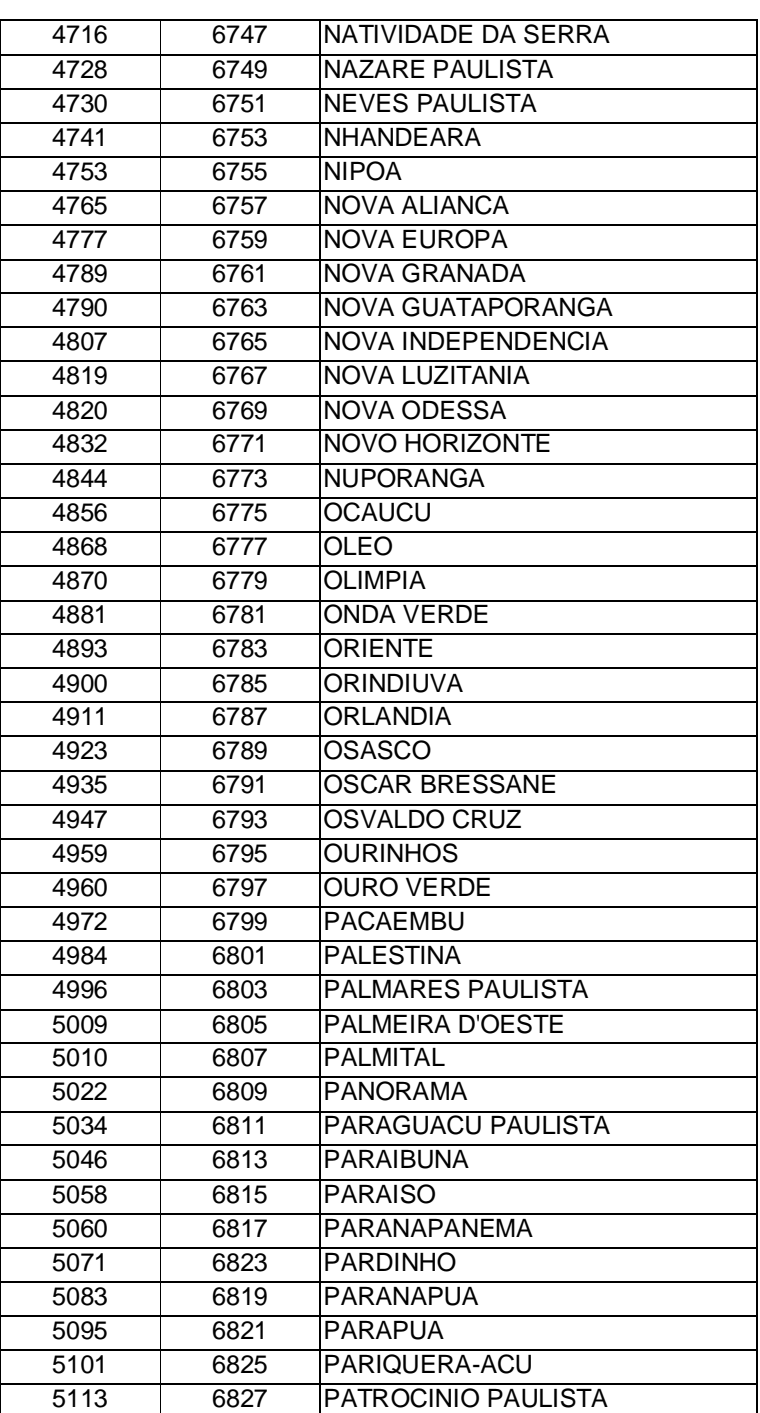

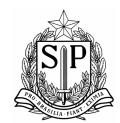

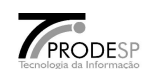

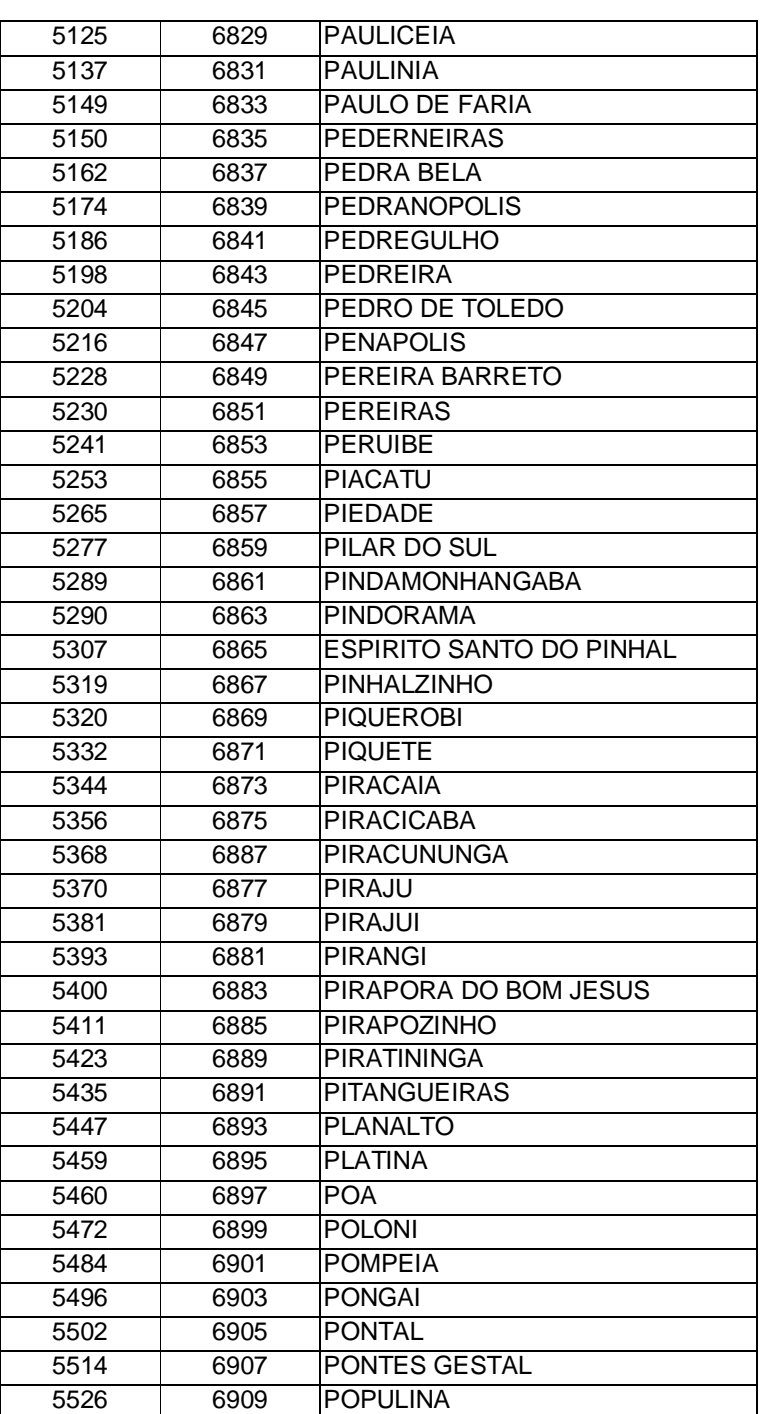

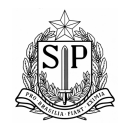

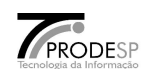

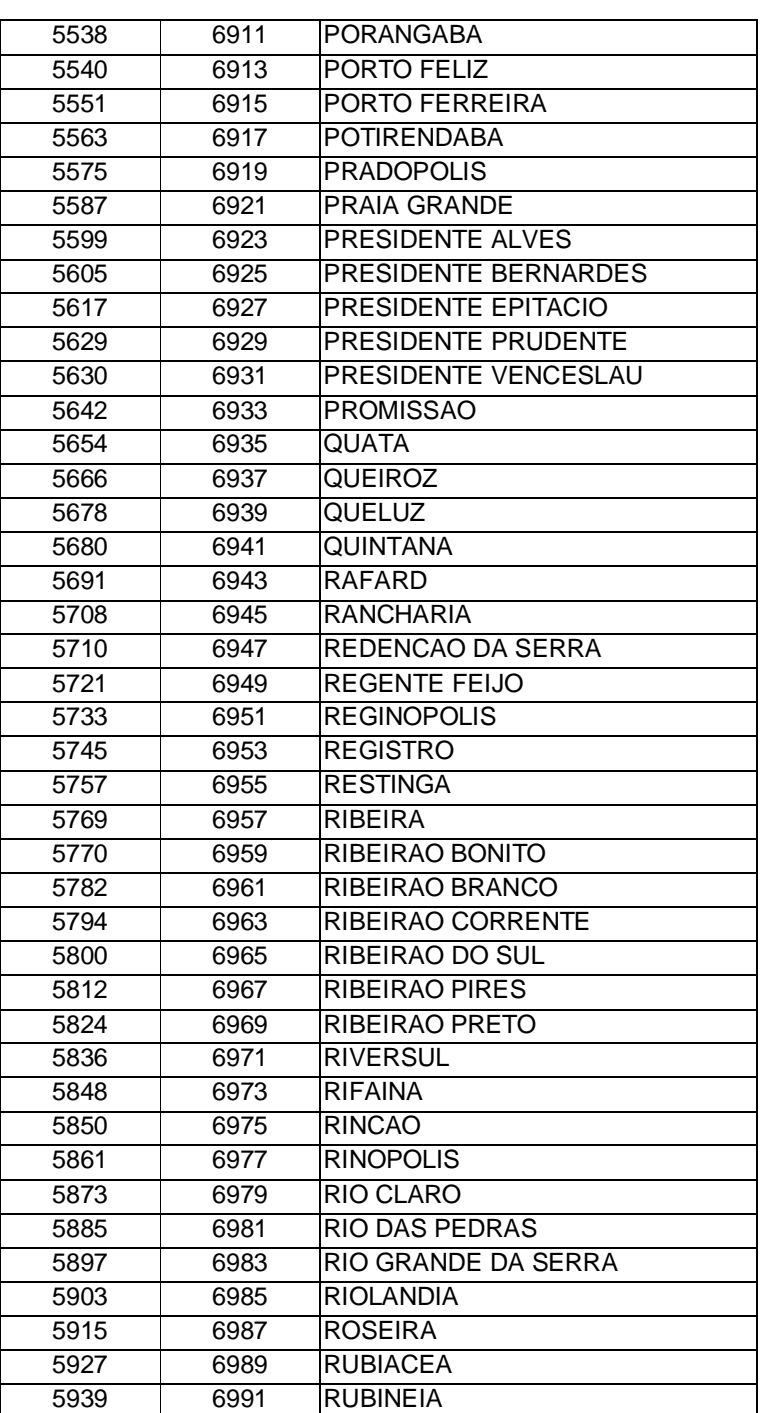

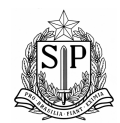

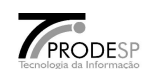

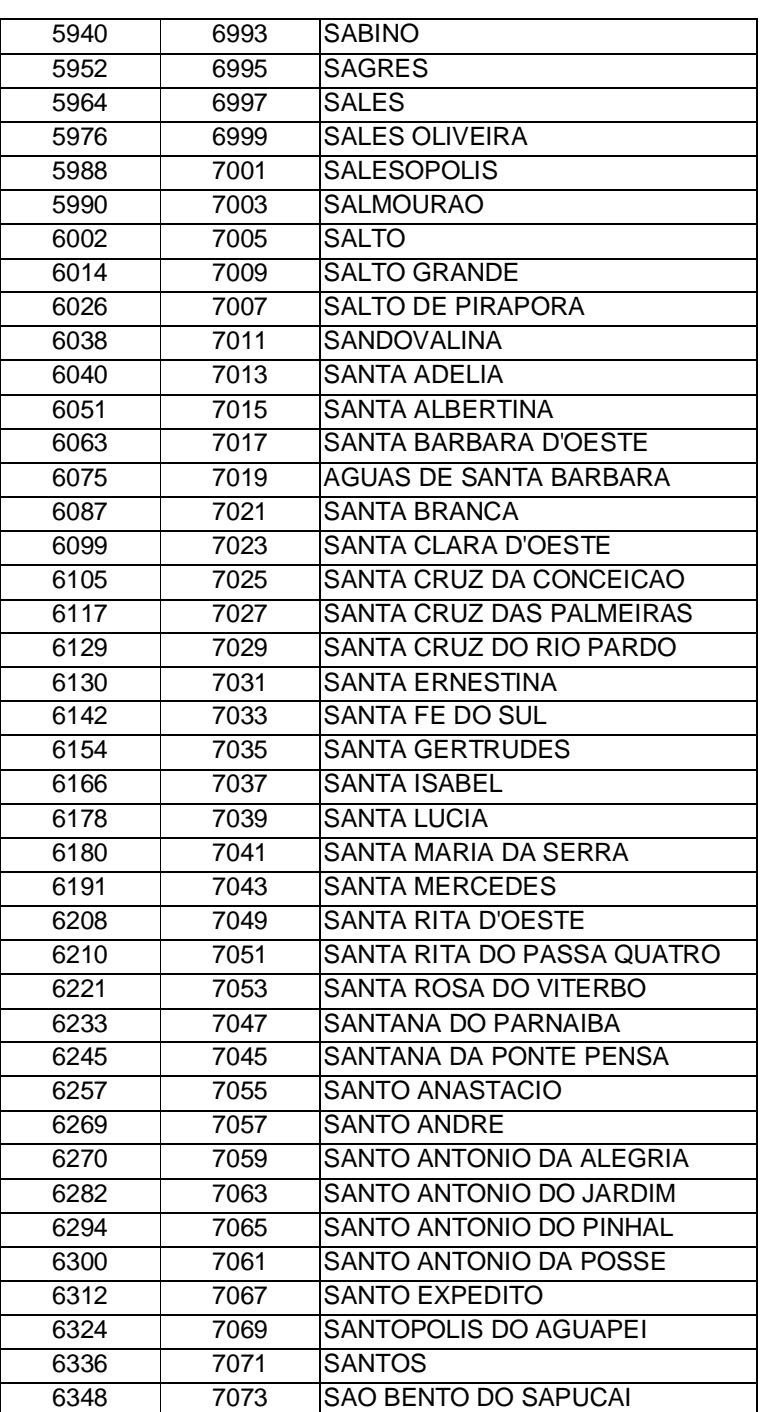

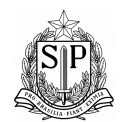

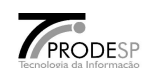

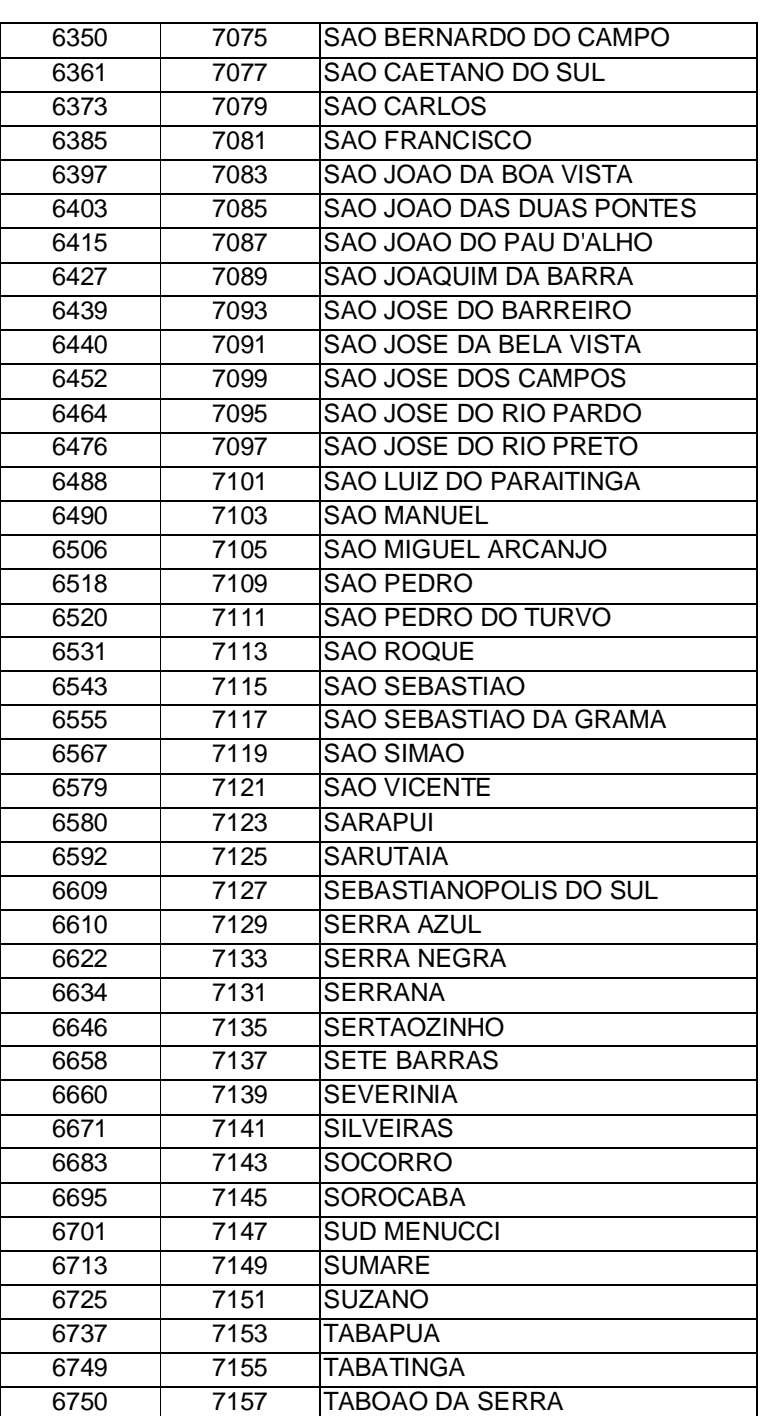

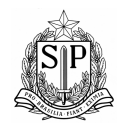

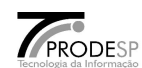

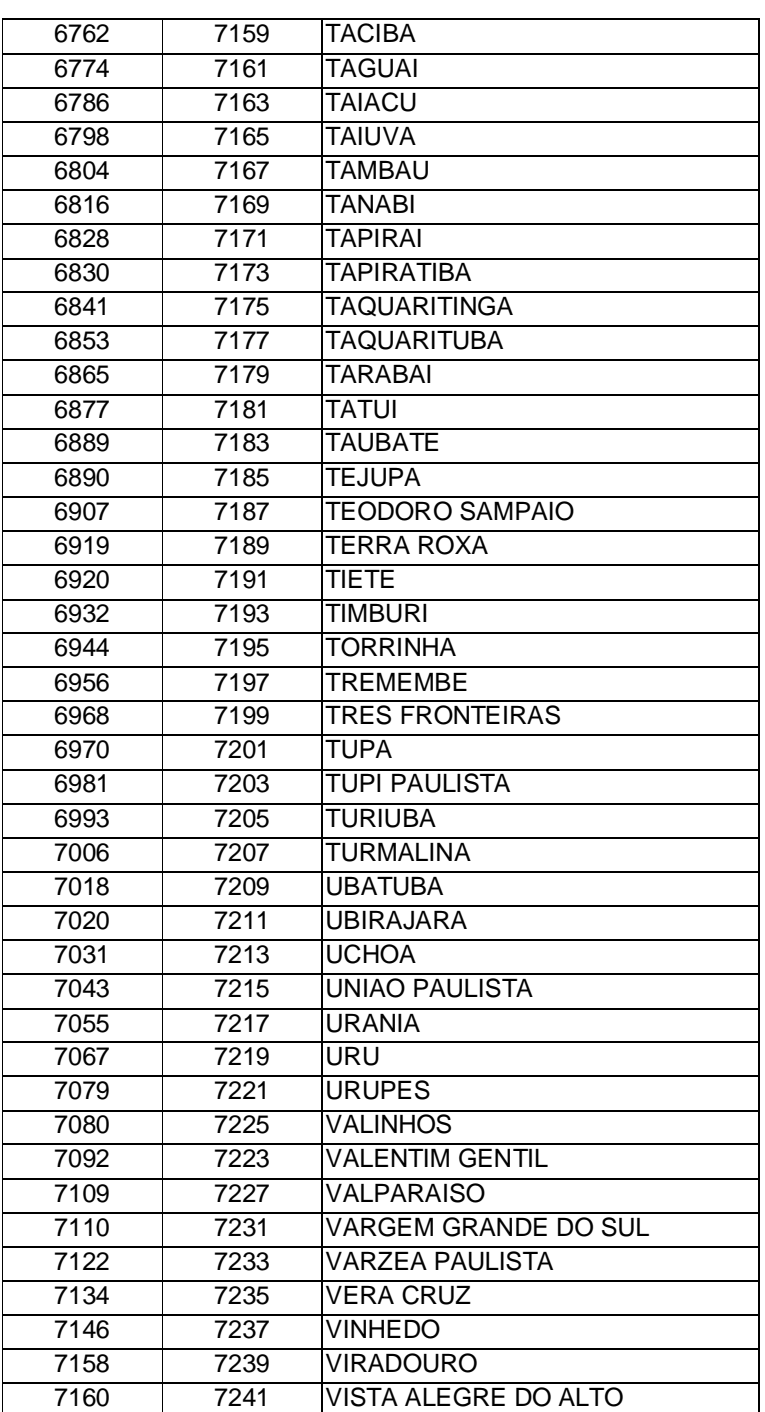

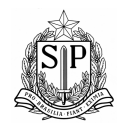

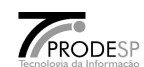

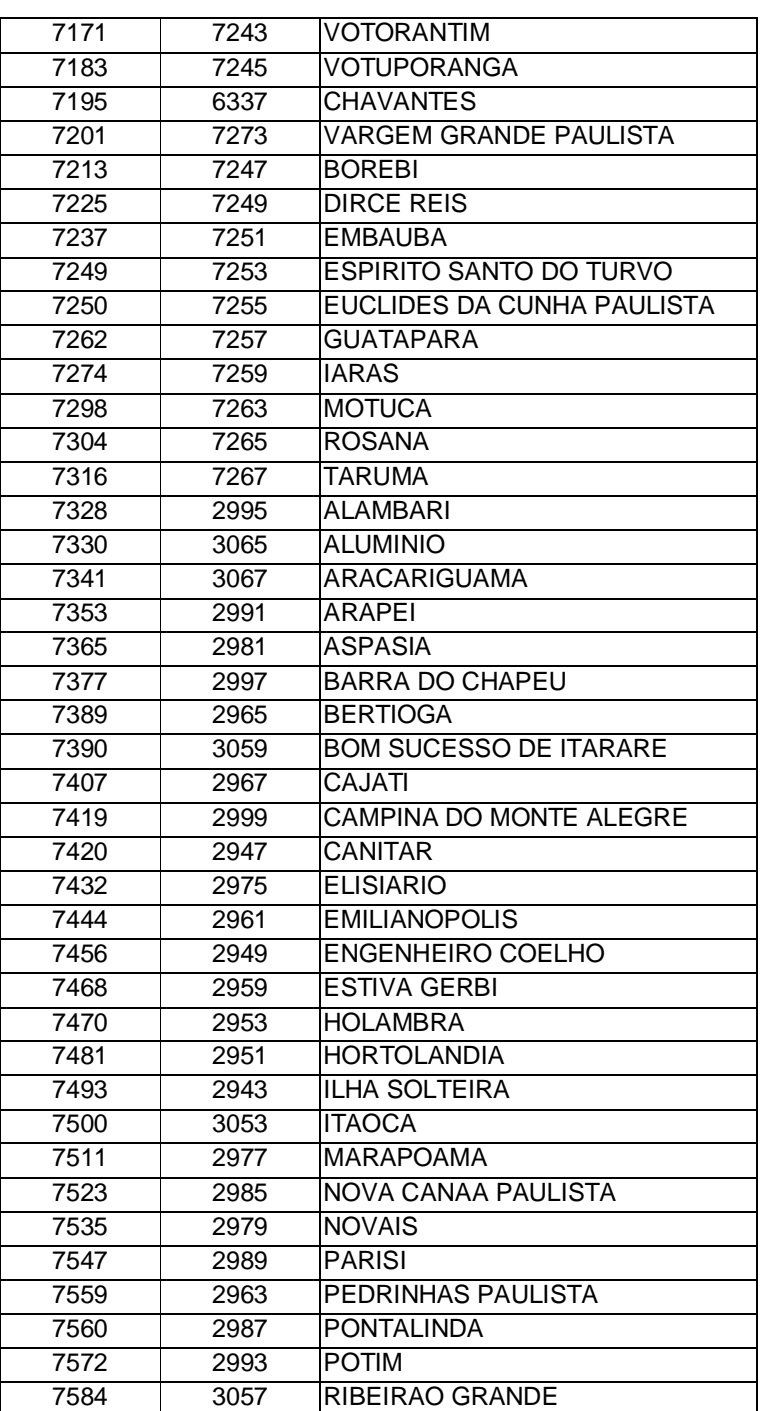

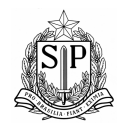

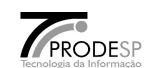

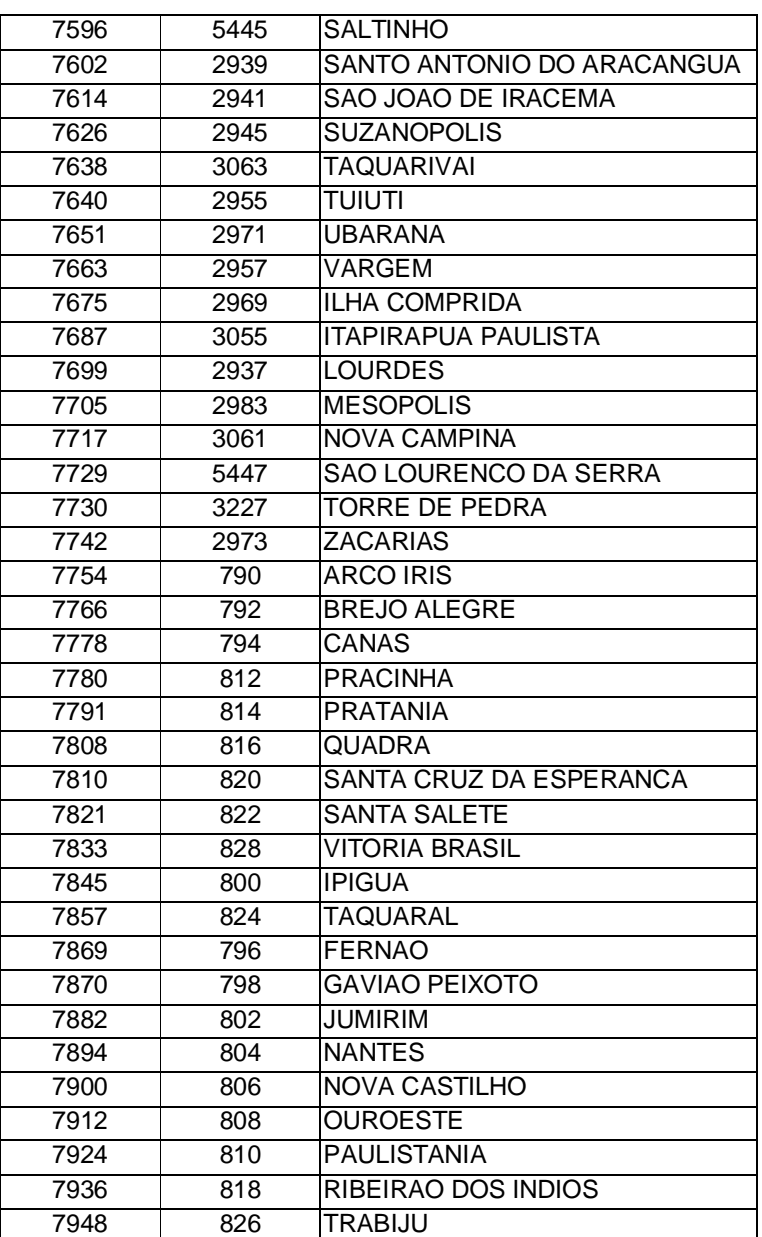

## **Anexo 3 - PORTARIA Nº 28 DENATRAN/FEBRABAN**

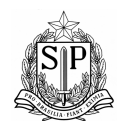

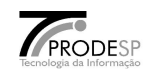

## **DEPARTAMENTO NACIONAL DE TRÂNSITO**

#### **PORTARIA Nº 28 , DE 30 MAIO DE 2001.**

O DIRETOR DO DEPARTAMENTO NACIONAL DE TRÂNSITO - DENATRAN, no uso das atribuições legais que lhe confere o artigo 19, inciso I, da Lei nº 9.503, de 23 de setembro de 1997, que instituiu o Código de Trânsito Brasileiro, e tendo em vista o disposto no art. 8º e art. 9º do Decreto nº 2.613, de 03 de junho de 1998, resolve:

Art. 1º - Para arrecadação das multas de trânsito de competência da União, dos Estados, do Distrito Federal e dos Municípios, fica **instituída** guia com **código de barras padrão DENATRAN/FEBRABAN**, de acordo com o art. 8º, do Decreto nº 2.613, de 03 de junho de 1998, contendo as informações conforme modelo constante do Anexo I.

Parágrafo único – Os órgãos e entidades autuadoras que utilizam, ou venham a utilizar outras modalidades de recebimento de multas de trânsito, mediante utilização de meios magnéticos (troca de arquivos, acesso a base de dados, débito programado, e outros), deverão disponibilizar informações de modo que a rede arrecadadora tenha condições de montar arquivo-retorno com os dados previstos no código de barras padrão DENATRAN/FEBRABAN.

Art. 2º- A guia com o código de barras padrão ou a disponibilização de informações, previstas no artigo 1º desta Portaria, deverá ser implementada, por todos os órgãos ou entidades do Sistema Nacional de Trânsito envolvidos na cobrança de multas de trânsito, até 01 de setembro de 2001.

Art. 3º - O repasse de que trata o art. 9º do Decreto nº 2.613, de 03 de junho de 1998, alterado pelo art. 1º do Decreto nº 3.067, de 21 de maio de 1999, que regulamentou o repasse de cinco por cento do valor total da arrecadação das multas de trânsito de competência da União, dos Estados, do Distrito Federal e dos Municípios, será realizado pelo **banco arrecadador** das receitas à conta do Fundo Nacional de Segurança e Educação de Trânsito – FUNSET, no Banco do Brasil S.A., Banco 001, Agência 4201-3, conta Única do Tesouro nº 170.500-8, e Código Identificador conforme relação constante do Anexo II.

Art. 4º - Os repasses de que trata o art. 3º desta Portaria deverão ser efetuados pelos agentes arrecadadores, através de Documento de Compensação-DOC ou Depósito Identificado, conforme Códigos constantes do Anexo II e roteiro do Anexo III, no 5º (quinto) dia útil posterior à data da arrecadação.

Art. 5º - Os valores recolhidos fora dos prazos previstos no art. 4º desta Portaria ficam sujeitos à atualização pela Taxa Média Referencial do Sistema Especial de Liquidação e Custódia – SELIC, acrescidos de juros moratórios à taxa efetiva de 1% ( um por cento) ao mês ou fração.

Art. 6º - Na superveniência de deferimento de recurso contra imposição de multa por infração ao Código de Trânsito Brasileiro, o órgão autuador será ressarcido do valor dos 5 % (cinco por cento), correspondentes ao repasse efetuado, observado o procedimento estabelecido pelo DENATRAN.

Art. 7º - A rede arrecadadora deverá transmitir ao DENATRAN, até o 5º (quinto) dia útil posterior à data da arrecadação, arquivo-retorno registro "G", padrão FEBRABAN, das multas de trânsito arrecadadas, com as informações capturadas das guias com código de barras padrão e/ou dos meios eletrônicos utilizados para arrecadação.

Art. 8º - Esta Portaria entra em vigor a partir da data de sua publicação.

Art. 9º - Fica revogada a Portaria nº 60, de 15 de setembro de 2000, após cumprido o prazo estabelecido no art. 2º desta Portaria.

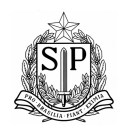

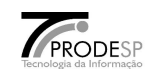

## **DÉLIO CARDOSO CEZAR DA SILVA Diretor**

## **ANEXO I**

## **DEPARTAMENTO NACIONAL DE TRÂNSITO**

### **CÓDIGO DE BARRAS**

## LAY OUT DO CÓDIGO DE BARRAS PADRÃO DENATRAN/FEBRABAN

## 1. CONTEÚDO DO CÓDIGO DE BARRAS PARA ARRECADAÇÃO DE MULTAS DE TRÂNSITO

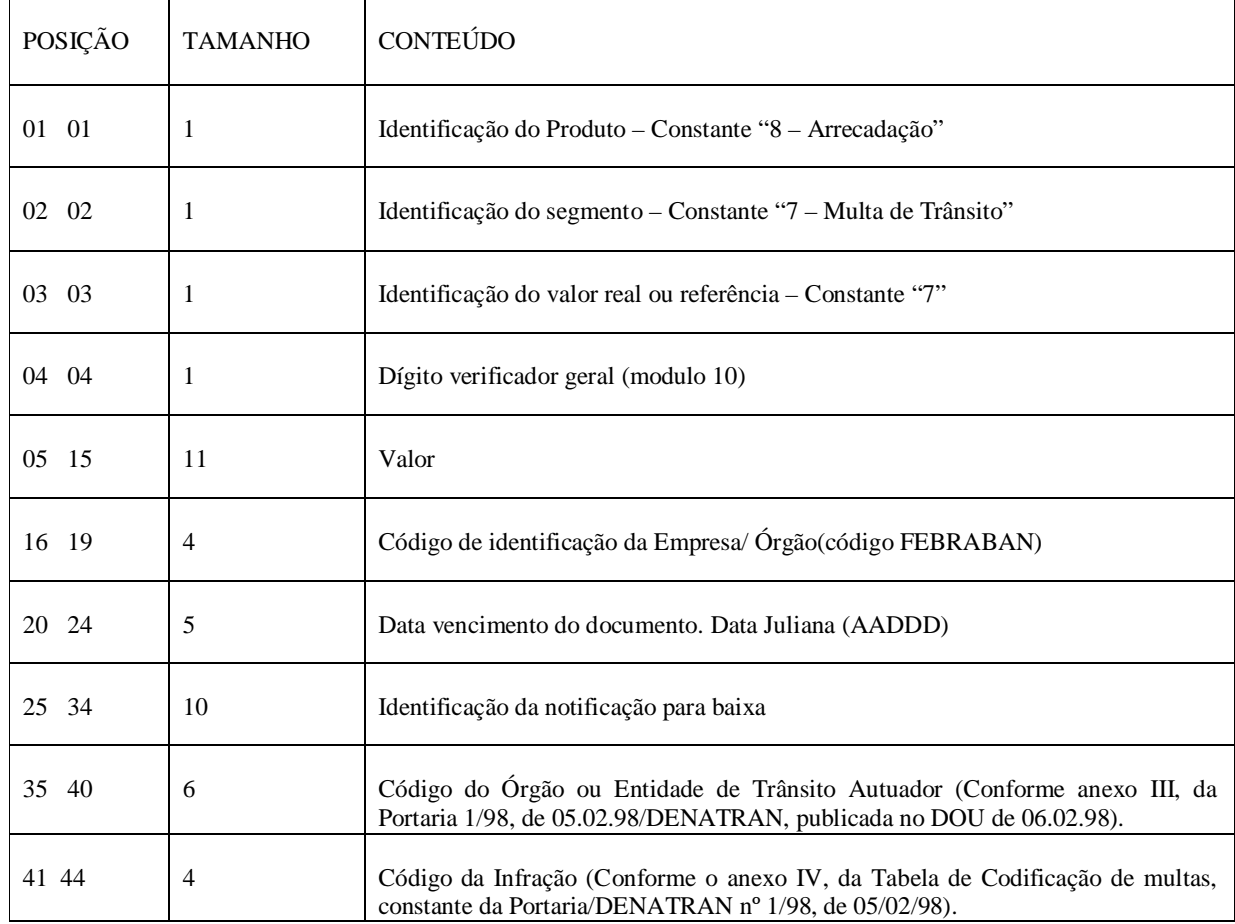

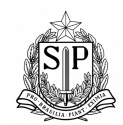

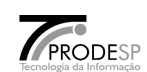

## 2. FUNÇÕES DOS CAMPOS FIXOS DO CÓDIGO DE BARRAS

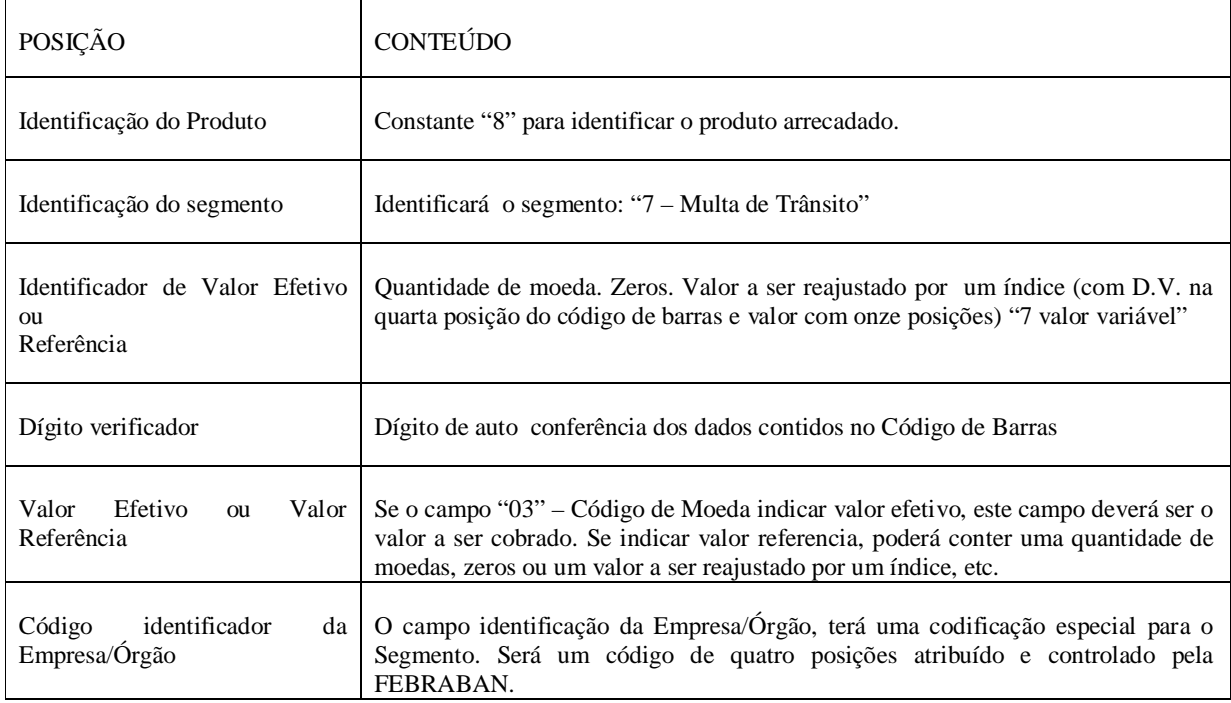

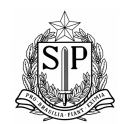

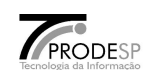

## 3. FUNÇÕES DOS CAMPOS LIVRES DO CÓDIGO DE BARRAS

## Na Arrecadação de Multas de Trânsito os campos livres conterão obrigatoriamente:

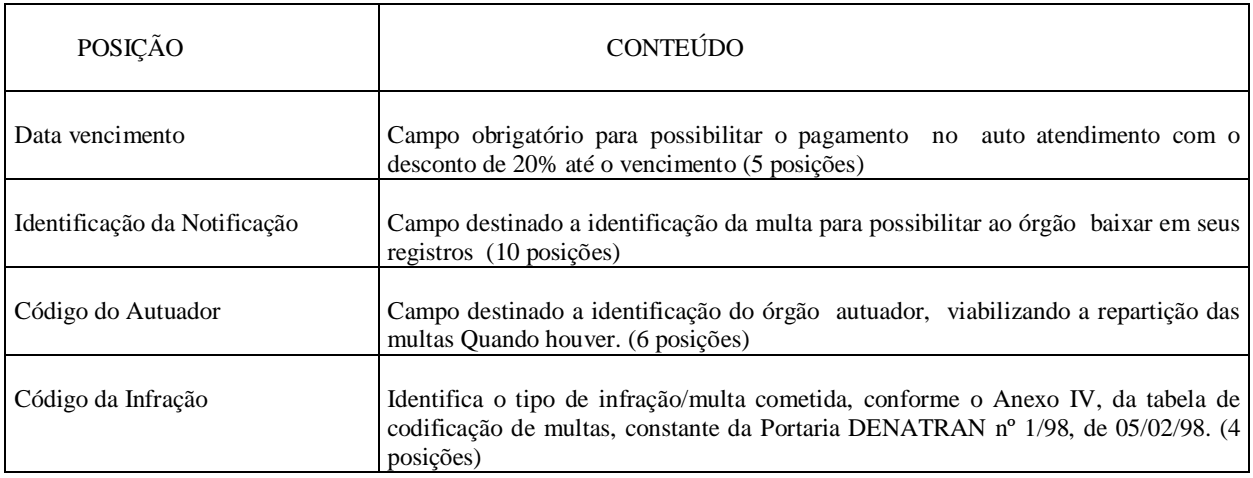

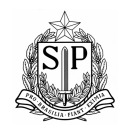

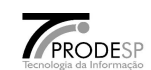

## **ANEXO II**

#### **RELAÇÃO DOS AGENTES ARRECADADORES COM OS CÓDIGOS DE IDENTIFICAÇÃO ATRIBUÍDOS PELO DEPARTAMENTO NACIONAL DE TRÂNSITO/DENATRAN/MJ,DE QUE TRATA O ARTIGO 3º DESTA PORTARIA**

Obs.: Na emissão de Documentos de Compensação, o dígito verificador do código não deverá ser informado. Nas Guias de Depósito o digito verificador do código será obrigatório.

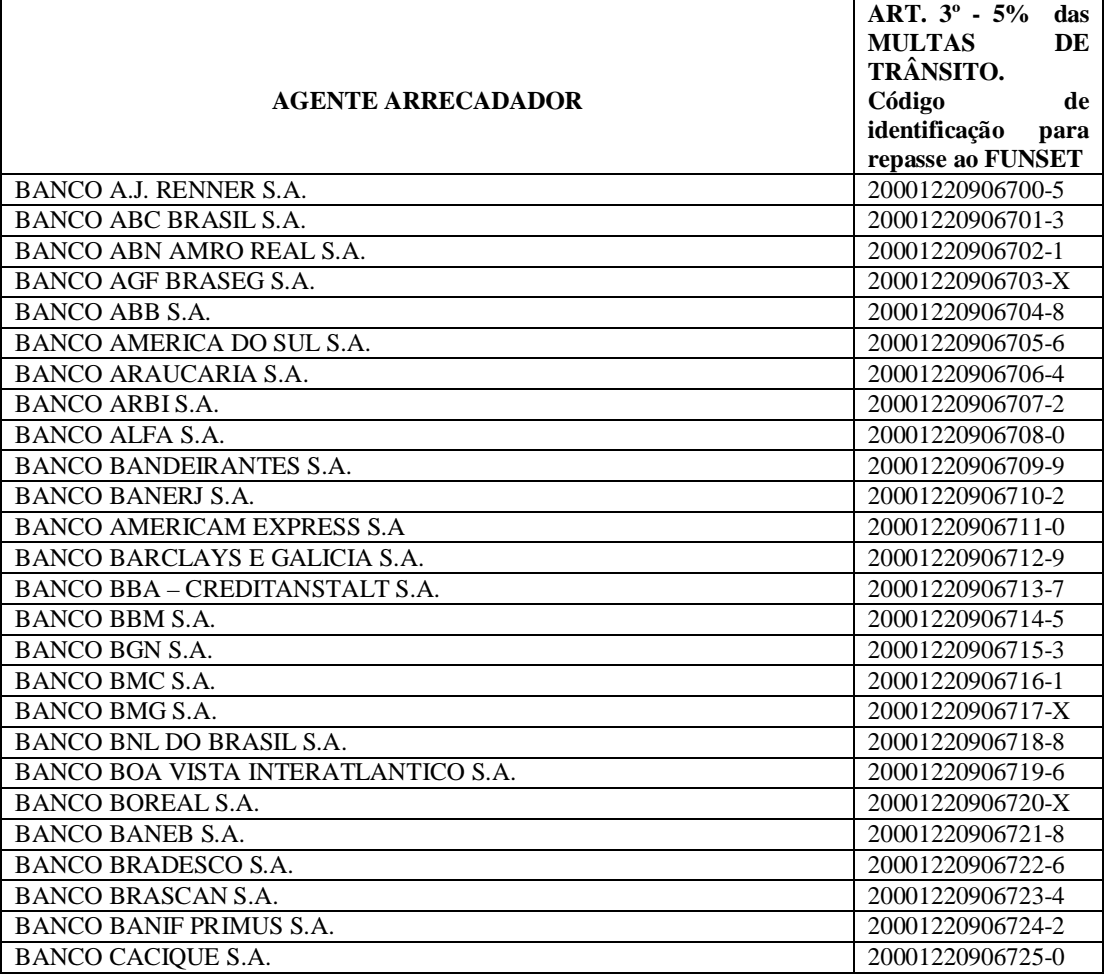

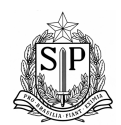

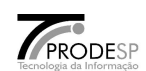

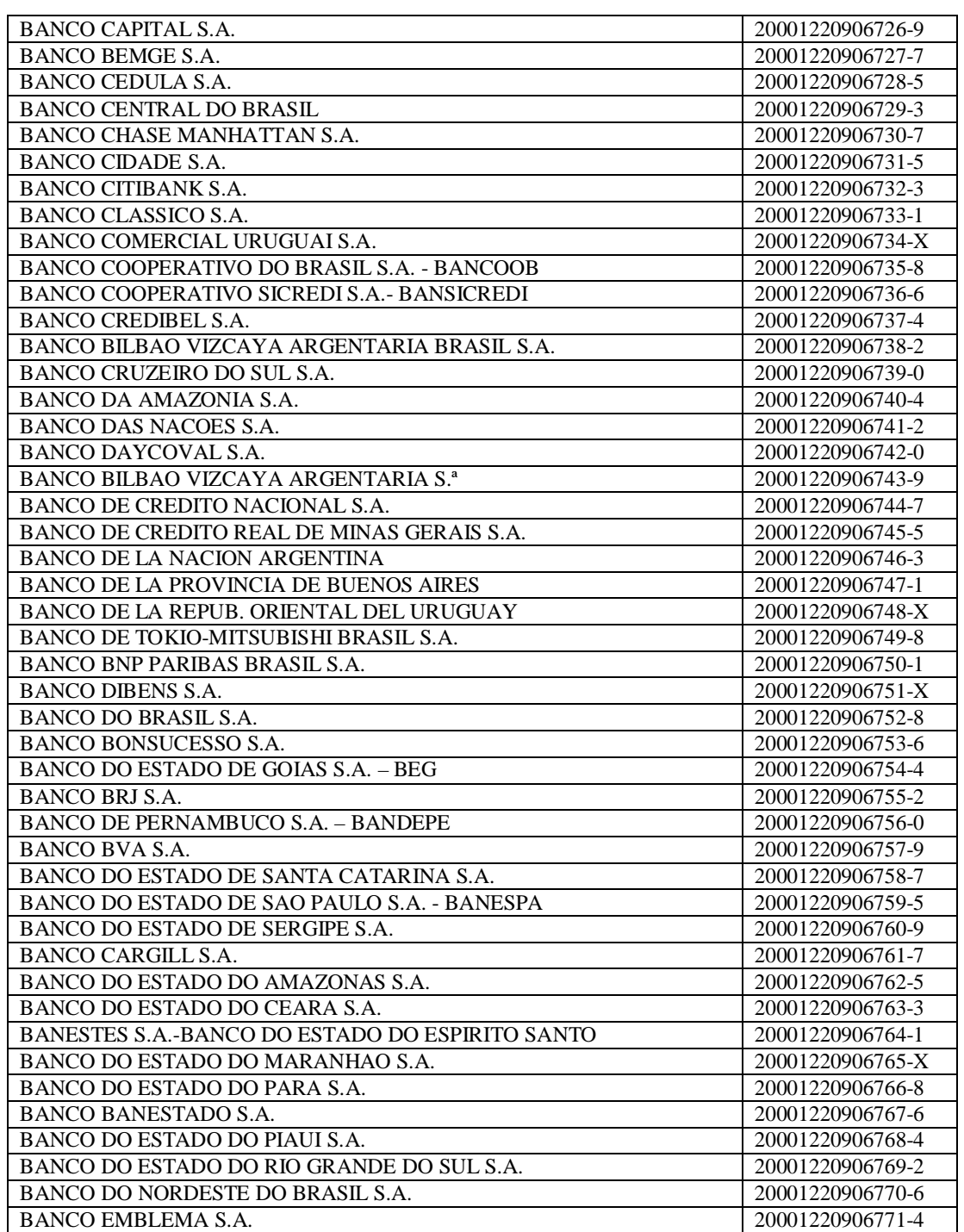

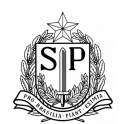

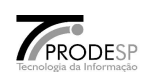

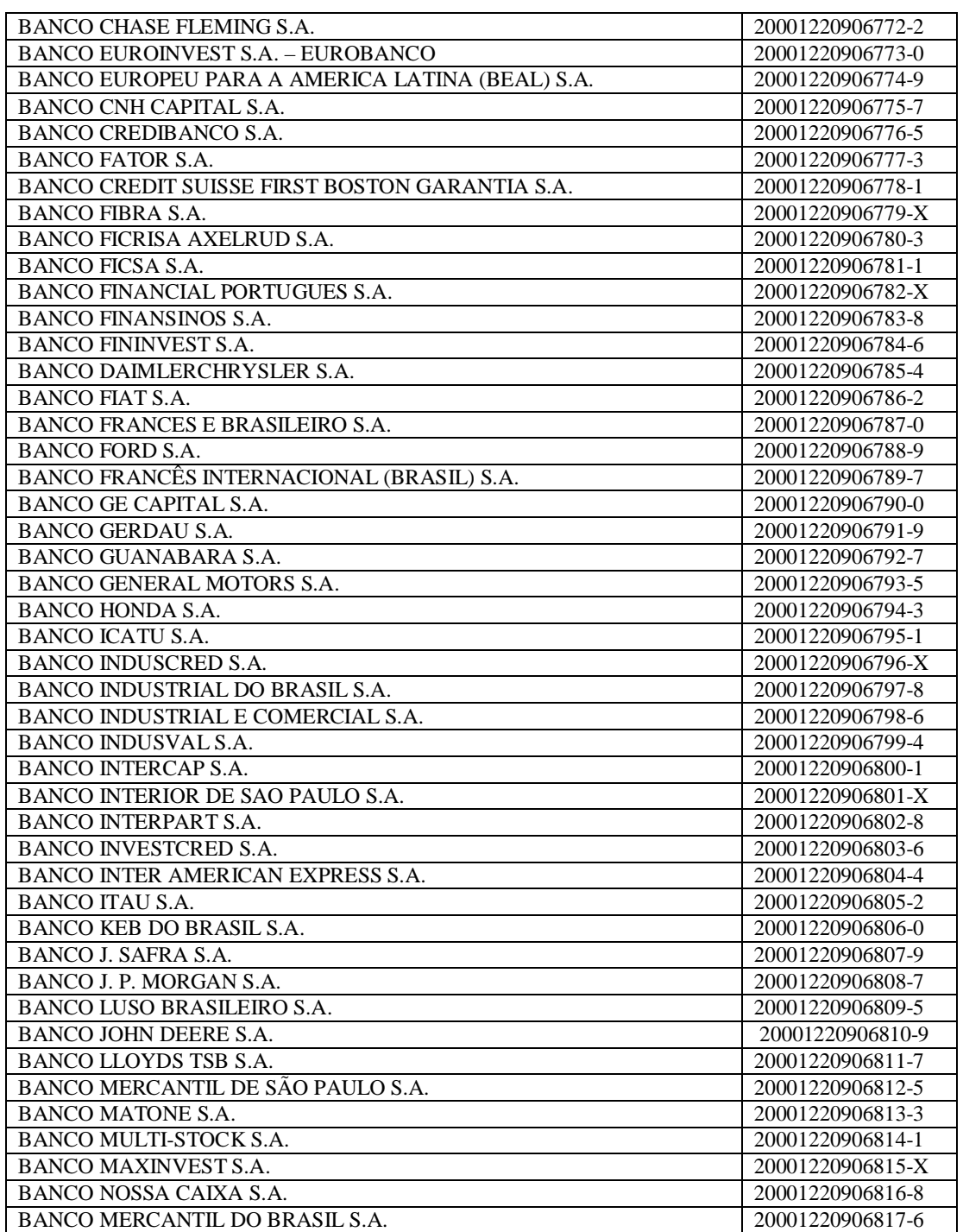

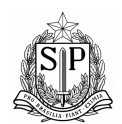

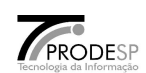

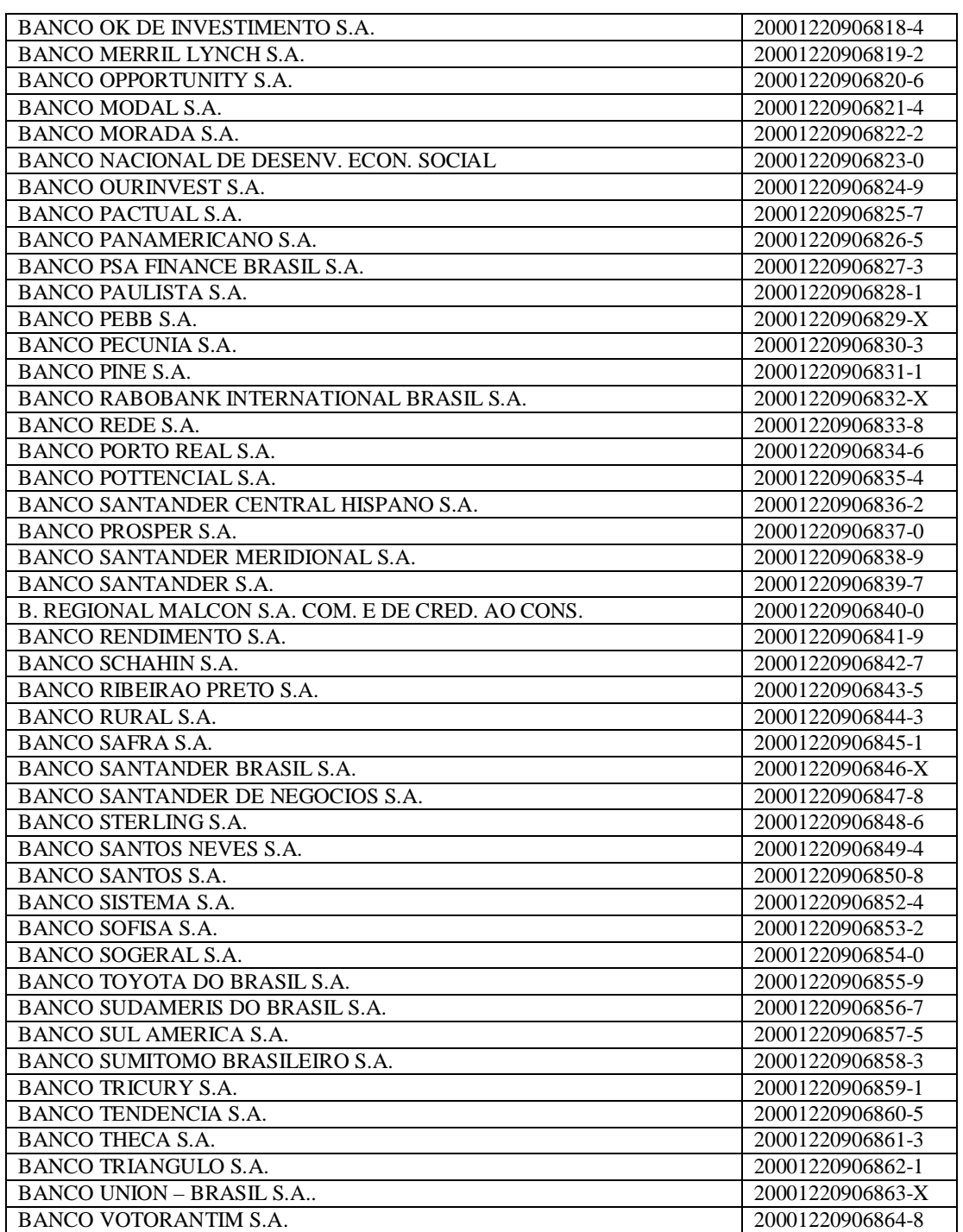

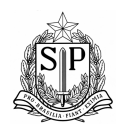

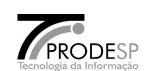

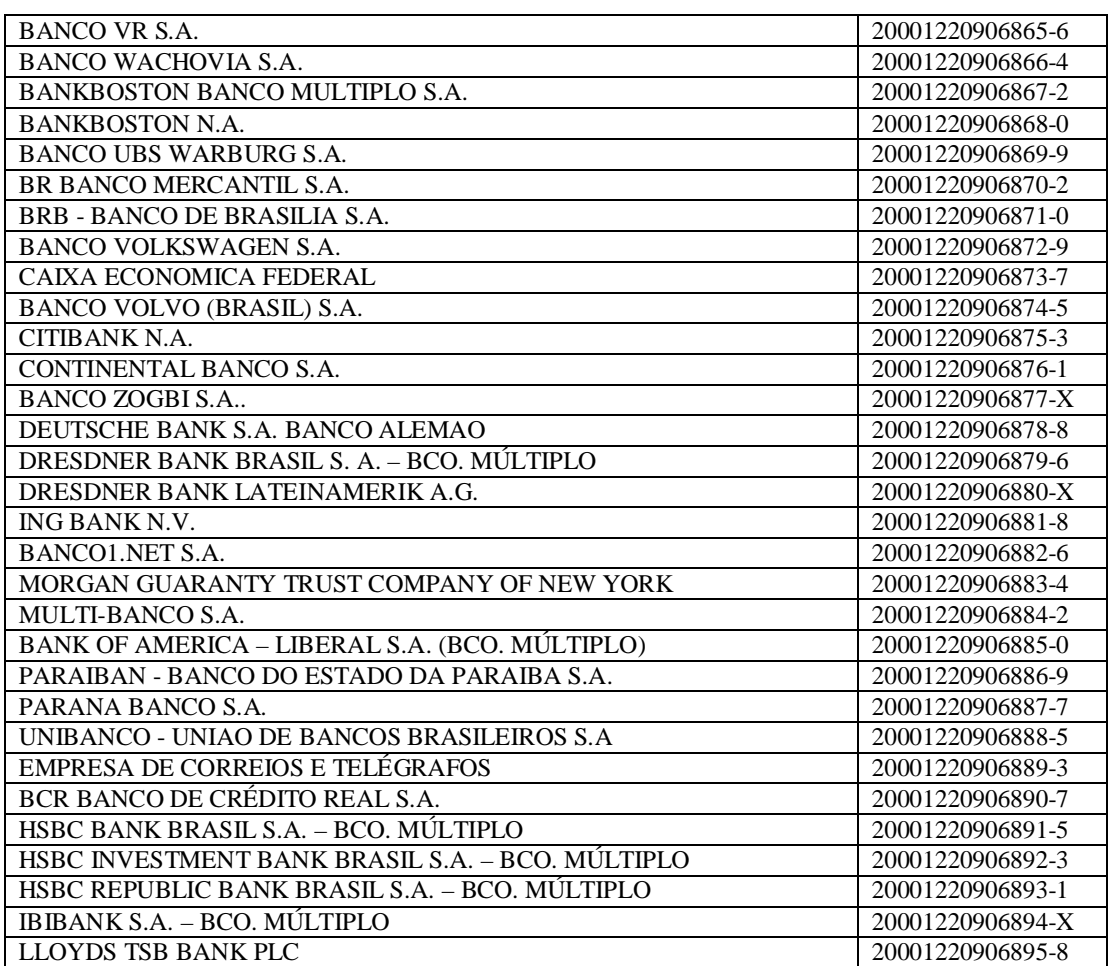
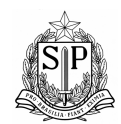

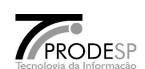

## *PUBLICADO NO DOU EM 23.01.2004*

# *MINISTÉRIO DAS CIDADES* **DEPARTAMENTO NACIONAL DE TRÂNSITO**

## **RETIFICAÇÃO**

Na Portaria do Departamento Nacional de Trânsito nº 28, publicada no Diário Oficial da União de 01/06/2001, Seção I, páginas 29/30, onde se lê: "...Art. 3º - ... Banco do Brasil S.A., Banco 001, Agência 3602-1, conta Única do Tesouro nº 170.500-8,..."

### **Leia-se: "...Art. 3º - ... Banco do Brasil S.A., Banco 001, Agência 4201-3, conta Única do Tesouro nº 170.500-8,..."**

No Anexo II da Portaria do Departamento Nacional de Trânsito nº 28, publicada no Diário Oficial da União de 01/06/2001, Seção I, página 29/30, alterar os Códigos de Identificação para repasse ao FUNSET, conforme relação abaixo:

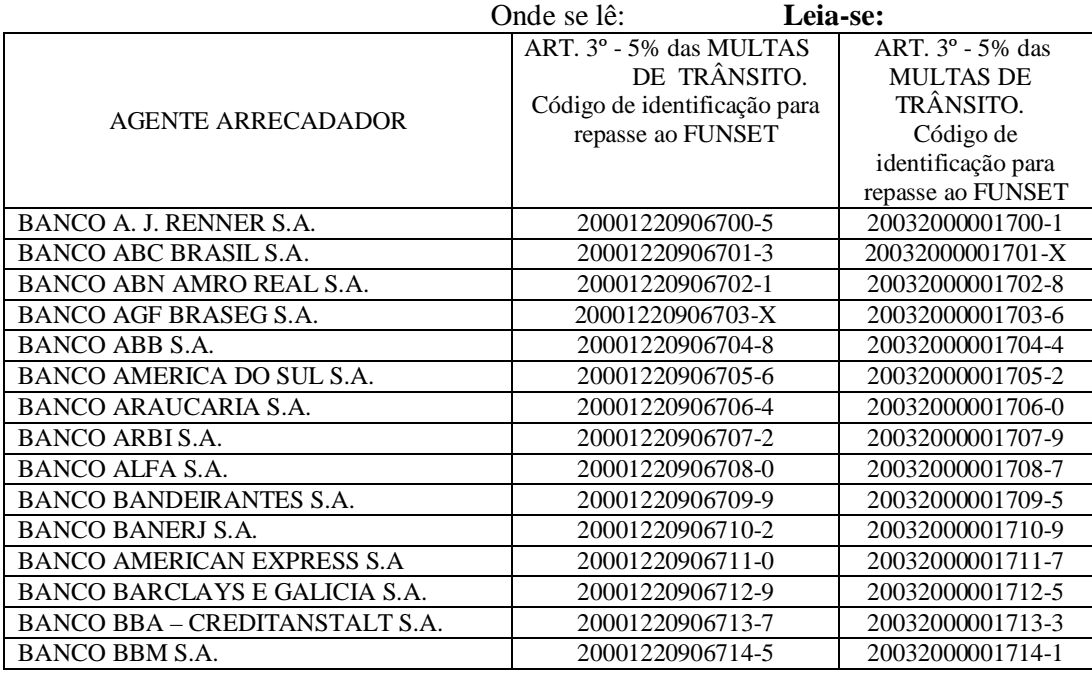

Versão 2.2 108 Abril / 2011 Redigido e elaborado por Ruggero / Ideval / DA

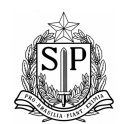

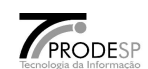

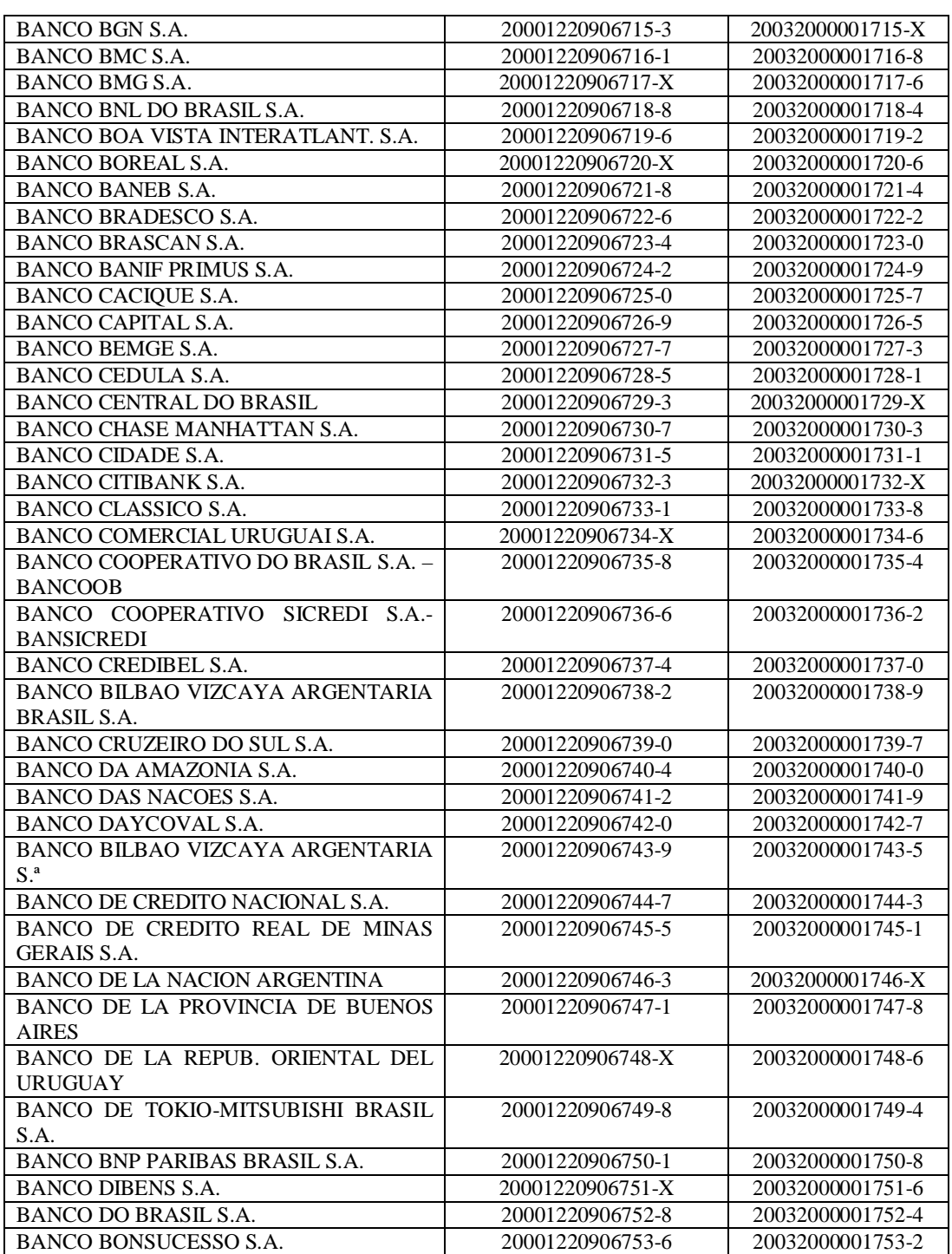

Versão 2.2 109 Abril / 2011

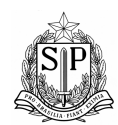

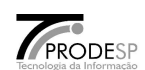

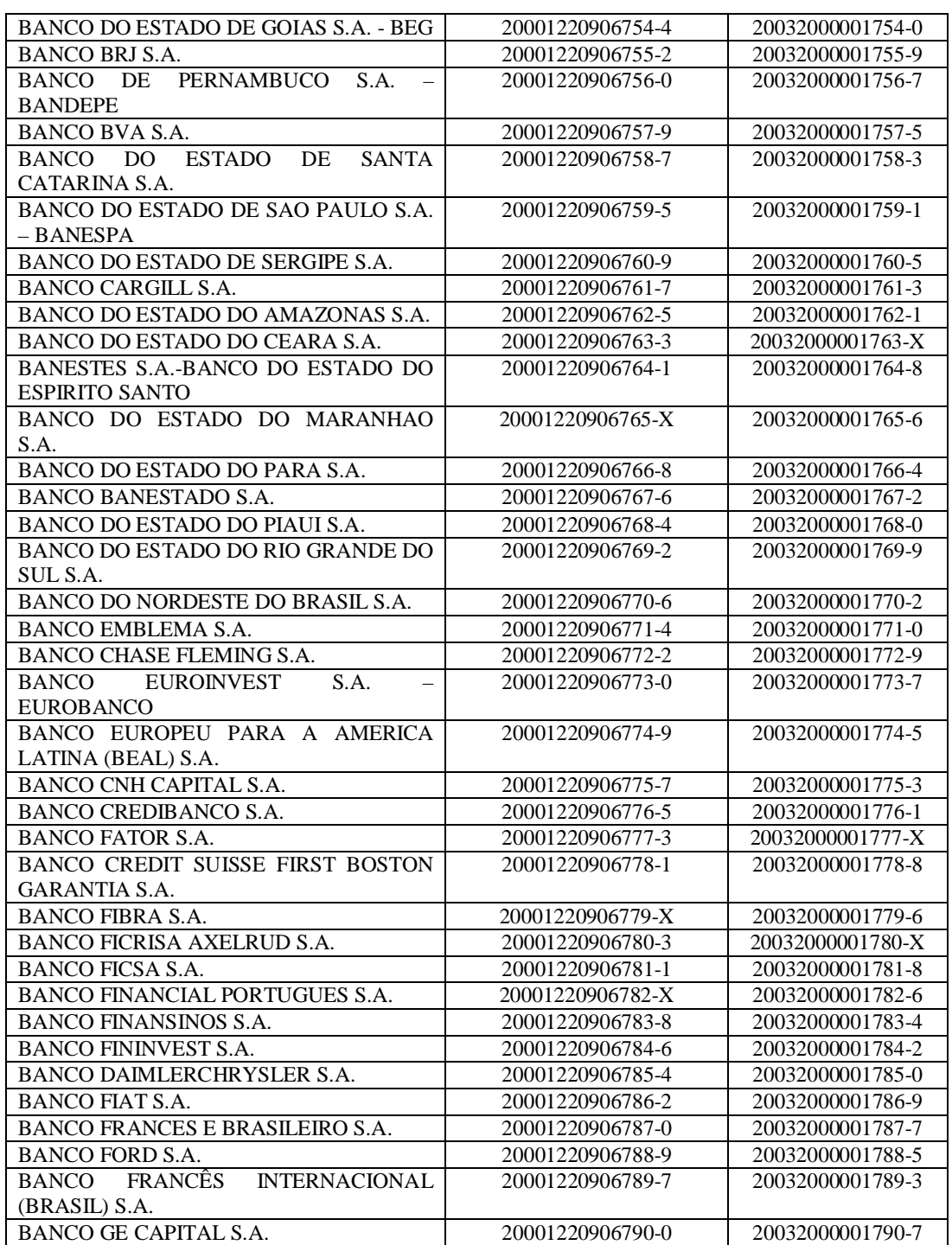

Versão 2.2 110 Abril / 2011

Redigido e elaborado por Ruggero / Ideval / DA

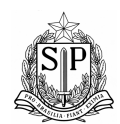

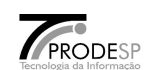

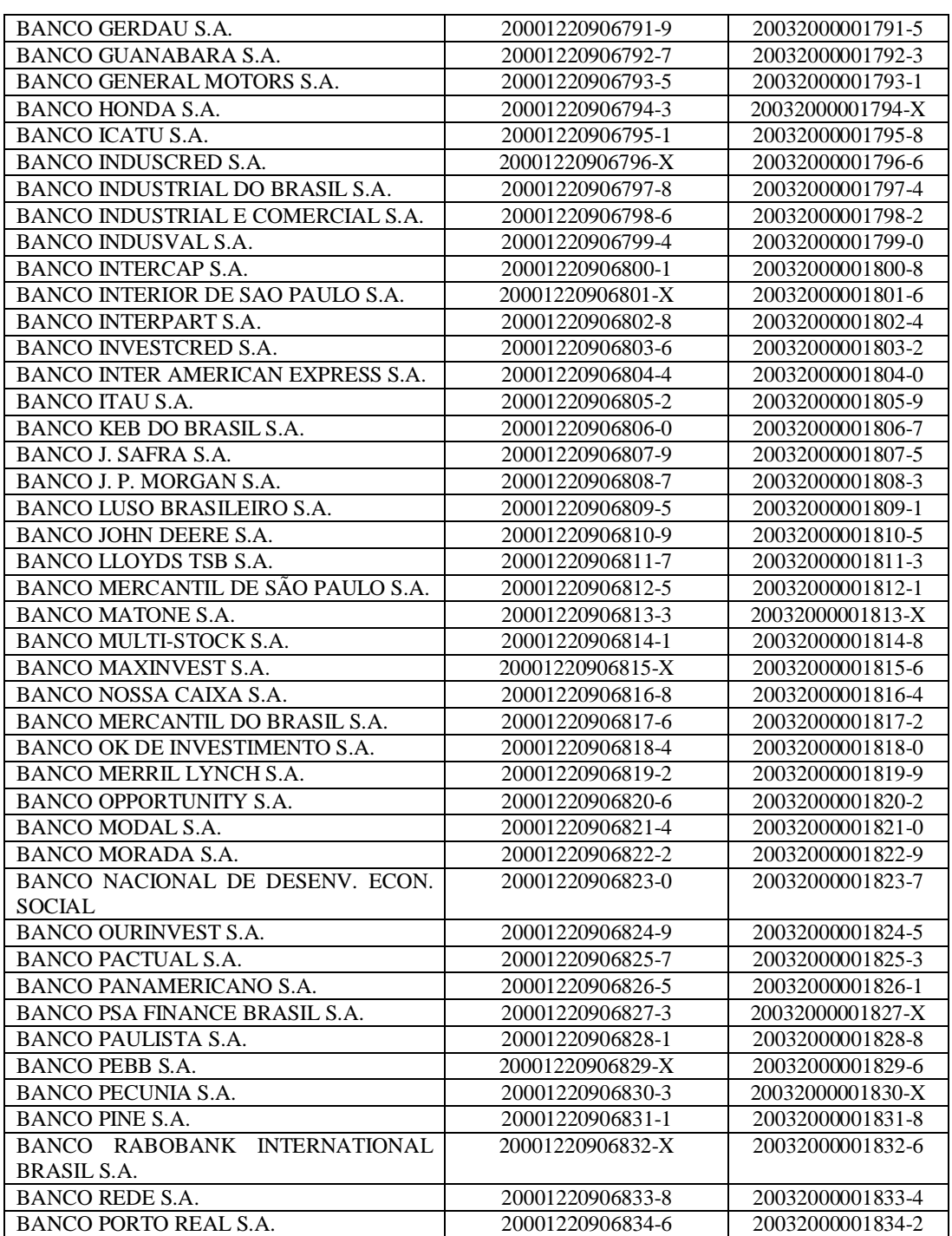

Versão 2.2 111 Abril / 2011 Redigido e elaborado por Ruggero / Ideval / DA

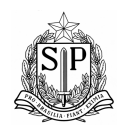

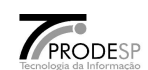

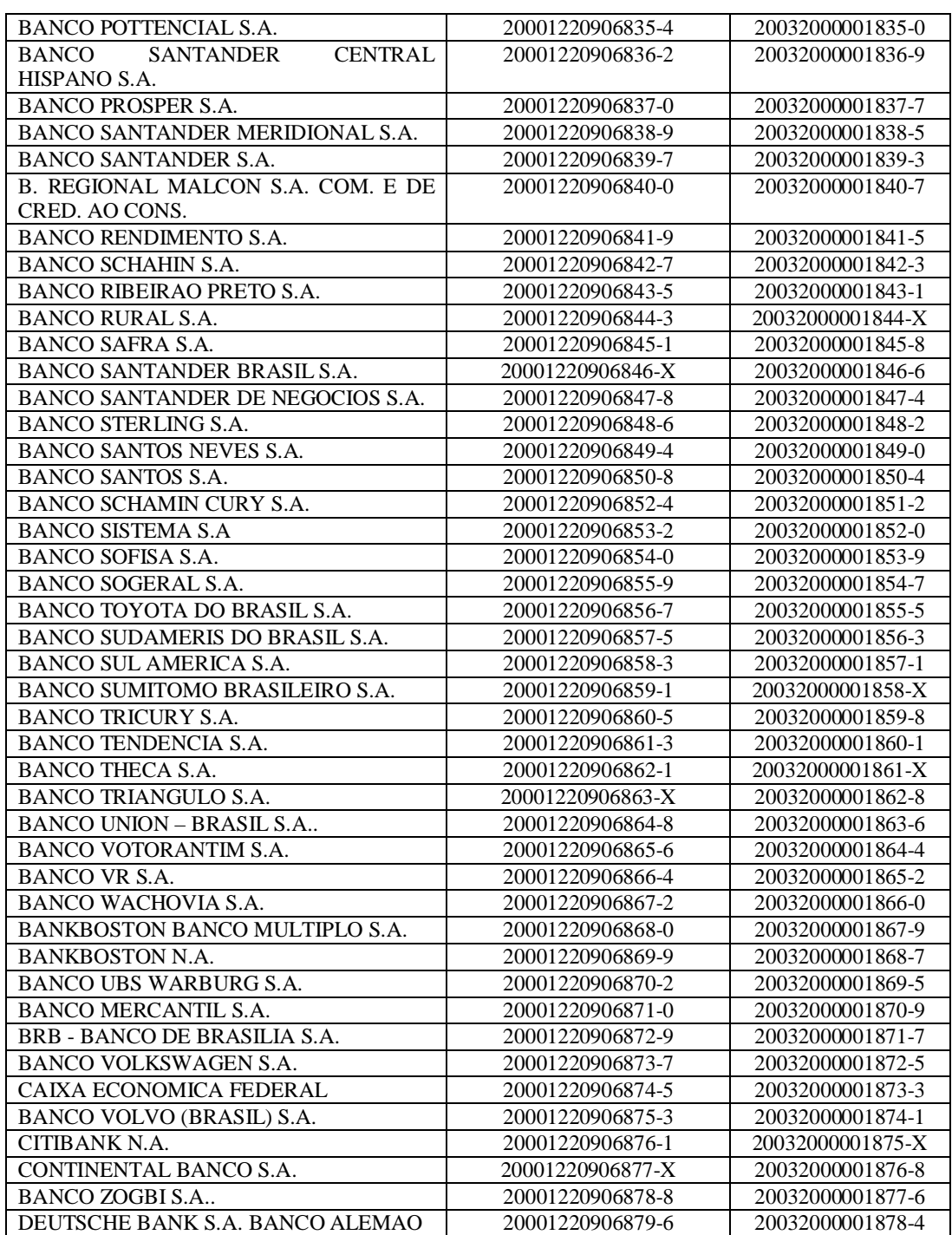

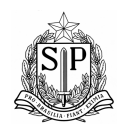

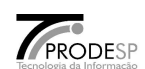

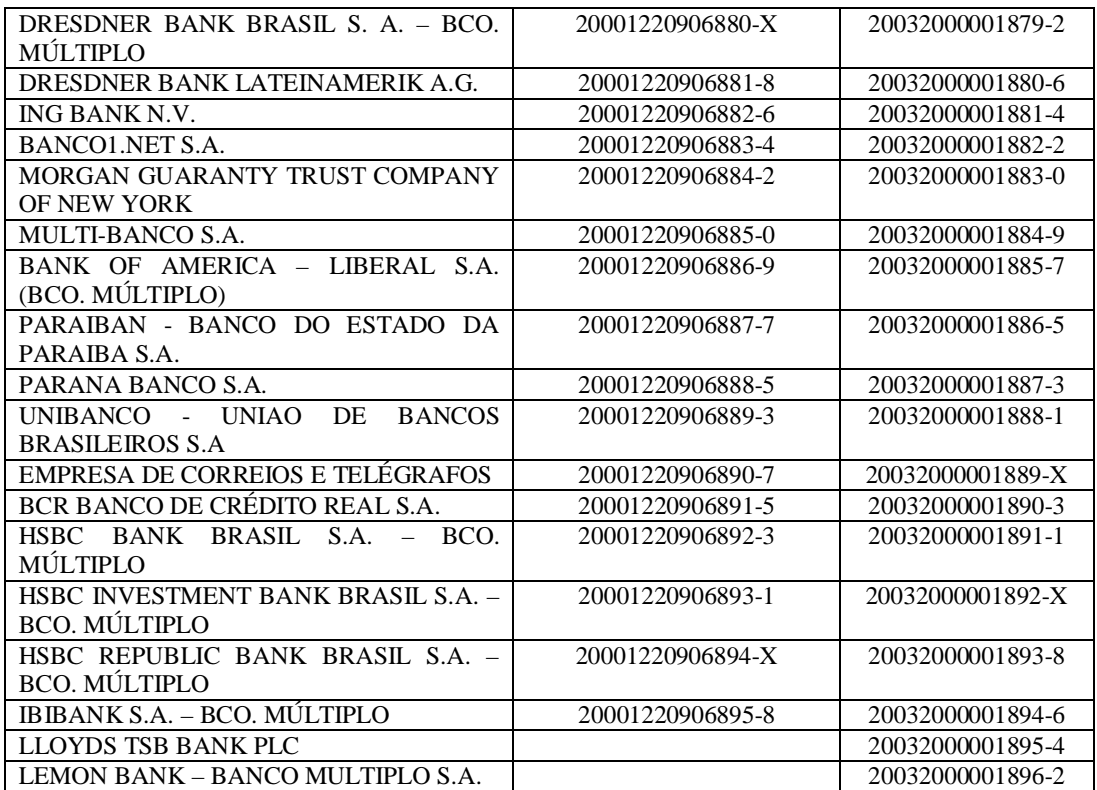

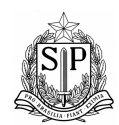

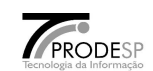

## **ANEXO III**

## **OPERACIONALIZAÇÃO DO REPASSE DA PARCELA DO FUNSET (ART. 3º DA PORTARIA)**

- O proprietário de veículos realiza o pagamento das Multas de Trânsito.

- Agente arrecadador, no 5º (quinto) dia útil posterior ao da arrecadação das Multas de Trânsito repassa 5% do valor bruto das Multas de Trânsito ao Departamento Nacional de Trânsito, do Ministério da Justiça, por meio da emissão de **Documento de Compensação-DOC**, com as seguintes características:

## **Favorecido: DEPARTAMENTO NACIONAL DE TRÂNSITO-DENATRAN**

- Banco: 001
- identificação da agência bancária(prefixo/dv): 4201-3
- campo "número da conta do destinatário": informar 170.500-8
- favorecido: Departamento Nacional de Trânsito/DENATRAN/MJ

- campo CPF/CGC do favorecido: FUNSET - MULTA DE TRÂNSITO informar o código 20001220906XXX, onde XXX é o código do agente arrecadador atribuído pelo Departamento Nacional de Trânsito, conforme Anexo II.

Alternativamente, o agente arrecadador poderá realizar o repasse dos valores devidos ao Departamento Nacional de Trânsito/DENATRAN, por meio de **"Guia de Depósito"**, disponível nas agências do Banco do Brasil, com as seguintes características:

### **Favorecido: DEPARTAMENTO NACIONAL DE TRÂNSITO-DENATRAN:**

- Banco 001

- Agência (prefixo-dv): 4201-3
- Conta nº dv: 170.500-8
- Para crédito de: Departamento Nacional de Trânsito/DENATRAN/MJ

- Código identificador (preenchimento obrigatório):FUNSET - MULTA DE TRÂNSITO informar o código 20001220906XXX-X, onde XXX-X é o código do agente arrecadador atribuído pelo Departamento Nacional de Trânsito, conforme Anexo II.

# **RETIFICAÇÃO**

No Anexo III da Portaria do Departamento Nacional de Trânsito nº 28, publicada no Diário Oficial da União de 01/06/2001, Seção I, página 29/30, onde se lê: "...- identificação da agência bancária(prefixo/dv): 3602-1... - campo CPF/CGC do favorecido: FUNSET - MULTA DE TRÂNSITO informar o código 20001220906XXX, onde XXX é o código do agente arrecadador atribuído pelo Departamento Nacional de Trânsito, conforme Anexo II."

**Leia-se: "...- identificação da agência bancária(prefixo/dv): 4201-3... - campo CPF/CGC do favorecido: FUNSET - MULTA DE TRÂNSITO informar o código 20032000001XXX, onde XXX é o código do agente arrecadador atribuído pelo Departamento Nacional de Trânsito, conforme Anexo II."**

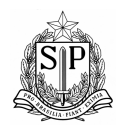

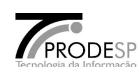

### **Anexo 4** - Tabela para Conversão da Placa

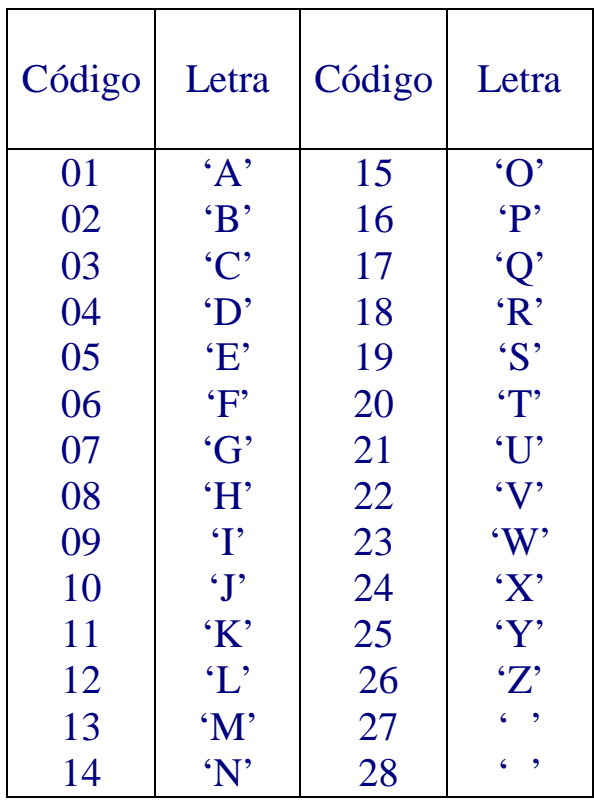

### **Observações:**

- 1. Caso a placa seja formada por 3 letras e 4 números a conversão é normal ou seja: converter as letras de acordo com o código correspondente informado na tabela, acrescentando os quatros números que compõe a placa, resultando em 10 dígitos.
- 2. Caso a placa seja formada por 2 letras e 4 números a conversão é feita: converter a 1ª posição da placa que não existe, colocando o código 27 e o restante da placa informar conforme indica o item 1.
- 3. Caso a placa seja formada por 2 letras e 3 números a conversão é feita: converter a 1ª posição da placa que não existe, colocando o código 28, deslocar o quinto dígito para o quarto, o sexto para o quinto, o sétimo para o sexto e na sétima posição colocar o dígito zero (fixo).